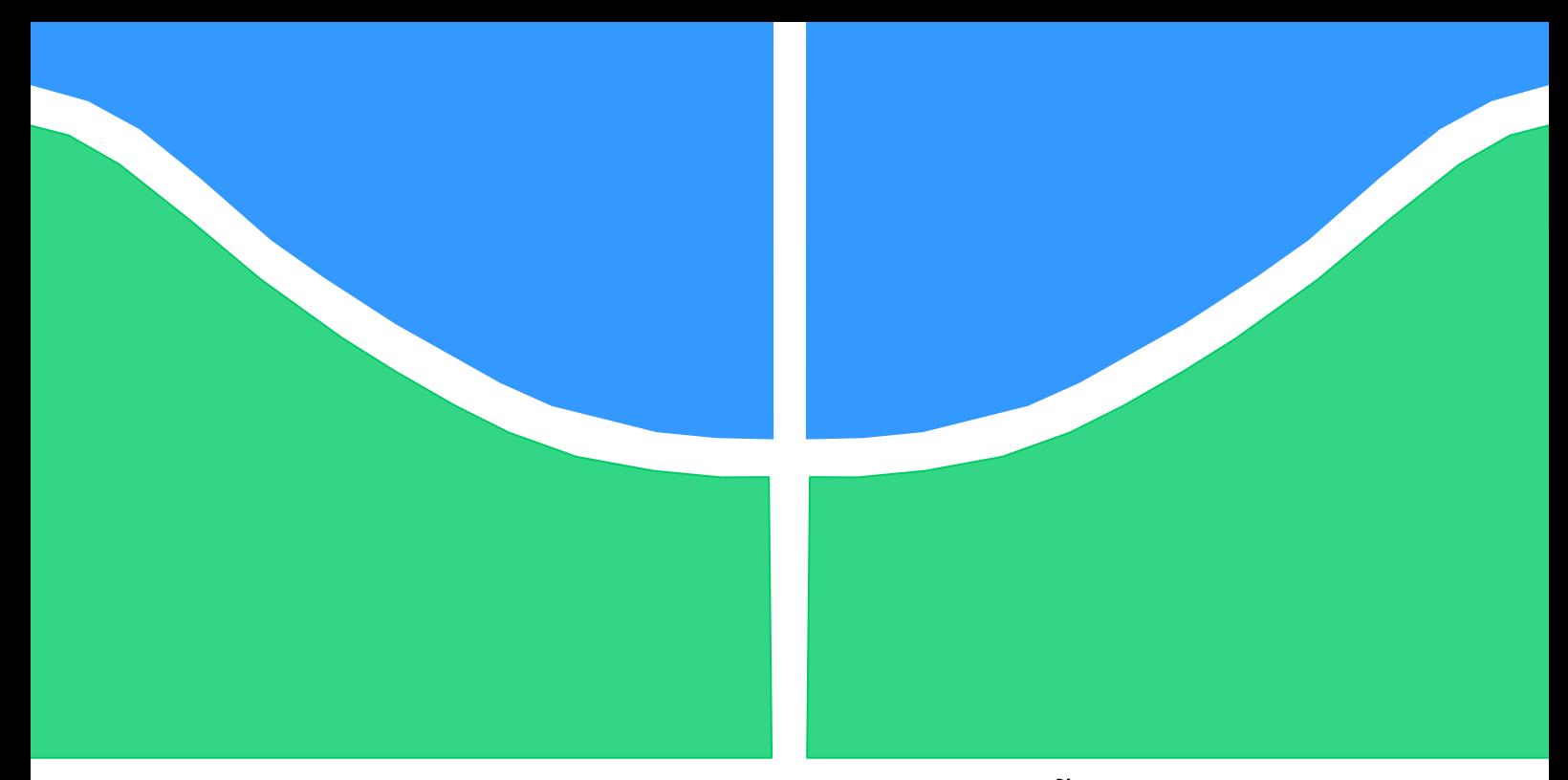

### **TRABALHO DE GRADUAÇÃO**

### **DESENVOLVIMENTO DE EQUIPAMENTO PARA CALIBRAÇÃO AUTOMÁTICA DE ATUADORES LINEARES PNEUMÁTICOS**

Por, **Jonaylton Moura de Sousa**

**Brasília, Março de 2012**

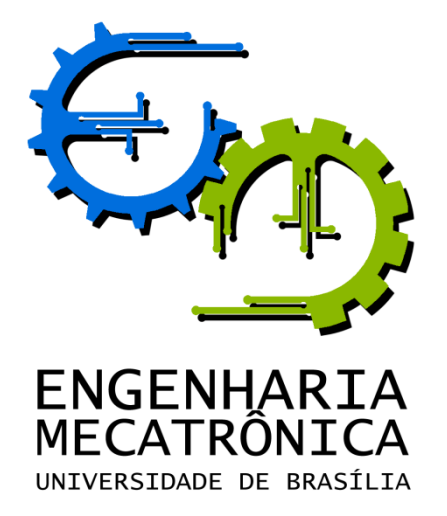

UNIVERSIDADE DE BRASILIA Faculdade de Tecnologia Curso de Graduação em Engenharia de Controle e Automação

### TRABALHO DE GRADUAÇÃO

# **DESENVOLVIMENTO DE EQUIPAMENTO PARA CALIBRAÇÃO AUTOMÁTICA DE ATUADORES LINEARES PNEUMÁTICOS**

POR,

**Jonaylton Moura de Sousa**

Relatório submetido como requisito parcial para obtenção do grau de Engenheiro de Controle e Automação.

### **Banca Examinadora**

Prof. Jones Yudi Mori Alves da Silva, UnB/ ENM (Orientador)

Prof. Milton Luiz Siqueira, UnB/ ENM

Prof. Carlos Humberto Llanos Quintero, UnB/ ENM

Brasília, Março de 2012

### **FICHA CATALOGRÁFICA**

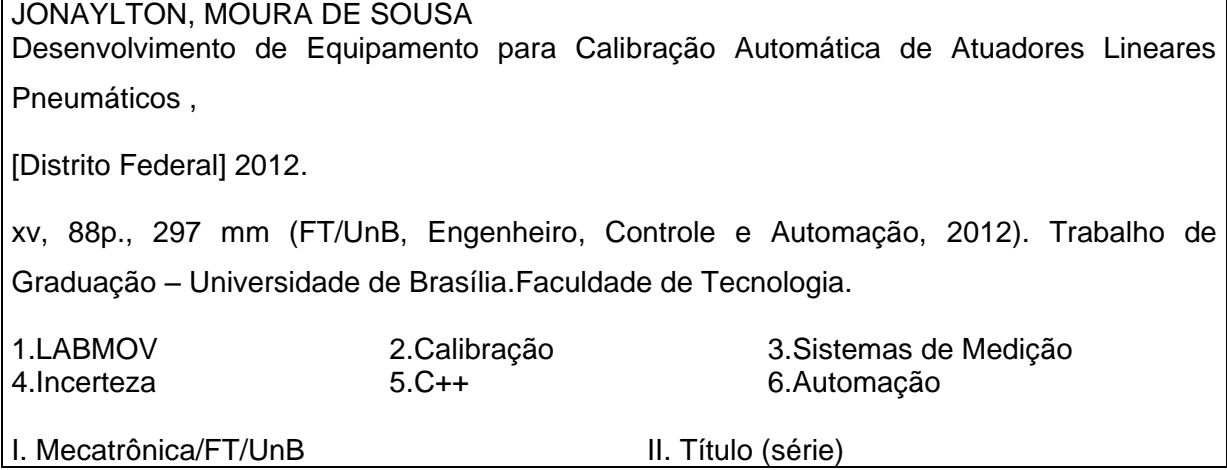

### **REFERÊNCIA BIBLIOGRÁFICA**

SOUSA, J. M. DE, (2012). Desenvolvimento de Equipamento para Calibração Automática de Atuadores Lineares Pneumáticos. Trabalho de Graduação em Engenharia de Controle e Automação, Publicação FT.TG-nº 26, Faculdade de Tecnologia, Universidade de Brasília, Brasília, DF, 88p.

### **CESSÃO DE DIREITOS**

AUTOR: Jonaylton Moura de Sousa.

TÍTULO DO TRABALHO DE GRADUAÇÃO: Desenvolvimento de Equipamento para Calibração Automática de Atuadores Lineares Pneumáticos.

GRAU: Engenheiro ANO: 2012

É concedida à Universidade de Brasília permissão para reproduzir cópias deste Trabalho de Graduação e para emprestar ou vender tais cópias somente para propósitos acadêmicos e científicos. O autor reserva outros direitos de publicação e nenhuma parte desse Trabalho de Graduação pode ser reproduzida sem autorização por escrito do autor.

\_\_\_\_\_\_\_\_\_\_\_\_\_\_\_\_\_\_\_\_\_\_\_\_\_\_\_\_

Jonaylton Moura de Sousa CLN 404 Bloco E ap 8 – Asa Norte. 70845-550 Brasília – DF – Brasil.

### **Dedicatória**

*A Deus, primeiramente; à minha mãe, Elenilza; a meu pai, Florencio; a meus irmãos Jonaya, Jedeylton e Matheus e à Fátima, amiga.*

*Jonaylton Moura de Sousa*

### **RESUMO**

O Laboratório de Ensaio em Móveis – LABMOV, é um laboratório acreditado pelo INMETRO para realizar ensaios mecânicos em móveis para escritório como mesas, cadeiras e armários. Este laboratório utiliza atuadores pneumáticos nestes ensaios. A cada 6 meses, estes atuadores precisam ser recalibrados para garantir e atestar a qualidade dos ensaios realizados, através de laudos de calibração informando que as tolerâncias estão em conformidade com a norma ABNT NBR 13966:2008, que rege sobre o assunto. O presente trabalho descreve o fundamento teórico sobre sistemas de medição, calibração e expressão do erro e da incerteza de medição. Este fundamento serve como base para as decisões de projeto e estabelecimento de especificações de desempenho para um sistema automático de calibração que foi construído. Após construído, coletou-se dados experimentais para validar o novo procedimento de calibração comparando-o com o desempenho do antigo. Há também no texto e no material que acompanha este trabalho, um conjunto de arquivos que complementam esta apresentação e são uma documentação de minucioso detalhamento, facilitando futuras revisões, manutenções ou reprojeto. Um software desenvolvido em linguagem C++, juntamente com os arquivos de código fonte também acompanham o trabalho.

Palavras-chave: LABMOV, Calibração, Sistemas de Medição, Incerteza, C++, Automação.

### **ABSTRACT**

The Laboratório de Ensaio em Móveis – LABMOV, is a laboratory accredited by INMETRO for making mechanical tests in office furnitures like tables, chairs and cabinets. This laboratory utilizes pneumatic actuators in this tests. Every 6 months, these actuators needs to be recalibrated for assuring and attesting the quality of the tests being made, by calibration reports informing that the tolerances are in conformity with the ABNT NBR 13966:2008 norm, which rules the subject. The present work describes the theoretical foundation about measurement systems, calibration and expression of the error and uncertainty of measurement. This foundation served as a base for design decisions and establishment of performance specifications of an automatic calibration system that was made. After making this system, experimental data was collected to validate the new calibration procedure

comparing it with the performance of the old one. There is also in the text and in the material that accompanies this work, a set of archives which complements this presentation and are a documentation of thorough details, facilitating future revisions, maintenances and redesign. A software developed in C++ programming language, along with the archives of source code, also accompanies the work.

Keywords: LABMOV, Calibration, Measurement Systems, Uncertainty, C++, Automation.

# SUMÁRIO

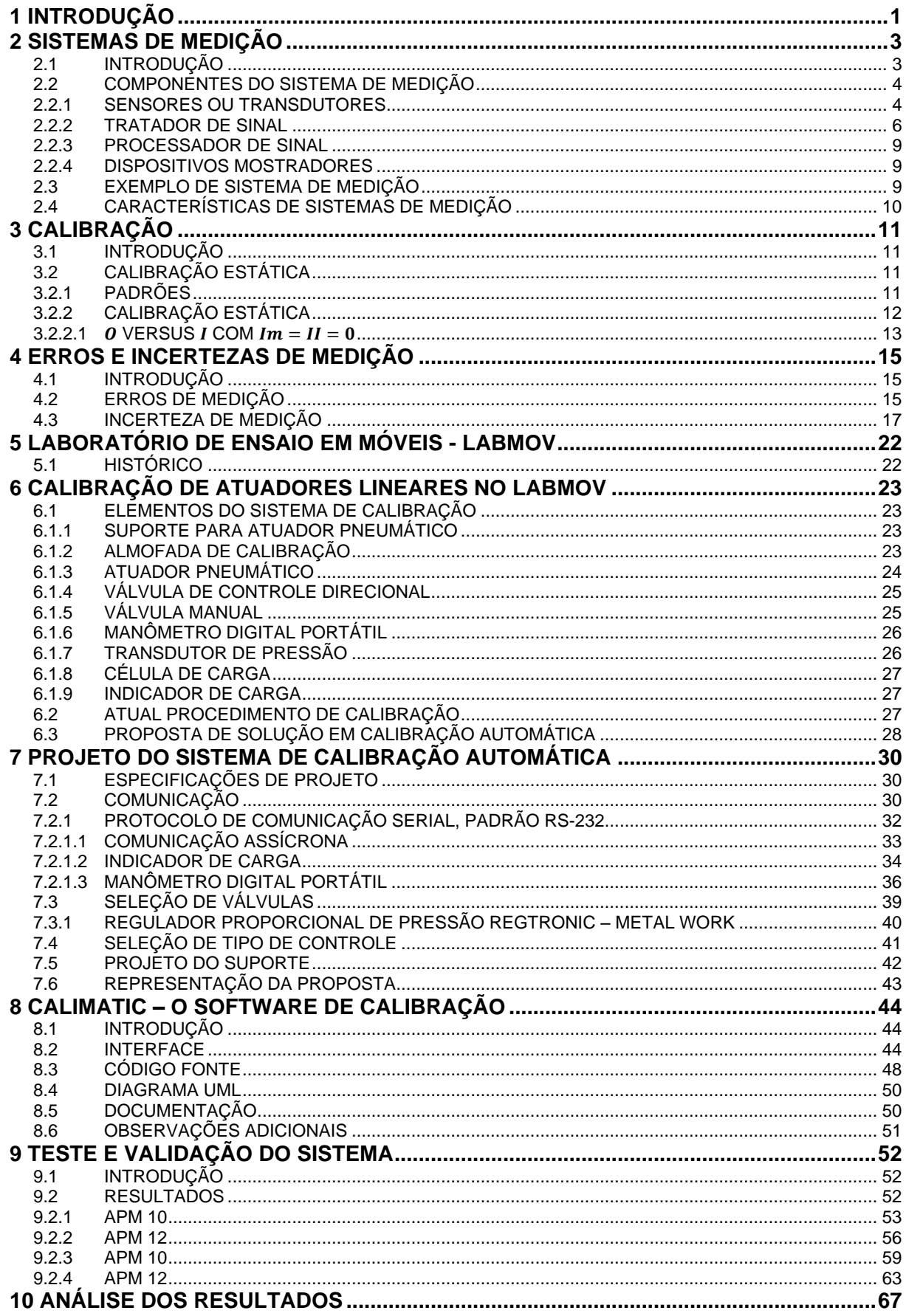

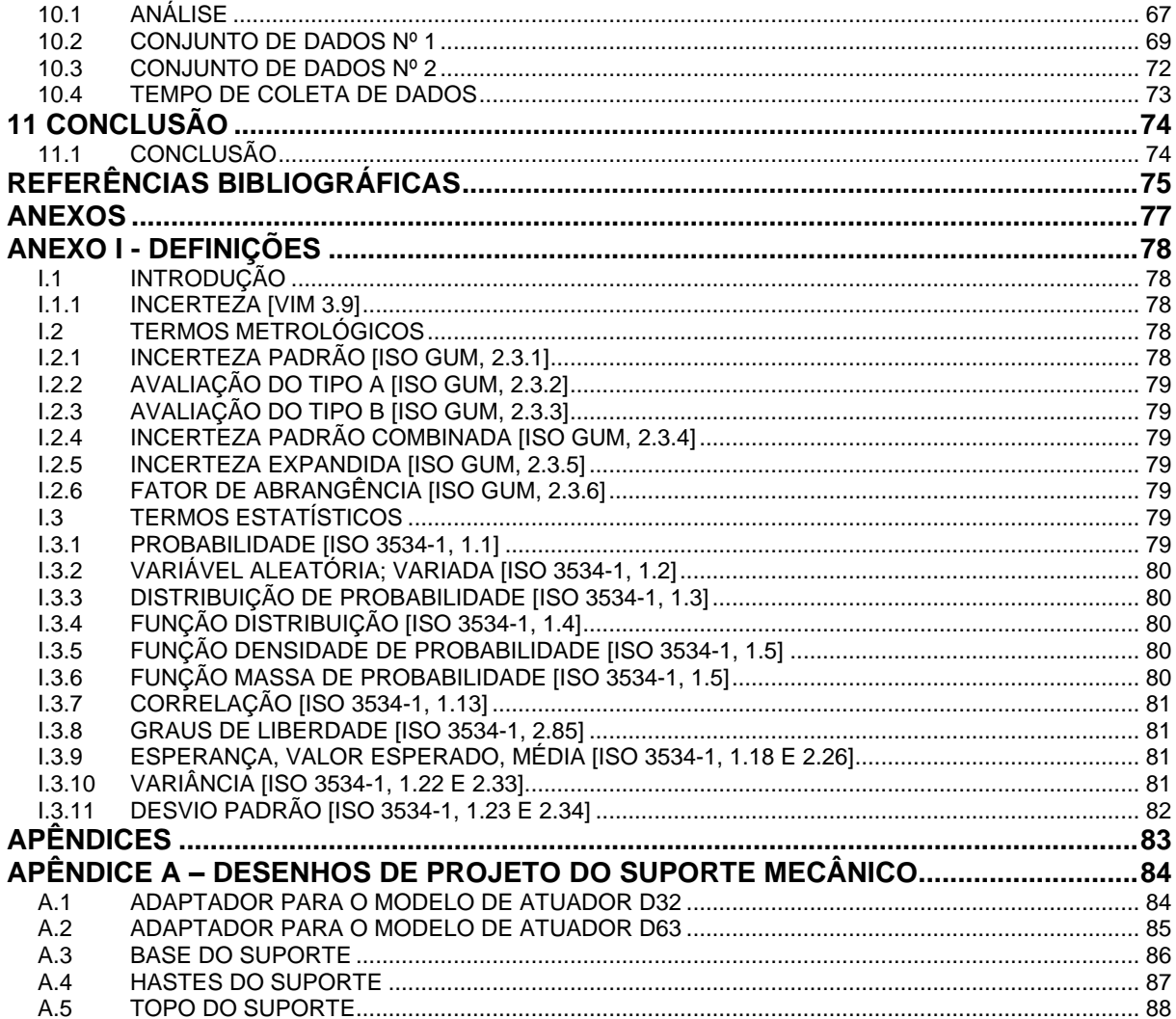

### **LISTA DE FIGURAS**

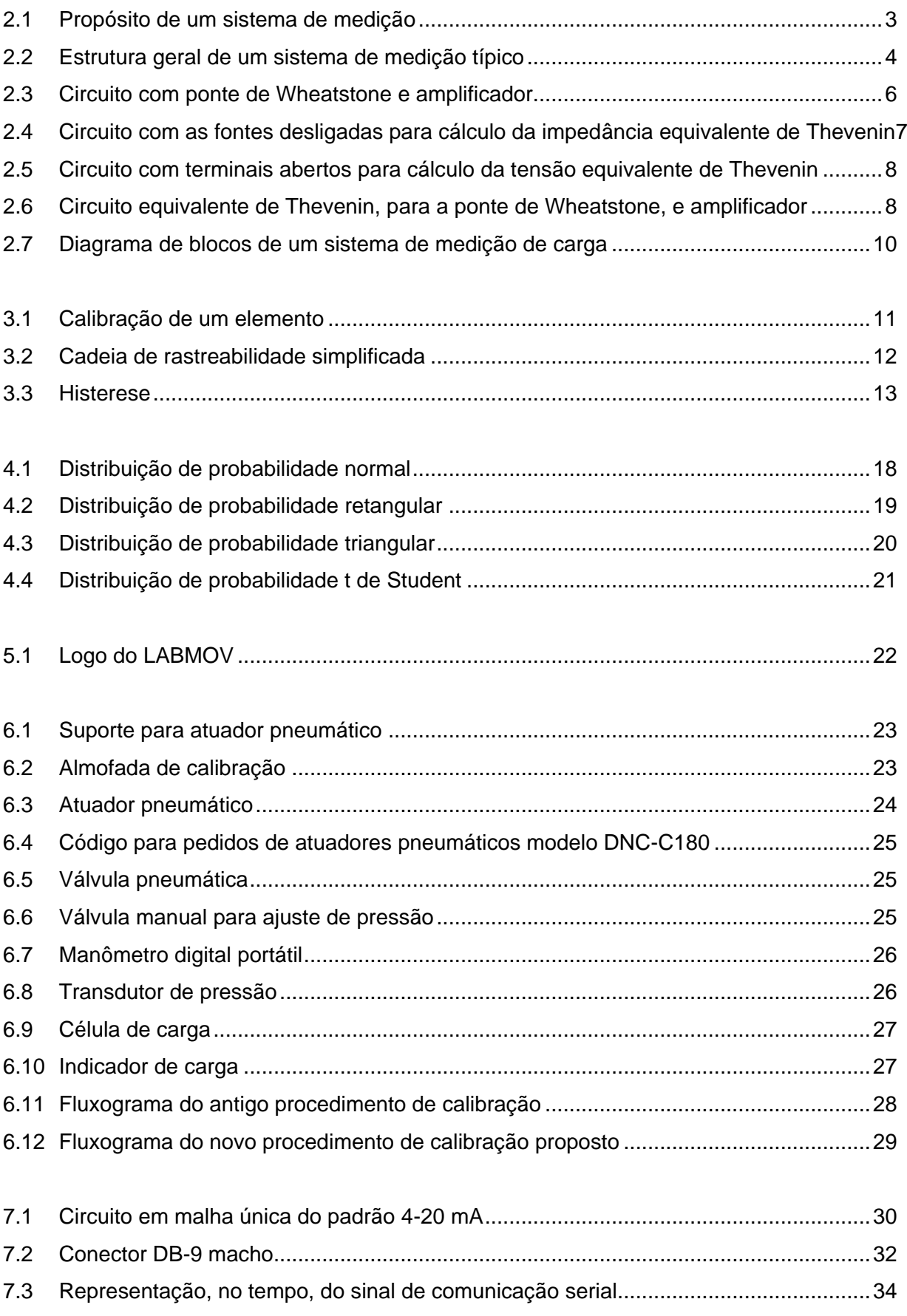

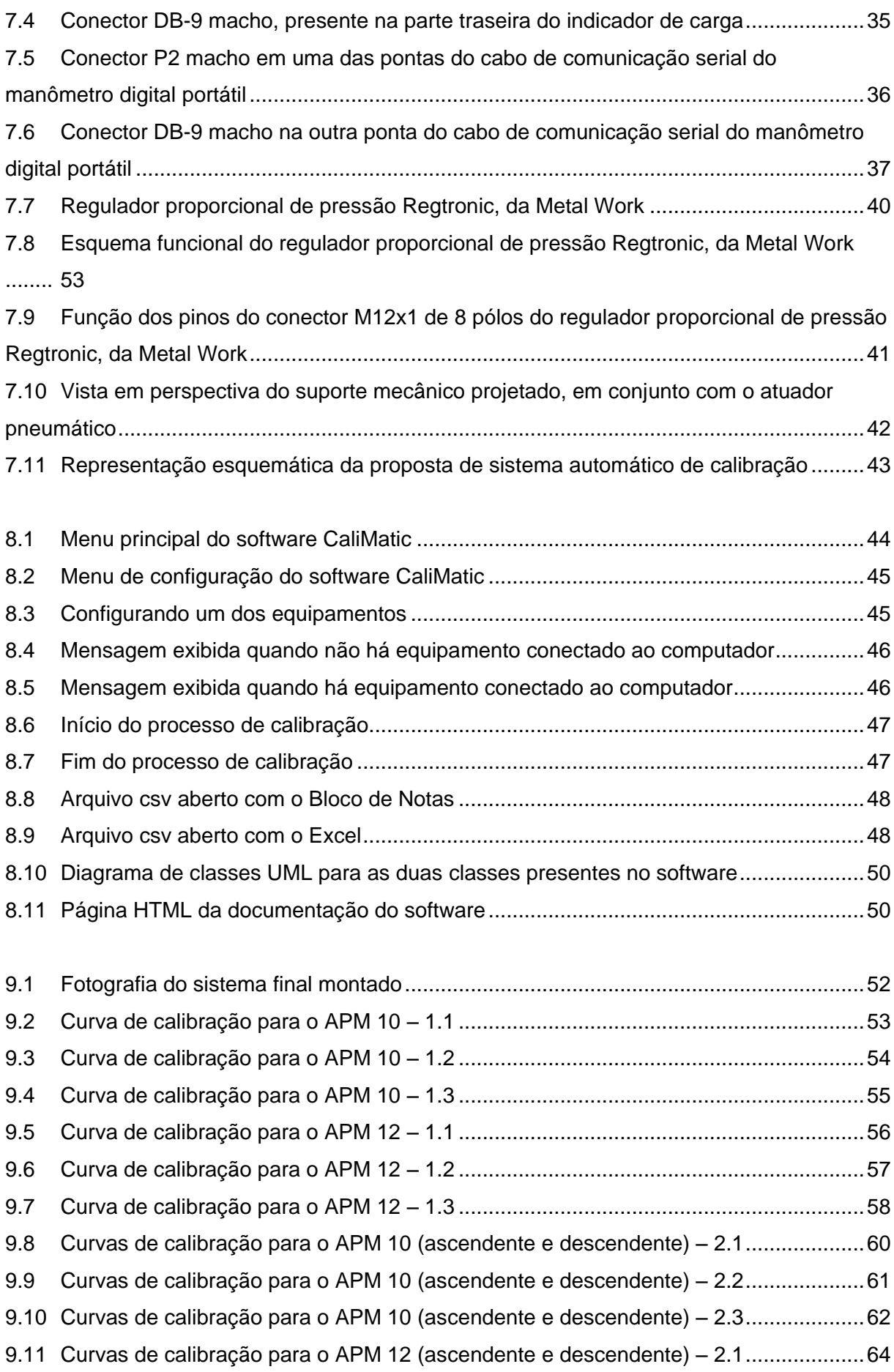

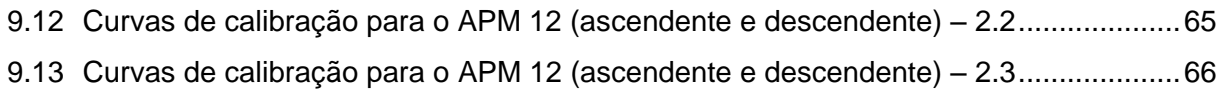

### **LISTA DE TABELAS**

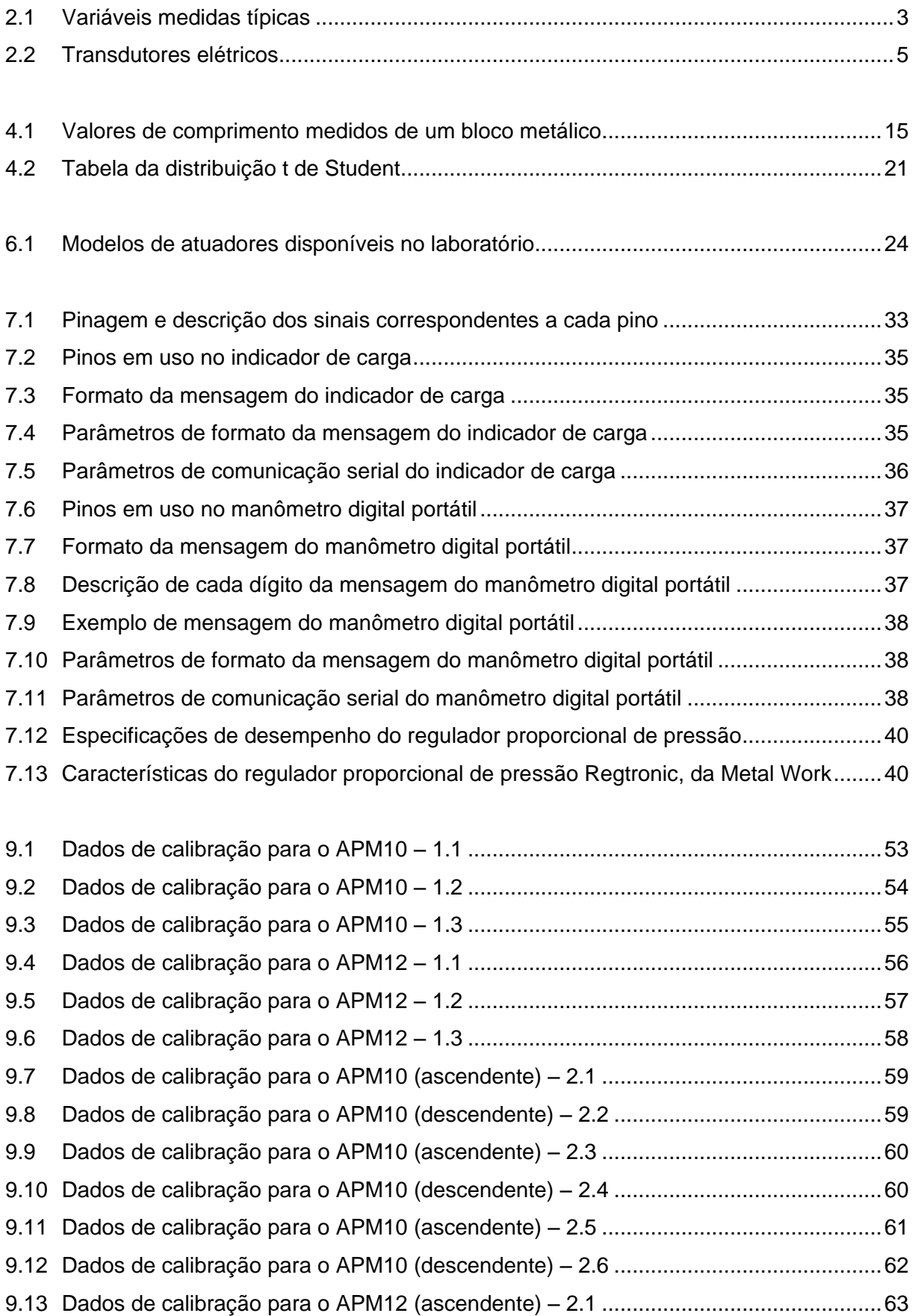

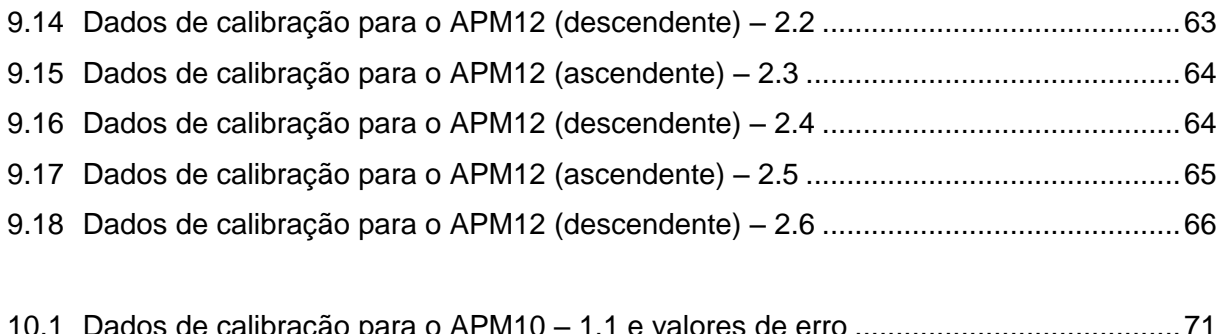

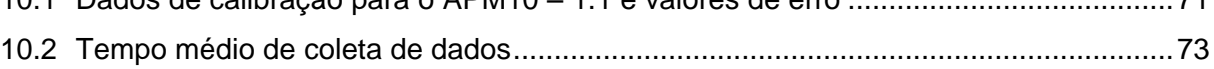

# **LISTA DE SÍMBOLOS**

#### **Símbolos Latinos**

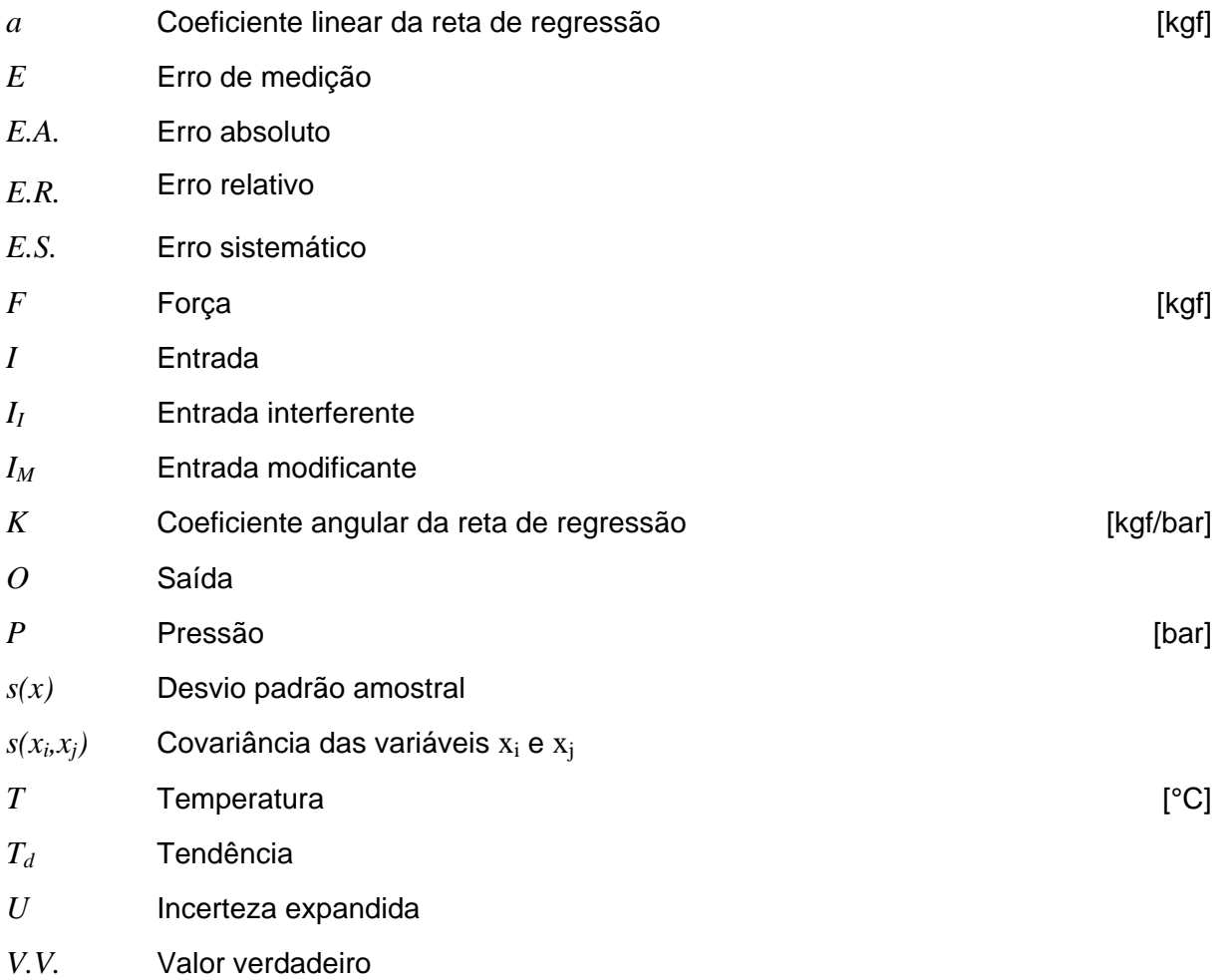

#### **Incertezas Padrão**

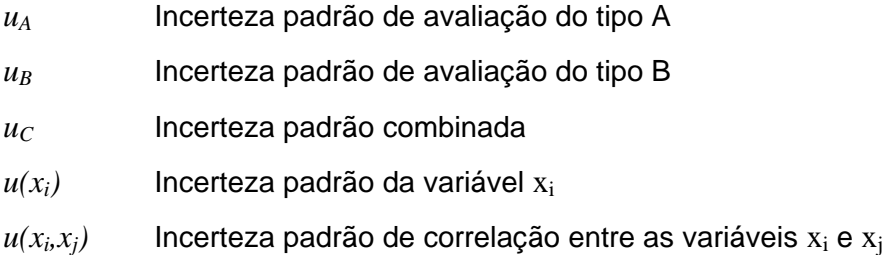

### **Símbolos Gregos**

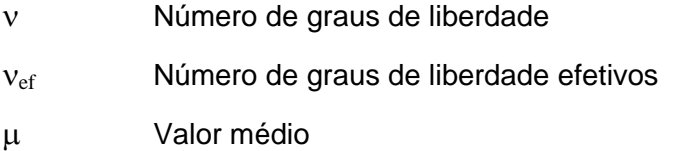

### Desvio padrão

### **Grupos Adimensionais**

*k* Fator de abrangência

#### **Sobrescritos**

¯ Valor médio

### **Siglas**

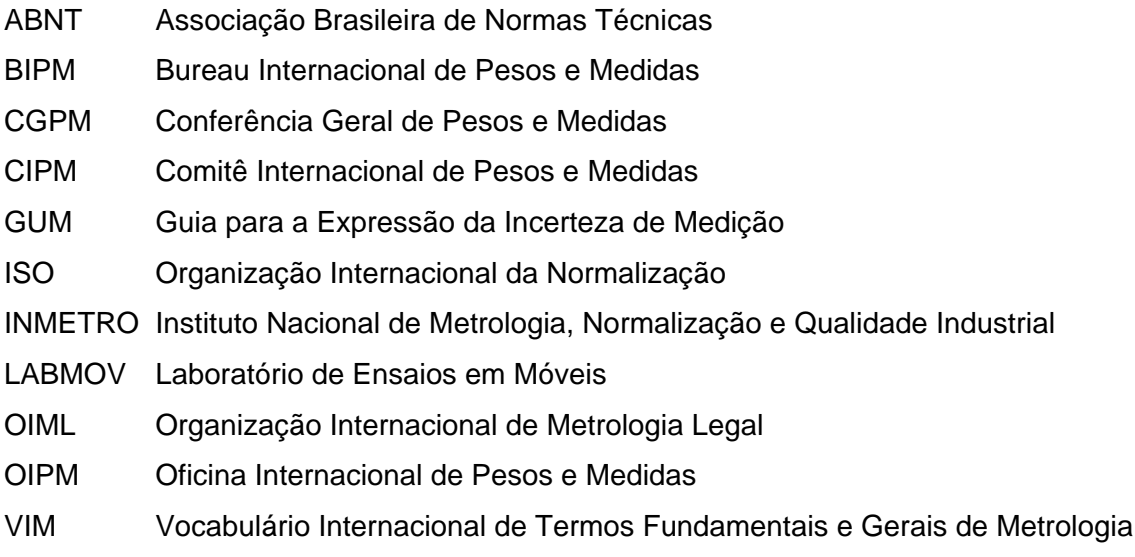

# **1 INTRODUÇÃO**

*Introdução ao conteúdo geral e apresentação do escopo do trabalho.*

<span id="page-15-0"></span>Desde os primórdios da humanidade, o homem viu a necessidade de expressar grandezas físicas de forma quantitativa. À época, as medições eram muito rudimentares e à medida que a tecnologia se desenvolveu este campo da ciência, a chamada metrologia, acompanhou este desenvolvimento e serviu de base para um progresso de outras ciências, pois não é possível conceber todas as demais ciências, hoje, sem que se possa determinar empiricamente, com dados quantitativos observáveis, a validade de proposições teóricas. O termo metrologia possui origem grega, onde *metrón* significa medida e *logos*, ciência. Portanto, Metrologia significa ciência da medição.

Historicamente, segundo Hounshell (1984), o período em que os sistemas de manufatura apresentaram maior desenvolvimento, se deu nas duas guerras mundiais, dada a necessidade de montagem de equipamentos bélicos, tanto de armamentos como de veículos, com peças oriundas de diferentes unidades produtivas. O tempo de produção de uma única unidade era determinante no sucesso ou no fracasso da guerra. No início despendia-se muito tempo e recursos para retrabalho de peças fora das especificações que não permitiam o encaixe adequado. Essa preocupação já havia surgido em meados do século XIX, também em um contexto militar, quando o Departamento de Guerra dos Estados Unidos (*United States Department of War*, em inglês) havia estabelecido algumas regras com respeito à tolerância de peças fabricadas nas fábricas de armamento de Harpers Ferry, Virgínia e Springfield, Massachusetts, as duas principais unidades produtivas da época, de modo que as peças fossem intercambiáveis e exigissem pouco ou nenhum retrabalho adicional para a montagem final.

Porter (1984), no prefácio do livro de Hounshell (p. xv), cita que muitas indústrias no início do século XX já haviam adotado as práticas do Sistema Americano de Manufatura, porém esbarraram em gargalos na hora da montagem, e durante a 1ª Guerra Mundial, a bem conhecida Companhia Ford de Automóveis veio com a resposta: a linha de montagem. E segue dizendo: "*O último obstáculo foi removido. Aparentemente um número ilimitado de bens virtualmente idênticos podiam agora ser produzidos. Uma máquina cornucópia perpétua emergiu, realizando totalmente a promessa da verdadeira produção em massa que se iniciou nas fábricas de armamento em Springfield e Harpers Ferry*" (p. xv, tradução nossa).

Nas décadas que se seguiram pôde-se acompanhar a inserção de todos os princípios metrológicos aprendidos e aprimorados por outros segmentos da indústria, como os segmentos têxtil e de automóveis, na metrologia como ciência sistemática.

A intensificação da globalização de mercados pôs em voga a necessidade do estabelecimento de um sistema internacional de unidades comum aos países. Neste sentido o BIPM, Bureau Internacional Pesos e Medidas, estabelecido pela Convenção do Metro de 1875, atua de forma a difundir os padrões mundiais de referência do Sistema Internacional de Unidades (SI). "*Um padrão pode ser uma medida materializada, instrumento de medição, material de referência ou sistema de medição destinado a definir, realizar, conservar ou reproduzir uma unidade ou um ou mais valores de uma grandeza para servir como referência*" (VIM 6.1, 2007). O BIPM é divido em Conferência Geral de Pesos e Medidas (CGPM), Comitê Internacional de Pesos e Medidas (CIPM) e Oficina Internacional de Pesos e Medidas (OIPM).

Organizações que regulam as atividades metrológicas atuam em três principais classes: Metrologia Científica, Metrologia Industrial e Metrologia Legal. No Brasil, o INMETRO coordena as atividades de Metrologia Legal, Científica e Industrial. "*A Metrologia Científica trata do estudo dos padrões e unidades de medida, dos problemas relacionados aos erros e fontes de erros nas medições e dos métodos para expressar o resultado de uma medição. A Metrologia Industrial trata do estudo das questões metrológicas relacionadas ao controle de qualidade e ao processo de inspeção realizado na indústria. A Metrologia Legal trata da fiscalização das exigências técnicas e legais obrigatórias com relação às unidades de medida, aos métodos de medição e aos instrumentos de medição, com o objetivo de assegurar a exatidão das medições e proteger o consumidor*" (Piratelli, 2002, p. 1).

Uma das atividades de maior importância no campo da metrologia industrial consiste na inspeção de qualidade, desempenhada pelo departamento de controle de qualidade. A inspeção "*pode ser feita periodicamente ou ciclicamente pelo inspetor de qualidade [...] e pode ser classificada em inspeção global ou por amostragem*" (Piratelli, 2002, p. 3). Independente do uso da inspeção global ou amostral, métodos estatísticos de avaliação da qualidade de uma medição, estudados e difundidos pela Metrologia Científica, são empregados.

Segundo Piratelli (2002, p. 3) "*o conhecimento de metrologia é importante para qualquer atividade do engenheiro na indústria, seja na área de projeto ou fabricação. Atualmente, a automação está cada vez mais presente no chão de fábrica e a implementação e manutenção destes sistemas exige conhecimento de metrologia*".

O presente trabalho consiste no projeto de um sistema automatizado para calibração de atuadores lineares pneumáticos, utilizados em ensaios mecânicos no LABMOV (Laboratório de Ensaios em Móveis). A calibração é um procedimento de comparação com os padrões de referência, aplicado em instrumentos ou sistemas de medição, garantindo, assim, a confiabilidade das medições efetuadas por esses. Por exemplo, para calibrar uma balança, é necessário um conjunto de massas padrão, com incerteza conhecida e rastreável, de modo a cobrir toda a faixa de leitura da balança. Aplicando diretamente a massa, é possível levantar pares coordenados de valores e visualizar através de um gráfico, por exemplo, a exatidão do sistema de medição, e se a incerteza associada se encontra dentro da faixa de confiabilidade requerida para a aplicação, em específico.

De acordo com o Vocabulário Internacional de Termos Fundamentais e Gerais de Metrologia (VIM) - Portaria INMETRO nº 029 de 1995, a calibração é "*o conjunto de operações que estabelece, sob condições especificadas, a relação entre os valores indicados por um instrumento de medição ou sistema de medição e os valores correspondentes das grandezas estabelecidas por padrões*". A calibração não envolve ajuste ou correção, *a priori*, mas apenas a aferição do instrumento ou sistema de medição, e os valores resultantes podem ser representados em gráficos. Pode ser dinâmica ou estática, dependendo da análise transitória do mensurando ou em regime permanente, respectivamente.

O procedimento de calibração, quando este não é a atividade central da empresa, o chamado *core business*, não agrega valor e por vezes, demanda uma enorme quantidade de tempo, quando não é automatizado, e aloca mão-de-obra que poderia estar empenhada em outras atividades que agreguem valor ao produto ou serviço da empresa. Portanto, um estudo de viabilidade de automação desta atividade, imprescindível para as demais atividades de um laboratório de ensaios, deve ser realizado.

No que se tem apresentado nessa sucinta introdução, define-se a seguir os objetivos a serem alcançados ao longo do trabalho:

- **1.** Familiarização com o procedimento de geração de curvas de calibração;
- **2.** Projetar o modelo mecânico de fixação da célula de carga e dos pistões, atentando-se aos diversos modelos disponíveis no laboratório. A estrutura deve ser projetada prevendo-se a ausência de deformações, a durabilidade do equipamento e seu tamanho.
- **3.** Especificar uma válvula de controle automático de pressão (não-manual).
- **4.** Especificar o tipo de controle a ser utilizado (relés programáveis, clp's, pc's, etc), prevendo a comunicação com a célula de carga e a geração de gráficos e tabelas.
- **5.** Construir, programar e validar o sistema.
- **6.** Documentação completa do sistema projetado para referência futura, quando da necessidade de reprojeto, ou manutenção.

# **2 SISTEMAS DE MEDIÇÃO**

*Definição e descrição de sistemas de medição.*

### <span id="page-17-0"></span>**2.1 INTRODUÇÃO**

Medir é comparar a grandeza sujeita a medição (mensurando) com o respectivo padrão de referência (Piratelli, 2002, p. 13). Em qualquer que seja a atividade de engenharia, a medição é essencial para validar os fundamentos teóricos do princípio físico envolvido, fornecer o estado de um sistema ou processo, e através desses dados coletados, fornecer ao observador tudo que, para este, é necessário para permitir a correta intervenção no sistema, controlando-o, ou atuar em outro sistema que dependa do primeiro. É por meio da medição e da apresentação do resultado dessa medição que os observadores podem saber a velocidade de seu carro, a temperatura do ambiente em que se encontram, etc.

A figura a seguir, extraída de Bentley (2005), descreve bem a aparência e o propósito de sistemas de medição.

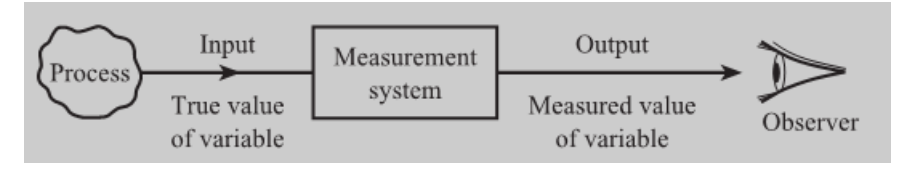

Figura 2.1. Propósito de um sistema de medição.

A primeira definição necessária para estabelecer o conceito de sistema de medição é a definição de processo. Um processo é todo sistema que gera informação. A Tabela (2.1), extraída de Bentley (2005, p.3) mostra uma lista de possíveis variáveis geradas por alguns processos.

Tabela 2.1. Variáveis medidas típicas.

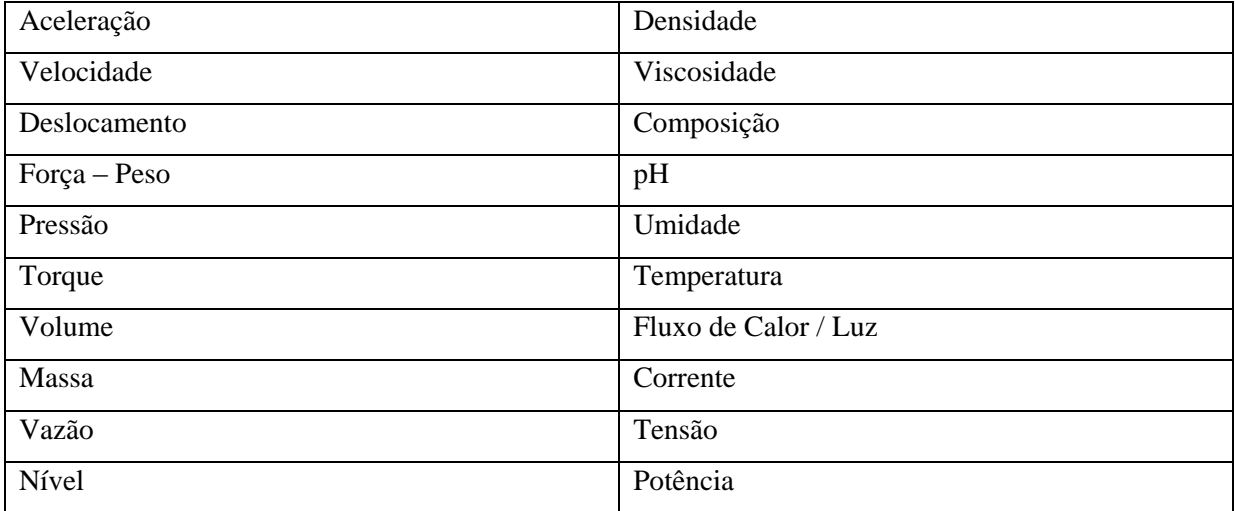

Em seguida, é necessária a definição de observador. Observador é o indivíduo com interesse no valor do mensurando, e.g., o motorista de um carro. Por conseguinte, um sistema de medição tem por função principal conectar o observador ao processo, apresentando-lhe, de forma conveniente, o valor da variável de informação requerida. A partir de agora, passa-se a se referir à variável de informação como mensurando.

Uma medida de desempenho importante de sistemas de medição é o erro de medição. O Capítulo 4, Erros e Incerteza de Medição, é totalmente dedicado a detalhar melhor a base matemática por trás da análise de erros e incertezas, aqui cabe apenas introduzir o tópico. O erro de medição é uma medida da diferença entre o valor de saída do sistema de medição e o valor de entrada. O valor de entrada é referido como valor verdadeiro do mensurando, enquanto que a saída é denominada valor medido.

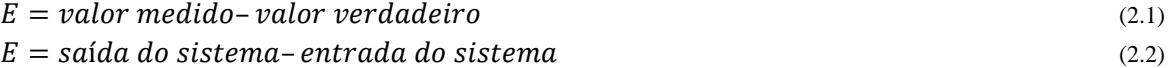

Portanto se o valor medido da vazão de gás em um tubo é 11,0 m<sup>3</sup>/h e o valor real é 11,2 m<sup>3</sup>/h, então o erro  $E = -0.2$  m<sup>3</sup>/h. Se o valor medido da velocidade de rotação de uma engrenagem é 3140 rpm e o valor real é 3133 rpm, então  $E = +7$  rpm. O erro é o principal indicador de desempenho de um sistema de medição (Bentley, 2005, p. 4, tradução nossa).

Há diversos tipos de mensurando que não permitem a comparação direta com o respectivo padrão, como no caso da medição de temperatura, pois não existe um padrão de referência mundial que possa ser utilizado como base para calibração de instrumentos que realizam esse tipo de medição (Piratelli, 2002). Há também diversas outras variáveis que sofrem pequenas variações, imperceptíveis ao nível de percepção humano, e que portanto necessitam ser amplificadas para a apresentação adequada e conveniente. "*Os instrumentos empregados para determinação de [...] grandezas como estas possuem características construtivas particulares e podem ser considerados como sistemas de medição. [...]. Um sistema de medição consiste num conjunto de partes interligadas cuja função é converter um mensurando para indicação de seu valor, minimizando o erro em relação ao seu valor verdadeiro*" (Piratelli, 2002, p. 13).

*"Um sistema de medição é um sistema de informação que apresenta a um observador um valor numérico correspondente à variável sendo medida*" (Bentley, 2005, p. xi, tradução nossa). Um sistema típico de medição pode conter até quatro tipos de elementos: sensor ou transdutor, tratador de sinal, processador de sinal e dispositivo mostrador de dados, embora, em um dado sistema, alguns desses elementos possam não estar presentes, ou mesmo estar duplicados. A figura a seguir apresenta um diagrama de blocos que descreve um sistema de medição típico com cada um dos elementos citados:

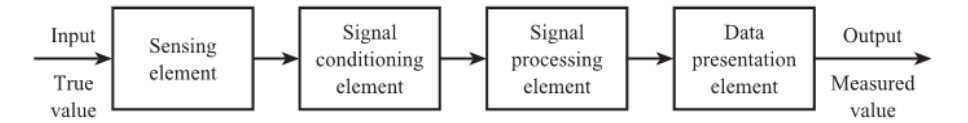

Figura 2.2. Estrutura geral de um sistema de medição típico.

#### **2.2 COMPONENTES DO SISTEMA DE MEDIÇÃO**

Nas seções seguintes descreve-se as características dos quatro principais componentes de um sistema de medição típico, como aquele mostrado na Fig. (2.2).

### **2.2.1SENSORES OU TRANSDUTORES**

Alguns autores, como Piratelli (2002), fazem distinção entre esses dois termos, mas para Bentley (2005), não há diferença e podem ser utilizados com o mesmo significado. Neste presente trabalho não será feita distinção entre os termos, sempre que se referir a um, implicará em outro.

Um sensor está sempre presente em um sistema de medição e é o elemento que está em contato direto com o mensurando. O sensor é capaz de converter uma grandeza em outra, geralmente tem como saída um sinal de tensão da ordem de milivolts proporcional ao sinal de entrada. O sinal de saída geralmente é um sinal analógico. Exemplos de sensores são:

- Termopar onde uma f.e.m da ordem de milivolts depende da temperatura.
- Extensômetro onde a resistência depende da deformação mecânica.

Como discutido na introdução, é possível que os blocos construtivos básicos de um sistema de medição apareçam mais de uma vez, para distinguir sensores, nesse caso, utiliza-se os termos sensor primário, para o elemento em contato direto com o mensurando, ou processo, e sensores secundários para os demais.

Transdutores possuem diversas classificações, como apresenta Piratelli (2002). Podem ser classificados quanto à necessidade ou não de fornecimento de energia externa, e assim, recebem as denominações de transdutores passivos ou ativos, respectivamente. Os transdutores ativos são capazes de gerar energia elétrica diretamente a partir de estímulos ambientais, exemplos são: termopares, acelerômetros piezelétricos, etc. Os sensores passivos produzem mudanças em alguma grandeza elétrica passiva mensurável, como resistência, capacitância ou indutância, como resultado do estímulo. Exemplos são: extensômetros, que variam sua resistência quando submetido a uma deformação, sensor capacitivo, que varia sua capacitância conforme a distância entre as placas do capacitor, etc. Os transdutores passivos geralmente empregam alguma fonte externa, quando inseridos em um sistema de medição, pois o próximo componente de sistema de medição a ser apresentado, o tratador de sinal, geralmente tem como entrada a saída do elemento sensor, na forma de uma grandeza elétrica.

Outra classificação adotada para sensores diz respeito ao tipo de sinal de saída, podendo ser analógico ou digital, no analógico o sinal pode assumir qualquer valor em uma faixa de operação, já no digital, a saída assume apenas valores discretos.

Cabe mencionar uma última classificação, que diz respeito ao princípio físico envolvido, podendo ser: elétrico, mecânico, ótico, hidráulico, pneumático, etc. A Tabela (2.2), adaptada de Piratelli (2002, p.17), apresenta uma lista de transdutores elétricos típicos.

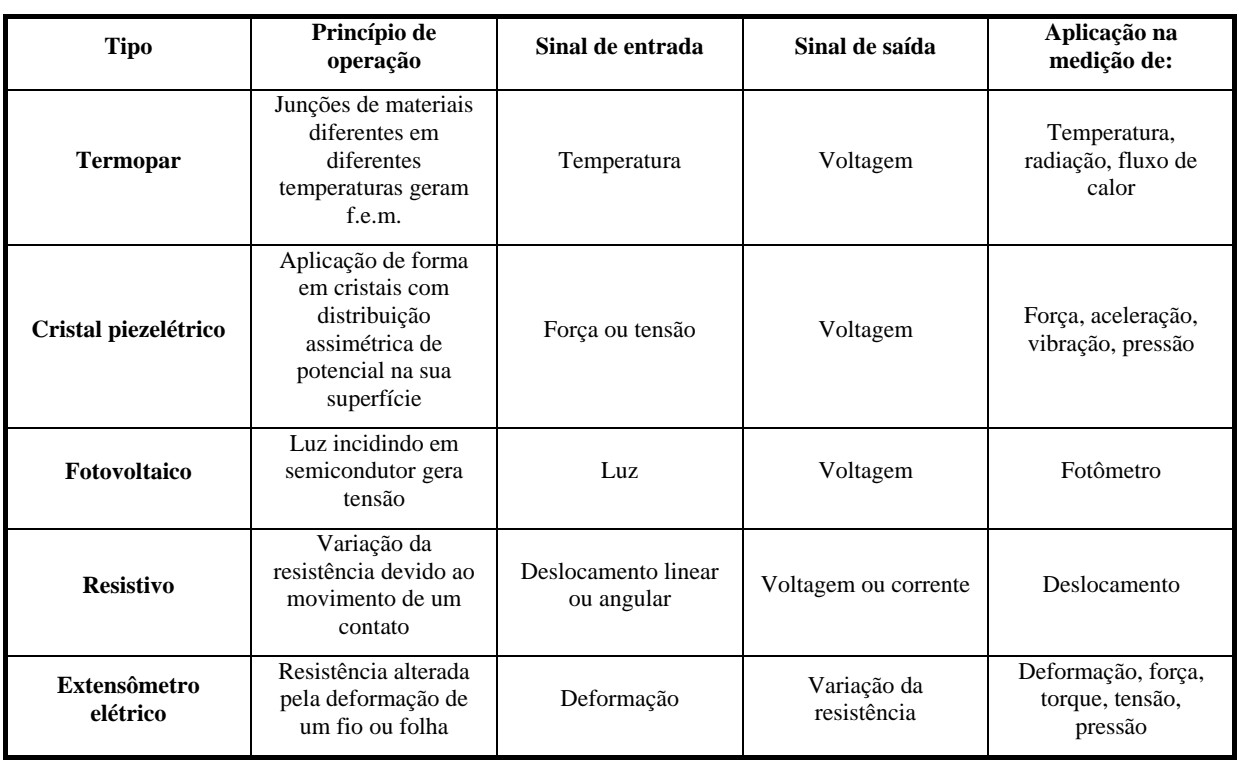

Tabela 2.2. Transdutores elétricos.

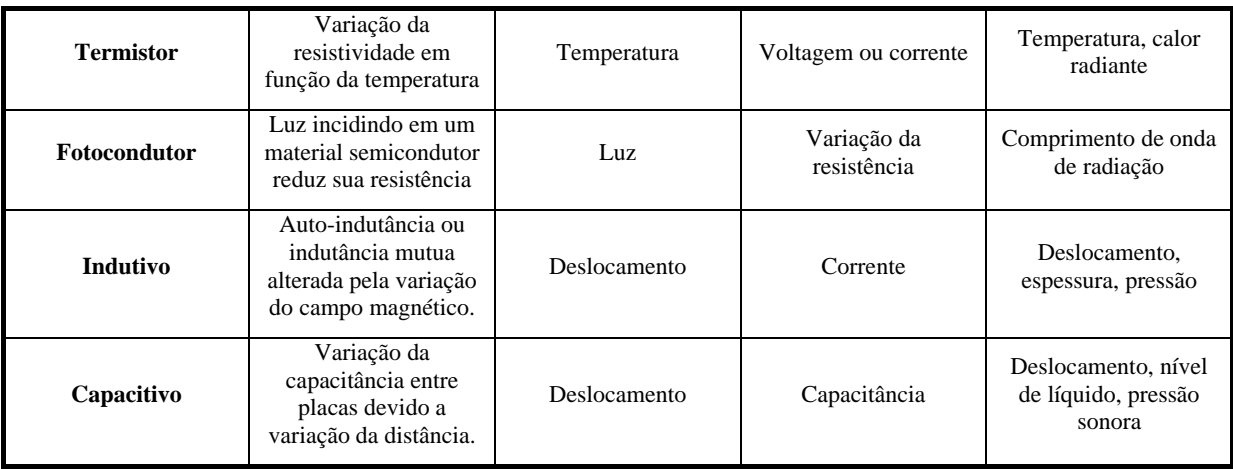

#### **2.2.2TRATADOR DE SINAL**

Bentley (2005) descreve: "*Este elemento tem em sua entrada a saída do sensor e a converte em uma forma mais conveniente para posterior processamento, geralmente em um tensão DC, corrente DC ou sinal de frequência*". Bastante empregado, conforme já citado, devido ao fato de que, geralmente, o sinal de saída dos transdutores são sinais de pequena amplitude e precisam ser amplificados para a apresentação conveniente do valor do mensurando. Os elementos de tratamento de sinal podem ser mecânicos, óticos, pneumáticos, elétricos, etc. Os elementos do tipo mecânico são engrenagens, alavancas e tiras torcidas. Elementos do tipo elétrico são potenciômetros, ponte de Wheatstone e amplificadores eletrônicos. A seguir, apresentam-se dois exemplos de dispositivos tratadores de sinal:

- Ponte de Wheatstone que converte variação de impedância/resistência em uma variação de tensão
- Amplificador que amplifica o sinal do sensor, geralmente muito pequeno, da ordem de milivolts, em volts.

A ponte de Wheatstone é um circuito simples de malha dupla, utilizado para medir qualquer tipo de grandeza desde que exista um transdutor disponível que converta esta grandeza em variação de resistência. O circuito da ponte de Wheatstone é mostrado na Fig. (2.3).

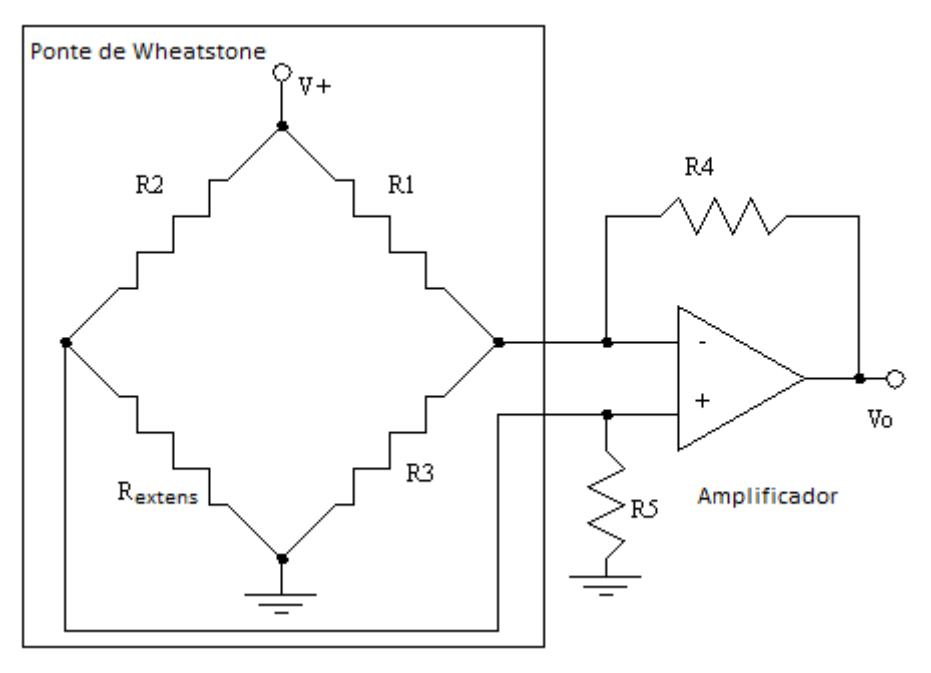

Figura 2.3. Circuito com ponte de Wheatstone e amplificador.

Este circuito está presente na célula de carga, um transdutor que mede a carga aplicada em sua superfície, que é transformada em deformação e através de um extensômetro, esta deformação é convertida em variação de resistência. Uma vez que se trata de um transdutor passivo, é necessário o suprimento de energia externa, papel desempenhado pela fonte de alimentação da figura (V+). A resistência Rextens, na figura, corresponde ao transdutor de resistência variável, no caso do exemplo fornecido, o extensômetro. As resistências R1, R2 e R3 possuem valores conhecidos. Esse circuito é utilizado juntamente com um circuito amplificador operacional para fornecer uma tensão de saída  $(V<sub>o</sub>)$ mais elevada do que os poucos milivolts de diferença quando ocorrem variação em Rextens

Utilizando o teorema de Thevenin, pode-se obter um circuito equivalente para a ponte de Wheatstone que permite calcular o valor de  $V_0$  a partir de R<sub>extens</sub>, o circuito equivalente é mostrado na Fig. (2.4). Do ponto de vista dos terminais de entrada do amplificador, a resistência equivalente é (desligando-se todas as fontes):

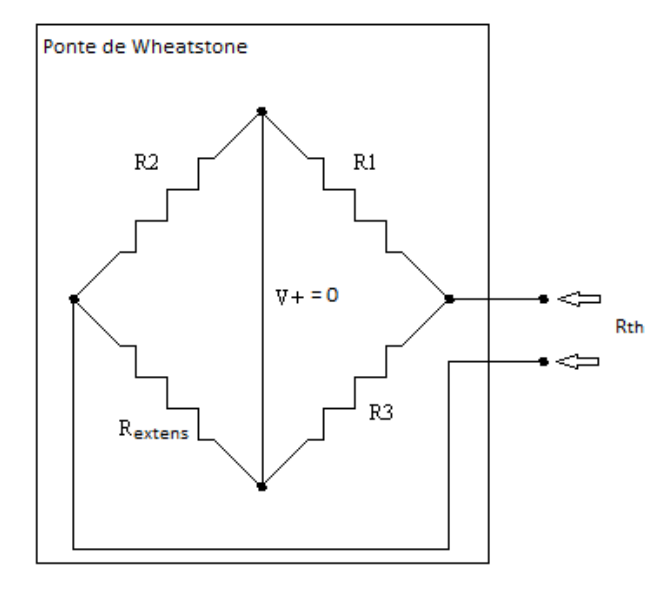

Figura 2.4. Circuito com as fontes desligadas para cálculo da impedância equivalente de Thevenin.

$$
R_{th} = \frac{R_1 R_3}{R_1 + R_3} + \frac{R_2 R_{extens}}{R_2 + R_{extens}}
$$
(2.3)

A tensão de circuito aberto é:

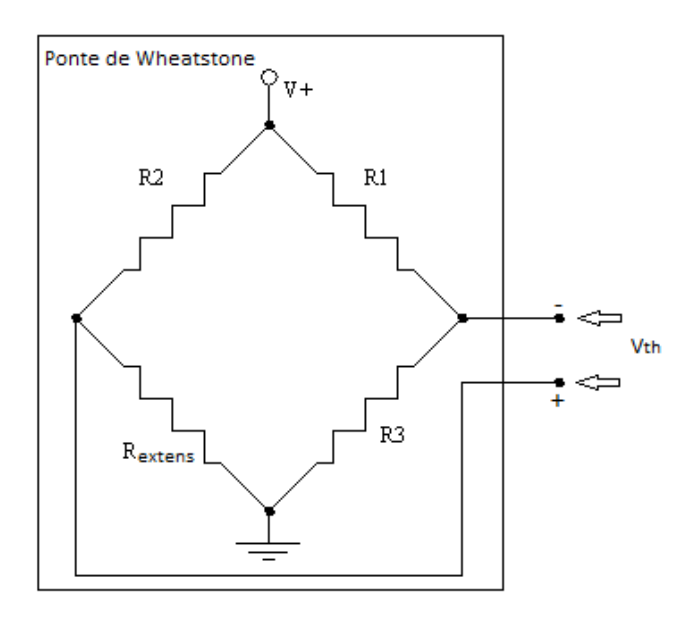

Figura 2.5. Circuito com terminais abertos para cálculo da tensão equivalente de Thevenin.

$$
V_{th} = \left(\frac{R_{extens}}{R_2 + R_{extens}} - \frac{R_3}{R_1 + R_3}\right)V\tag{2.4}
$$

$$
V_{th} = X_{eq} \cdot V \tag{2.5}
$$

Em que:

$$
X_{eq} = \left(\frac{R_{extens}}{R_2 + R_{extens}} - \frac{R_3}{R_1 + R_3}\right) \tag{2.6}
$$

Portanto o circuito final é equivalente a:

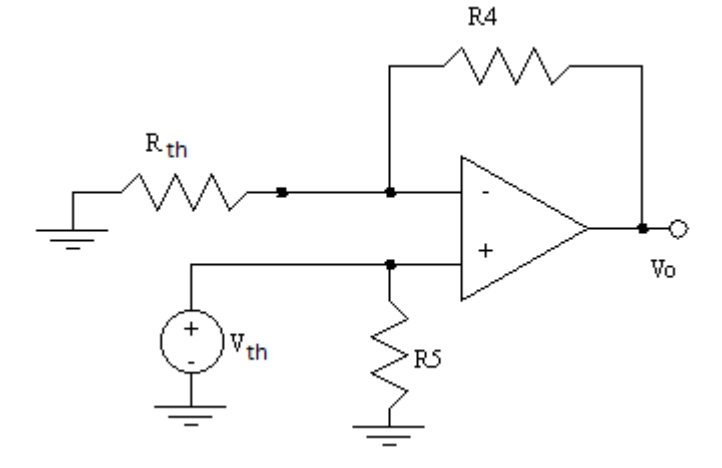

Figura 2.6. Circuito equivalente de Thevenin, para a ponte de Wheatstone, e amplificador.

A partir dessa configuração, conhecida como configuração não-inversora do amplificador operacional, é possível calcular a tensão de saída por meio da fórmula:

$$
V_o = \left(1 + \frac{R_4}{R_{th}}\right) V_{th} \tag{2.7}
$$

É possível ver que essa relação é uma relação não linear entre a resistência do extensômetro e a tensão de saída (Ver Eqs. (2.3), (2.4) e (2.7)). A seguir, é descrito o próximo componente do sistema de medição, responsável por processar adequadamente o sinal, e eliminar inconvenientes.

#### **2.2.3PROCESSADOR DE SINAL**

Nem sempre a saída do tratador de sinal está disponível de forma conveniente para apresentação no mostrador. Alguns problemas típicos encontrados são, não linearidades, incompatibilidade de sinais entre o tratador e o mostrador, e.g., um pode trabalhar com sinais analógicos e o outro com sinais digitais, o que é muito comum nos equipamentos modernos. Assim, torna-se necessário operar sobre a saída do tratador de sinais para ajustá-lo aos requerimentos dos mostradores. Alguns exemplos são:

- Conversor analógico-digital que converte tensão em um valor digital para entrada em um computador.
- Computador que calcula o valor medido da variável a partir dos dados digitais de entrada.

Segundo Bentley (2005), alguns exemplos de cálculos típicos são:

- Cálculo do total de massa de gás a partir dos dados de vazão e densidade.
- Correção da não linearidade do sensor.

#### **2.2.4DISPOSITIVOS MOSTRADORES**

Dispositivos mostradores apresentam os dados de forma que sejam facilmente compreendidos pelo observador. Dispositivos mostradores possuem três tipos de classificação:

- Analógicos: possuem indicação de ponteiro ou escala. Exemplos: relógios comparadores, manômetros, velocímetros, amperímetros, voltímetros e termômetros.
- Digitais: apresentam os dados na forma de números em displays digitais. Exemplo: Multímetros digitais modernos;
- Registradores: apresentam os valores instantâneos do mensurando na forma de gráficos. Exemplo: Osciloscópio.

#### **2.3 EXEMPLO DE SISTEMA DE MEDIÇÃO**

A Figura (2.7) mostra um exemplo de sistema de medição, responsável por medir a carga aplicada à uma célula de carga. Esse exemplo foi escolhido por se tratar do sistema com o qual trabalhou-se para desenvolver o projeto.

Este é um sistema de pesagem. Ele possui dois sensores: o sensor primário é uma célula de carga, que converte peso em deformação. O extensômetro, presente no corpo da célula de carga, converte esta deformação em uma mudança na sua resistência elétrica e age como um sensor secundário. Existem dois elementos tratadores de sinal: a ponte de Wheatstone converte a variação de resistência em um sinal de tensão de pequena magnitude e o amplificador converte este sinal em um de magnitude maior. O computador corrige a não linearidade da balança e a massa é exibida em um display digital (Bentley, 2005).

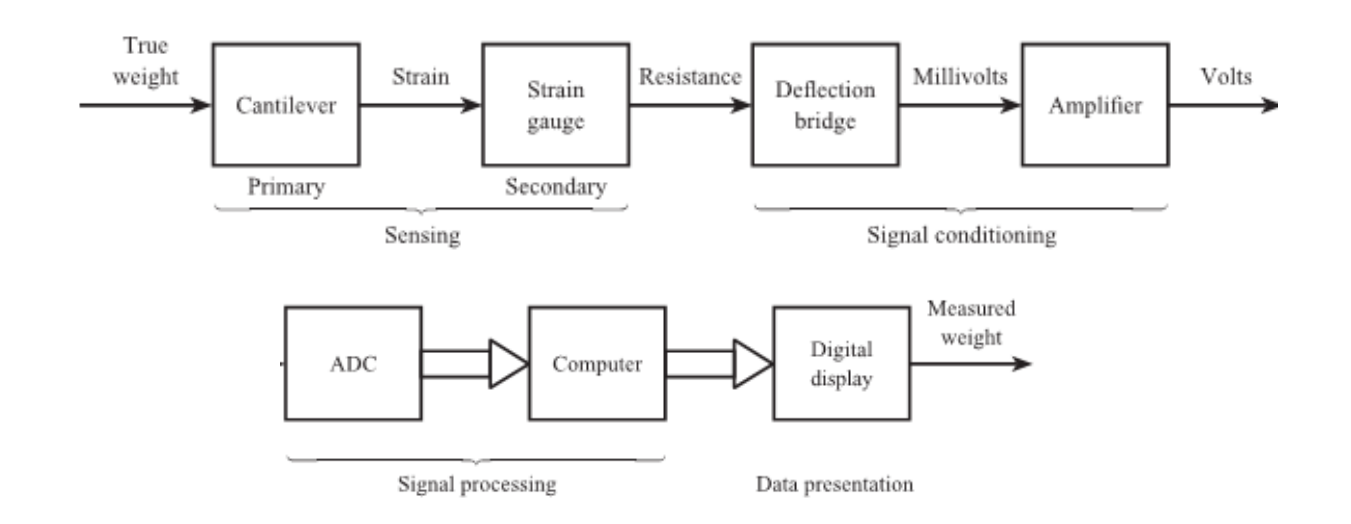

Figura 2.7. Diagrama de blocos de um sistema de medição de carga

### **2.4 CARACTERÍSTICAS DE SISTEMAS DE MEDIÇÃO**

Alguns parâmetros relativos ao desempenho de um sistema de medição precisam ser definidos, de forma a guiar a escolha do sistema, quando há algumas opções disponíveis e a aplicação exige uma determinada especificação que atenda normas ou critérios de tolerância. Para a verificação do atendimento à especificação requerida da medição que se pretende realizar, define-se as seguintes características dos instrumentos (os termos abaixo podem possuir uma definição diferente da adotada pelos autores dos materiais de apoio bibliográfico, mas serão as definições adotadas ao longo do texto):

- **1. Resolução:** Menor divisão na leitura do instrumento.
- **2. Sensibilidade:** É expressa pela mínima variação perceptível na saída de um instrumento de medição. É denominada também de banda-morta, pois qualquer valor intermediário não pode ser medido. Alguns autores se referem a sensibilidade como a razão entre o sinal de saída e o de entrada, supondo linear a relação, no entanto, a primeira definição é que será adotada neste trabalho.
- **3. Acuracidade ou Exatidão:** é o quanto a graduação do instrumento se aproxima dos valores padrões da grandeza. Um instrumento acurado ou exato deve possibilitar medições com um valor mínimo para o erro de medição.
- **4. Repetitividade ou Repetibilidade:** o quanto as medidas tomadas com um instrumento, em condições idênticas, se repetem.
- **5. Reprodutividade ou Reproducibilidade:** o quanto as medidas tomadas com um instrumento, em condições diferentes, se repetem.
- **6. Precisão:** Um instrumento é dito mais preciso que outro se os valores medidos apresentarem uma distribuição com menor dispersão em relação à média dos valores e se o valor médio está próximo ao valor verdadeiro convencional da grandeza. A dispersão de um conjunto de medidas tomadas de uma mesma grandeza pode ser caracterizada através de um desvio padrão e um instrumento pode ser considerado mais preciso que outro quando apresentar menor desvio padrão das medidas, uma vez que os desvios do valor médio da amostra em relação ao valor verdadeiro podem ser corrigidos<sup>1</sup>.

<sup>1</sup> Os conceitos estatísticos e metrológicos básicos são definidos no Anexo I. Caso não haja correta compreensão por parte do leitor, da definição de precisão, recomenda-se consultar o Anexo mencionado.

# **3 CALIBRAÇÃO**

*Definições e conceitos sobre calibração, conforme Bentley (2005).*

#### <span id="page-25-0"></span>**3.1 INTRODUÇÃO**

A calibração como descrita na introdução, é uma operação que visa determinar a relação entre os valores indicados por um instrumento ou sistema de medição e aqueles indicados por padrões de maior precisão na cadeia de rastreabilidade.

Nas seções seguintes, aborda-se em mais detalhes o que são padrões e qual a importância da cadeia de rastreabilidade na determinação das características estáticas de um sistema de medição. Entende-se por características estáticas, aquelas em regime permanente da saída do sistema de medição, ou quando a entrada varia muito lentamente. Este capítulo serve como base para o próximo, Erros e Incerteza de Medição, que estabelece como determinar, por meio da análise estatística, a incerteza inerente às medições do sistema, tendo como dados de entrada os valores de incerteza dos diversos instrumentos que compõem o sistema, dados, esses, que acompanham os certificados de calibração dos instrumentos ou então, podem ser determinados com base numa série de observações sob condições idênticas, ou, como definido no capítulo anterior, sob condições de repetitividade.

#### **3.2 CALIBRAÇÃO ESTÁTICA**

#### **3.2.1PADRÕES**

As características estáticas de um elemento podem ser determinadas experimentalmente através da medição dos valores correspondentes da entrada, da saída e das entradas modificantes e interferentes do ambiente, em que a entrada é um valor constante ou muda muito lentamente. Esse tipo de experimento é referido como calibração, e a medição das variáveis de entrada, saída, modificantes e interferentes devem ser acuradas o suficiente para obter resultados significativos. Os instrumentos e técnicas usados para quantificar essas variáveis são referidos como padrões (Fig. 3.1).

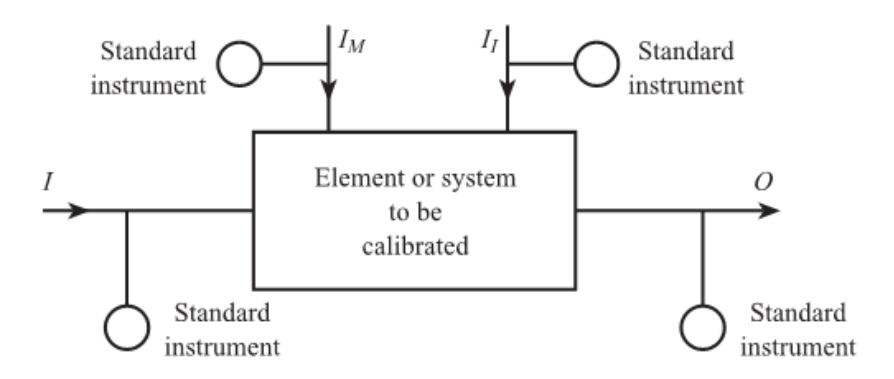

Figura 3.1. Calibração de um elemento

A exatidão da medição de uma variável, como apresentado no final do capítulo anterior, é o quão próximo a medida indicada por um instrumento está do valor real, ou padrão, do mensurando. Ela é quantificada em termos do erro de medição, i.e., a diferença entre o valor medido e o valor real, ou valor padrão. Portanto, a exatidão de um manômetro padrão de um laboratório é o quão próximo a leitura está do valor real da pressão. Isso leva ao problema de como determinar o valor real de uma variável. Define-se o valor real de uma variável como o valor medido obtido com o padrão de maior exatidão, que se encontra mais ao topo na cadeia de rastreabilidade. Portanto a exatidão do manômetro do exemplo é quantificada pela diferença entre a leitura deste manômetro, para uma dada pressão, e a leitura indicada pelo padrão de maior exatidão. No entanto, o fabricante do manômetro pode não ter acesso ao padrão de máxima exatidão para medir a exatidão de seus produtos.

Bentley (2005) descreve que no Reino Unido o fabricante é suportado pelo Sistema de Medição Nacional (NMS). Os padrões últimos ou primários de medição para variáveis físicas chave como o tempo, comprimento, massa, corrente e temperatura são mantidos pelo Laboratório Nacional de Física (NPL). Padrões primários de medição para outras variáveis industriais importantes como a densidade e a vazão de gases e líquidos são mantidos pelo Laboratório Nacional de Engenharia (NEL). Além disso, há também uma rede de laboratórios e centros espalhados por todo o país que mantêm padrões de transferência (ou intermediários). Estes centros são acreditados pelo UKAS (Serviço de Acreditação do Reino Unido). Padrões de transferência mantidos em centros acreditados são calibrados pelos padrões primários ou secundários nacionais, e o fabricante pode calibrar seus produtos utilizando padrões de transferência de um centro local. Portanto o fabricante de manômetros pode calibrar seus produtos com padrões de transferência, por exemplo, uma balança de peso morto. O padrão de transferência, por sua vez, é calibrado com um padrão primário ou secundário, por exemplo, uma balança de pressão do NPL. Isso explica, em resumo, o conceito de cadeia de rastreabilidade, que é mostrado de forma simplificada na Fig. 3.2. O INMETRO, no Brasil, mantém acordos de cooperação com o UKAS e o modelo brasileiro é bem próximo ao inglês.

O elemento é calibrado usando o padrão do laboratório, este deve ser calibrado usando um padrão de transferência e este, por sua vez, deve ser calibrado usando um padrão primário. Cada elemento na cadeia deve ser mais exato que o elemento abaixo dele.

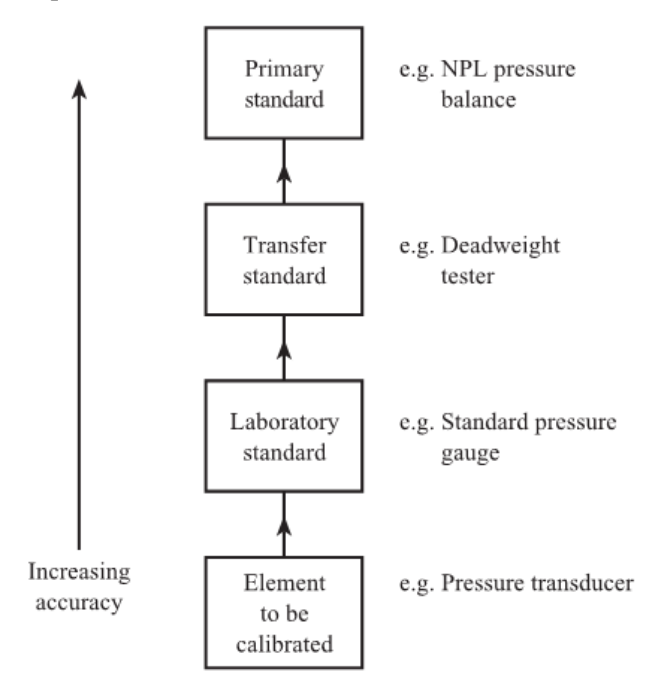

Figura 3.2. Cadeia de rastreabilidade simplificada.

### **3.2.2CALIBRAÇÃO ESTÁTICA**

A calibração é dividida em três partes principais. Para efeito de simplificação, abordaremos apenas a primeira delas, que caracteriza-se por desconsiderar, a princípio, os efeitos das entradas modificantes e interferentes. Isso pode ser feito, pois esses efeitos são geralmente muito pequenos e possuem diversas causas, o que torna inviável analisar a influência, no resultado de uma medição, de cada causa específica. Na apresentação do resultado final, discutida no Capítulo 10, Análise dos Resultados, esses efeitos são todos englobados em um único parâmetro de incerteza.

### **3.2.2.1 O** VERSUS I COM  $I_m = I_I = 0$

Idealmente este teste deve ser realizado sob condições ambientais "padrões" de forma que  $I_m = I_l$ 0. Se isto não for possível, todas as entradas ambientais devem ser medidas. I deve ser incrementada lentamente de  $I_{min}$  até  $I_{max}$  e valores correspondentes de  $I$  e  $O$  lidos em intervalos regulares de  $I$ , permitindo tempo suficiente para a saída acomodar (entrar em regime permanente) antes de tomar cada leitura. Mais pares de leituras devem ser tomados com I decrementado de  $I_{max}$  até  $I_{min}$ . O processo deve ser repetido mais duas vezes para valores ascendentes e descendentes de I para produzir dois conjuntos de dados: um conjunto ascendente  $(I_i, O_i)_{I\uparrow}$  e um conjunto descendente  $(I_i, O_i)_{I\downarrow}$ ,  $i, j = 1, 2, ..., n$ .

Existem inúmeros softwares disponíveis com funções estatísticas de regressão, nos quais é possível ajustar um polinômio, i.e.,  $O(I) = \sum_{a=1}^{q}$  $\frac{q=m}{q=0} a_q I^q$ , a um conjunto de *n* pontos de dados. Esses softwares usam o critério de "mínimos quadrados". Se  $d_i$  é o desvio do polinômio  $O(l_i)$  em comparação ao dado  $O_i$ , então  $d_i = O(I_i) - O_i$ . O programa calcula um conjunto de coeficientes  $a_0, a_1, a_2$ , etc., tais que a soma dos quadrados dos desvios, i.e.,  $\sum_{i=1}^{i=n} d_i^2$ , é mínima. Isto envolve resolver um conjunto de equações lineares.

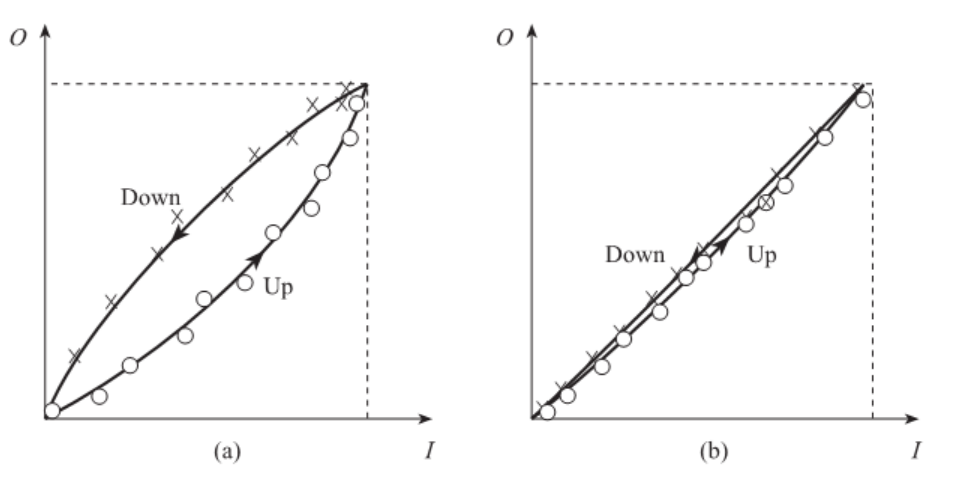

Figura 3.3. (a) Histerese significativa. (b) Histerese insignificante.

Para determinar se existe alguma histerese, regressões separadas devem ser realizadas nos dois conjuntos de dados  $(I_i, O_i)_{I\uparrow}$ ,  $(I_i, O_i)_{I\downarrow}$ , para produzir dois polinômios:

$$
(I_i, O_i)_{I\uparrow} = \sum_{q=0}^{q=m} a_q^{\uparrow} I^q \ e \ (I_i, O_i)_{I\downarrow} = \sum_{q=0}^{q=m} a_q^{\downarrow} I^q \tag{3.1}
$$

Se a histerese é significativa, então a separação entre as duas curvas será maior que o espalhamento dos pontos de cada curva individualmente (Fig.  $(3.3a)$ ). A histerese  $H(I)$  é então dada pela seguinte equação  $H(I) = O(I)<sub>I<sub>1</sub></sub> - O(I)<sub>I<sub>1</sub></sub>$ . Se, no entanto, o espalhamento dos pontos de cada curva for maior que a separação entre as curvas (Fig.  $(3.3b)$ ), então H não é significativa e os dois conjuntos de dados podem então ser combinados para fornecer um único polinômio  $O(I)$ . A inclinação K e a intercessão a da reta ideal ligando os pontos de mínimo e de máximo,  $(I_{min}, O_{min})$  e  $(I_{max}, O_{max})$ , respectivamente, podem ser determinadas pela Eq. (3.2).

$$
O_{IDEAL} = KI + a \tag{3.2}
$$

A função de não linearidade  $N(I)$  pode então ser determinada usando a Eq. (3.3):

$$
N(I) = O(I) - (KI + a) \tag{3.3}
$$

Sensores de temperatura são geralmente calibrados usando pontos fixos apropriados ao invés de instrumentos padrões. Por exemplo, um termopar pode ser calibrado entre  $\overline{0}$  e 500 °C através da medição da f.e.m. produzida à temperatura de solidificação da água, de evaporação da água e de fusão do zinco. Se a relação f.e.m-temperatura é representada pela equação cúbica  $E = a_1 T + a_2 T^2 + a_3 T^3$ , então, os coeficientes  $a_1, a_2, e_3$  podem ser encontrados resolvendo três equações lineares simultâneas.

## **4 ERROS E INCERTEZAS DE MEDIÇÃO**

*Como avaliar estatisticamente a medição de acordo com Piratelli (2002) e o ISO GUM.*

### <span id="page-29-0"></span>**4.1 INTRODUÇÃO**

Toda medição é influenciada por fatores externos que nem sempre podem ser controlados. O efeito destes fatores é a introdução de erros de medição, classificados em sistemáticos, aleatórios e de histerese. Além da determinação e entendimento dos erros de medição, é necessário especificar um parâmetro que represente o grau de indeterminação do resultado de uma medição, chamado de incerteza de medição.

O presente capítulo contém transcrições de parágrafos do livro de Piratelli (2002). Os exemplos fornecidos são excelentes e servem de base para a análise dos resultados finais obtidos com o sistema de medição projetado.

### **4.2 ERROS DE MEDIÇÃO**

A Tabela 4.1 apresenta os resultados da medição do comprimento de um bloco metálico com uma régua graduada em milímetros.

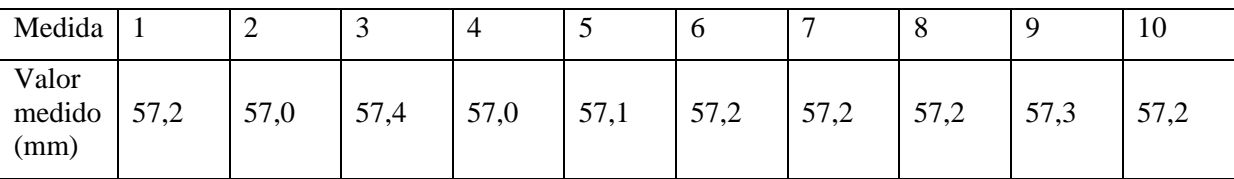

Tabela 4.1. Valores de comprimento medidos de um bloco metálico.

Apesar da menor divisão da escala da régua ser um milímetro, o resultado indica leituras de décimos de milímetro. No caso do valor 57,2 mm, a parcela dos dígitos exatos que podem ser lidos com esta régua é 57 mm. O restante, 2 décimos de milímetro ou 0,2 mm, corresponde ao dígito estimado na leitura do resultado e chamado de dígito duvidoso. Apesar de não se conceder grande importância ao dígito duvidoso, todos os dígitos apresentados devem ser considerados significativos, uma vez que o valor da grandeza (comprimento do bloco) é maior que 57 mm. Porém, em alguns instrumentos em que a resolução for igual à menor divisão da escala, a especificação do dígito duvidoso não tem significado, pois o instrumento não tem capacidade para detectar variações tão pequenas do mensurando. Neste último caso, o resultado final apresentado não deve conter o dígito duvidoso.

Este dígito duvidoso deve ser suprimido fazendo o arredondamento do resultado. Por exemplo, se o resultado da medição for 45,4 mm para medidas com uma régua graduada em milímetros, este valor pode ser arredondado para 45 mm. Se este valor fosse 45,5 mm, seu arredondamento leva a 46 mm. Porém, quando o valor do resultado for necessário para efetuar outros cálculos, como soma ou divisão, o dígito duvidoso deve ser considerado para realização destas operações matemáticas e somente no final deve ser feito o arredondamento do resultado. Programas computacionais e calculadoras executam o truncamento dos números ao invés do arredondamento. Por exemplo, no caso do número 3,1416 o arredondamento para três casas decimais leva ao resultado 3,142 enquanto o truncamento simplesmente elimina todos os dígitos após a casa decimal referida, sendo que neste caso o resultado truncado fica sendo 3,141.

Quando se fala em erro de uma medida, está se comparando o valor do mensurando com o respectivo padrão. Assim, pode-se definir:

*Erro de medição* – diferença entre o valor medido e o valor verdadeiro. Pode ser calculado pela diferença entre o valor medido e o valor do padrão da grandeza medida.

Os erros podem ser absolutos, quando podem ser calculados por  $EA = valor$  medido – valor verdadeiro. Quando são expressos como porcentagem do valor padrão ou valor verdadeiro, são chamados de erros relativos  $\left( ER = \frac{EA}{valor verda deiro}\right)$ .

No exemplo da régua, se o comprimento do bloco metálico for determinado usando um instrumento calibrado em relação ao padrão de transferência de comprimento e com uma exatidão maior que a da régua, poderia ser considerado como o valor verdadeiro da grandeza. Considerando que este valor verdadeiro do comprimento do bloco seja 57 mm, pode-se determinar os erros de medição. Da Tabela (4.1), pode ser observado que os valores medidos não são idênticos e apresentam uma dispersão em torno de um valor médio. O valor médio é calculado pela equação.

$$
\bar{y} = \frac{\sum_{i=1}^{n} y_i}{n} \tag{4.1}
$$

Com os dados da Tab.  $(4.1)$ , o valor médio é igual a 57,18 mm. Uma vez que foi considerado apenas um dígito duvidoso na leitura com este instrumento, o valor da média deve ser arredondado para 57,2 mm. Este valor (média) difere do valor verdadeiro do mensurando, que é 57 mm. Pode-se assim dizer que a diferença entre a média e o valor verdadeiro corresponde ao erro de medição, igual a  $0.2 \, \text{mm}$ . Caso esta tendência observada, de que a média das leituras é  $0.2 \, \text{mm}$  maior que o valor verdadeiro, seja também observada ao retirar outras amostras medindo este bloco com a mesma régua, diz-se que este erro é um *erro sistemático*.

*Erros sistemáticos* – são erros que apresentam a mesma magnitude e sinal, quando a grandeza é medida em condições de repetitividade. Podem ser ocasionados por: 1) influências ambientais, como diferenças de temperatura entre a peça e o padrão de referência ou em relação à temperatura de 20 °C, quando se tratar da medição da grandeza comprimento. 2) resultante de aspectos da construção do próprio instrumento, como resultado das tolerâncias admitidas na fabricação dos elementos que compõem o instrumento. Como exemplo, pode ser um erro de passo da rosca de um micrômetro ou um erro na graduação da escala de uma régua. 3) erros decorrentes da operação do instrumento, associados a vícios do operador ou às suas limitações físicas. Um exemplo é o erro de *paralaxe* ou erro de observação, que ocorre devido a posição incorreta de efetuar a leitura em um instrumento analógico com dispositivo mostrador contendo ponteiro ou escala. Dependendo da direção em que o observador faz a leitura, pode estar medindo um valor menor ou maior na escala do que aquele apontado pelo instrumento.

O erro sistemático (E.S.) pode ser determinado pela diferença entre o valor médio obtido na amostra menos o valor verdadeiro da grandeza  $(V, V)$ . Resumindo:  $E.S. = \overline{v} - V.V$ . Este valor pode ser chamado de *tendência* e representado por  $T_d$ .

Na mesma amostra da Tab. (4.1), os valores medidos estão distribuídos em relação à média e a dispersão pode ser estimada pelo desvio padrão amostral, usando a Eq. (4.2). Nesta equação, a parcela  $n-1$  é usualmente chamada de número de graus de liberdade, representada por  $v$ .

$$
s = \sqrt{\frac{\sum_{i=1}^{n} (y_i - \bar{y})^2}{n-1}}
$$
\n(4.2)

O desvio padrão para o exemplo dado é igual a  $0.1229$  mm, que deve ser arredondado para 0,123 mm, considerando que este valor será utilizado para efetuar outros cálculos antes da apresentação final do resultado. Caso este valor seja final, deveria ser arredondado de acordo com o número de dígitos adotados para a média. Este valor de desvio padrão é uma medida do *erro aleatório*.

*Erros aleatórios* – são erros que variam de forma imprevisível, tanto em valor absoluto como no sinal (+ ou -), quando são feitas várias medições repetidas de um mensurado, em condições idênticas (ou de repetitividade). Estes erros não são controláveis e embora possam ser estimados, não podem ser compensados em uma medição. Sua origem pode ser de um erro de julgamento do operador ou devido

a variações das condições de medida. Os erros aleatórios podem ser avaliados determinando o desvio padrão, calculado a partir de uma amostra de valores medidos. Este valor pode ser usado para caracterizar a *repetitividade* do instrumento.

Outro tipo de erro que pode estar presente são os erros de *Histerese*. Estes erros são aqueles que dependem da direção em que se efetua a medição. Por exemplo, um Relógio Comparador é um instrumento que serve para medir comprimentos e apresenta um sistema de engrenagens para amplificar o sinal de deslocamento gerado pela haste de medição. Uma vez que a haste se desloca em dois sentidos, a presença de folgas entre as engrenagens associada a desgaste ou especificação de projeto resulta num erro quando ocorre a mudança de sentido do movimento da haste do Relógio Comparador. Este erro pode ocorrer em outros instrumentos, como os Micrômetros, que apresentam um sistema com parafuso e engrenagem em sua construção. O erro de histerese pode ser determinado a partir da curva de *calibração* do instrumento.

Um exemplo de curva de calibração de um instrumento foi mostrado na Fig. (3.3), do Capítulo 3. Neste figura os erros de histerese correspondem à diferença entre as curvas em um sentido de medição (ida) e o outro sentido de medição (volta).

A apresentação do resultado de uma medição deve ser feita corrigindo os valores medidos quando houver erros sistemáticos, usando as curvas de calibração. Porém, uma outra parcela que deve ser indicada corresponde à variabilidade do resultado, dada pela incerteza de medição.

### **4.3 INCERTEZA DE MEDIÇÃO**

A *incerteza de medição* é um parâmetro que caracteriza a dispersão dos valores possíveis do mensurando. Em sua forma mais simples, pode ser considerada como sendo um desvio padrão e chamada de *incerteza padronizada*. Quando a incerteza do resultado de uma medição é obtida por meio de valores de várias outras grandezas, é chamada de *incerteza padronizada combinada* e calculada pela "*raiz quadrada positiva de uma soma de termos, sendo estes as variâncias e covariâncias destas outras grandezas, ponderadas de acordo com o quanto o resultado da medição varia com mudanças nestas grandezas*" (Anexo I, definição I.2.4). Quando uma dada probabilidade é associada à sua estimativa, é chamada de *incerteza expandida* (Anexo I, definição I.2.5).

A incerteza de medição pode ser determinada através da medição da grandeza de interesse sob a influência das diversas fontes de incertezas. Na prática, a manipulação experimental de todas as variáveis fontes de incerteza é inviável devido ao grande número de medições necessárias, exigidas pelas diversas condições experimentais.

O primeiro passo para a determinação da incerteza de medição é o estabelecimento de um modelo matemático que relaciona todas as variáveis envolvidas. A Equação (4.3), mostra uma equação genérica relacionando as variáveis fontes de incerteza,  $x_1, x_2, ..., x_n$  e a variável medida y.

$$
y = f(x_1, x_2, x_3, \dots, x_n)
$$
\n(4.3)

Cada uma destas variáveis tem uma incerteza associada, chamada de *incerteza padronizada* e representada por um desvio padrão. Porém, seu valor nem sempre pode ser determinado estatisticamente por um desvio padrão. Quando a incerteza padronizada é determinada através de uma análise estatística, diz-se que é uma incerteza do *tipo A*. Quando sua estimativa é feita por outros meios, por exemplo considerando dados prévios de uma calibração ou através de considerações teóricas, diz-se que é uma incerteza do *tipo B*.

A determinação da incerteza padronizada combinada é feita aplicando a lei da propagação das incertezas na Eq. (4.3), o que resulta na Eq. (4.4). Nesta equação, o termo  $u_c(y)$  representa a incerteza padronizada combinada do mensurando y e os termos  $u(x_1)$ ,  $u(x_2)$ , ...,  $u(x_n)$  correspondem às incertezas padronizadas das variáveis  $x_1, x_2, ..., x_n$ . As derivadas parciais  $\partial f / \partial x_i$  são chamadas de coeficientes de sensitividade e os termos  $u(x_i, x_j)$  correspondem às incertezas padronizadas associadas às variáveis correlacionadas, que devem ser consideradas quando presentes.

$$
u_c^2 = \sum_{i=1}^n \left(\frac{\partial f}{\partial x_i}\right)^2 \cdot u^2(x_i) + 2 \cdot \sum_{i=1}^{n-1} \sum_{j=1}^n \left(\frac{\partial f}{\partial x_i} \cdot \frac{\partial f}{\partial x_j} \cdot u(x_i, x_j)\right)
$$
(4.4)

Quando se espera alguma correlação entre as variáveis  $x_i$ , os termos associados às incertezas padronizadas  $u(x_i, x_j)$  devem ser considerados e determinadas pela covariância  $s(x_i, x_j)$ . Quando estas variáveis não estão correlacionadas, a Eq. (4.4) pode ser simplificada excluindo os termos onde estão presentes  $u(x_i, x_j)$ .

As incertezas padronizadas  $u(x_1)$ ,  $u(x_2)$ , ...,  $u(x_n)$  são determinadas por um desvio padrão e dependem da classificação da fonte de incerteza (tipo A ou tipo B) e da distribuição de probabilidade adotada. No caso de fontes de incertezas do tipo A, os valores do mensurando se apresentam conforme uma distribuição normal de probabilidades, mostrada na Fig. (4.1), e a incerteza padronizada é calculada pelo desvio padrão da média  $s(\bar{x})$ , de acordo com a Eq. (4.5). Nesta equação  $n \epsilon$  o número de valores usados para determinar o desvio padrão amostral  $(s)$ . O número de graus de liberdade  $(v)$ associado à estatística s é igual a  $n-1$ .

$$
u_A = s(\bar{x}) = \frac{s}{\sqrt{n}}\tag{4.5}
$$

Quando a fonte de incerteza é do tipo B, podem ser adotadas a distribuição normal, retangular ou triangular. A escolha da distribuição é feita a partir de considerações sobre o efeito da fonte de incerteza nos valores do mensurando.

No caso de distribuição normal, deve-se lembrar que um nível de probabilidade de 95% corresponde a um intervalo de  $\pm 2s$ . O desvio padrão s pode ser determinado a partir de um laudo de calibração ou de experiência prévia. Caso a probabilidade seja 99,7%, o intervalo na curva da distribuição normal é  $\pm 3s$ .

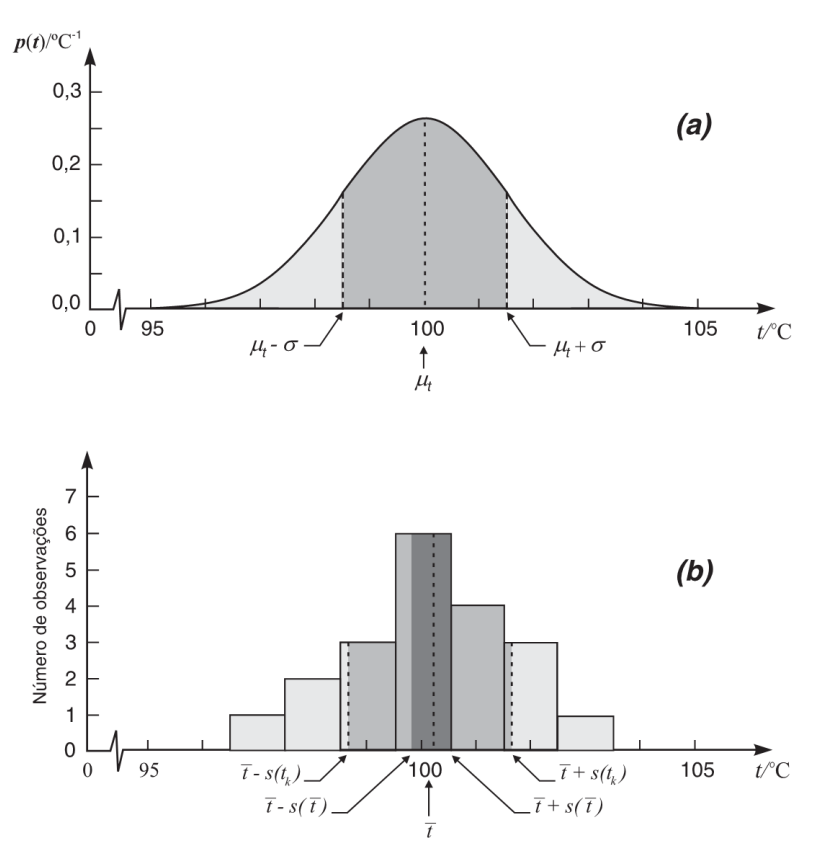

Figura 4.1. Distribuição de probabilidade normal.

A distribuição retangular é uma distribuição contínua em que a probabilidade de ocorrência de qualquer valor dentro de um intervalo é igual, como mostra a Fig. (4.2). Uma vez que a área sob a curva da distribuição representa a probabilidade de ocorrência de uma faixa de valores, o desvio padrão para uma probabilidade de 95% pode ser calculado pela Eq. (4.6). O número de graus de liberdade (v) pode ser considerado infinito ( $\infty$ ), para fontes de incerteza do tipo B com esta distribuição.

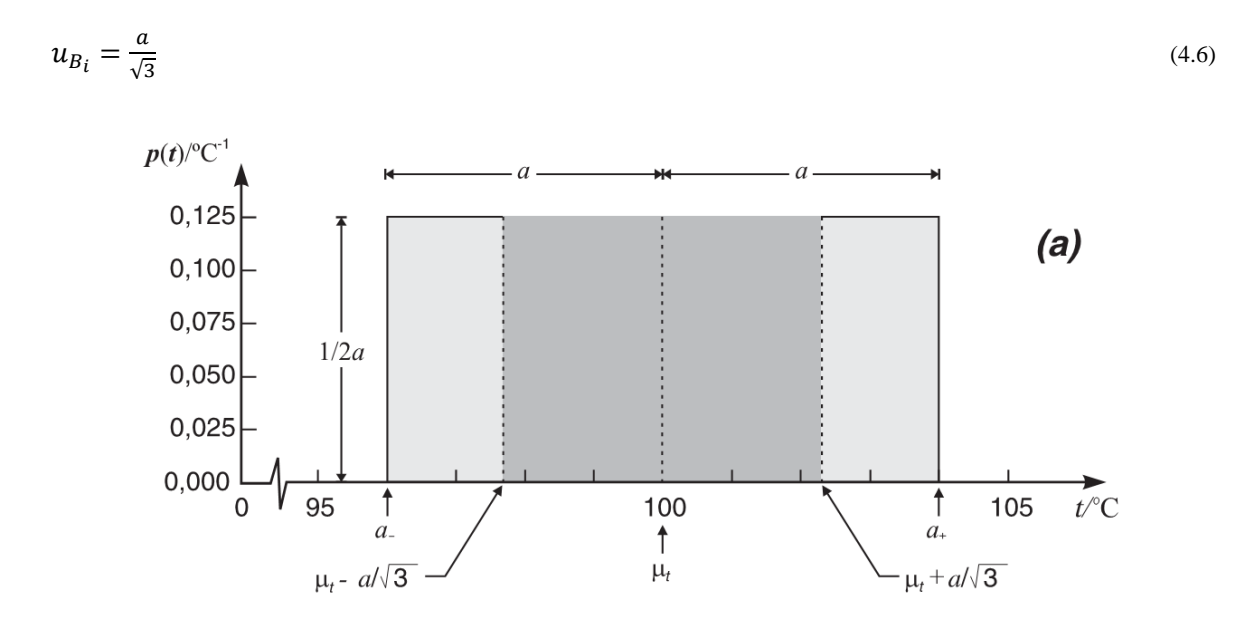

Figura 4.2. Distribuição de probabilidade retangular.

A distribuição triangular de probabilidades é uma distribuição contínua em que a probabilidade de ocorrência de valores é máxima no ponto equivalente à média, diminuindo até chegar a zero, na medida em que se afasta do valor médio. A Figura (4.3) apresenta esta distribuição. Uma vez que a área sob a curva da distribuição representa a probabilidade de ocorrência de uma faixa de valores, o desvio padrão para uma probabilidade de 95% pode ser calculado pela Eq. (4.7). O número de graus de liberdade  $(v)$  pode ser considerado infinito  $(\infty)$ , para fontes de incerteza do tipo B com esta distribuição.

$$
u_{B_i} = \frac{a}{\sqrt{6}}\tag{4.7}
$$

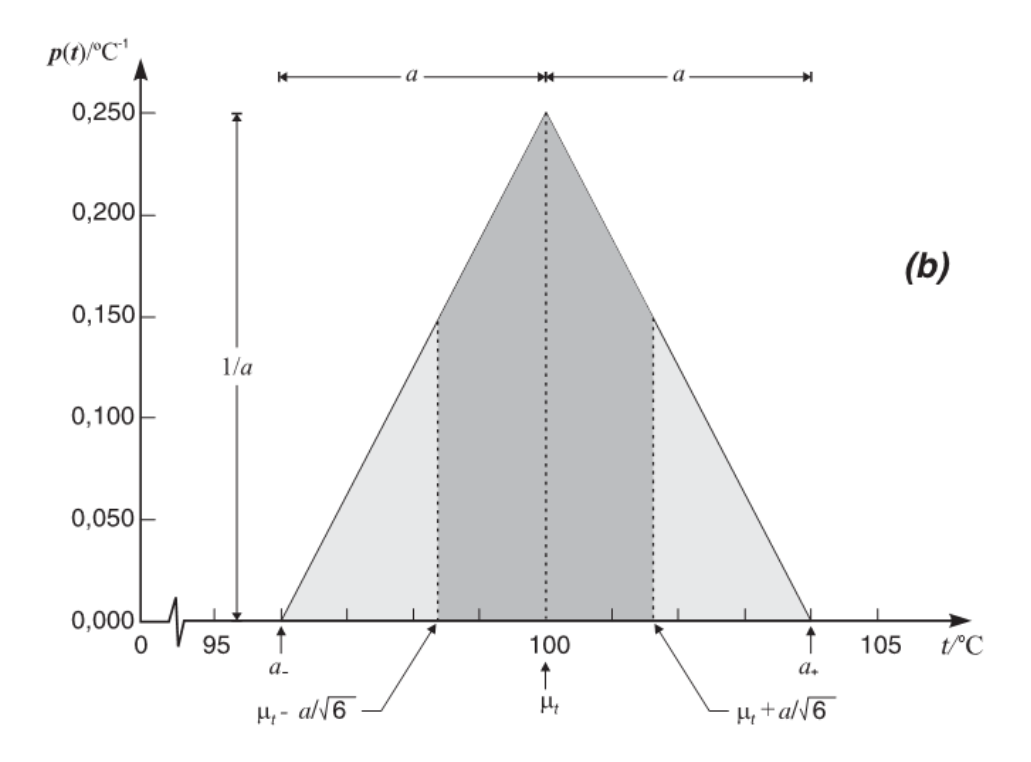

Figura 4.3. Distribuição de probabilidade triangular.

Quando a fonte de incerteza é a resolução do instrumento, a prática recomenda adotar uma distribuição retangular para o caso de instrumentos analógicos e distribuição triangular para o caso de instrumentos digitais. No caso da fonte de incerteza ser a incerteza padrão, pode-se adotar uma distribuição normal para os dados apresentados no seu laudo de calibração.

A *incerteza expandida* é determinada pela Eq. (4.8), em função do fator de abrangência k e do valor da incerteza padronizada combinada  $u_c$ . O fator de abrangência deve ser estabelecido em função de uma probabilidade ou nível de confiança desejado para a apresentação dos resultados. Recomenda-se usar a distribuição de probabilidades t de Student, que corresponde a uma distribuição semelhante à distribuição normal, diferindo quando o tamanho amostral  $(n)$  é menor que 30. Esta distribuição está apresentada na Fig. (4.4) e seus valores estão apresentados na Tab. (4.2).

$$
U = k.u_c \tag{4.8}
$$

O valor t obtido na tabela corresponde ao fator de abrangência  $k$ , e sua determinação envolve o cálculo do número de graus de liberdade associado à incerteza padronizada combinada  $u_c$ , determinado pela Eq. (4.9) de Welch-Satterthwaite, e um nível de probabilidade adotado. O valor do número de graus de liberdade de  $u_c$  corresponde a uma função das incertezas padronizadas das variáveis  $x_i$  e dos seus respectivos números de graus de liberdade. O nível de probabilidade geralmente adotado em atividades de calibração de instrumentos é de  $\alpha = 95\%$ . A determinação de t na tabela t de Student é feita considerando o valor de  $v_{ef}$  e um valor p, obtido a partir deste nível de probabilidade, sendo  $p = (1 - \alpha)/2$ .

$$
\nu_{ef} = \frac{u_c^4}{\sum_{i=1}^n \left(\frac{u_i^4}{\nu_i}\right)}\tag{4.9}
$$

O resultado final de uma medição envolve a apresentação da média do mensurando, corrigida sempre que for necessário (subtraindo o erro sistemático), e da incerteza expandida (probabilidade adotada). Assim, o resultado é expresso na forma  $V.V. \pm U$  (probabilidade).

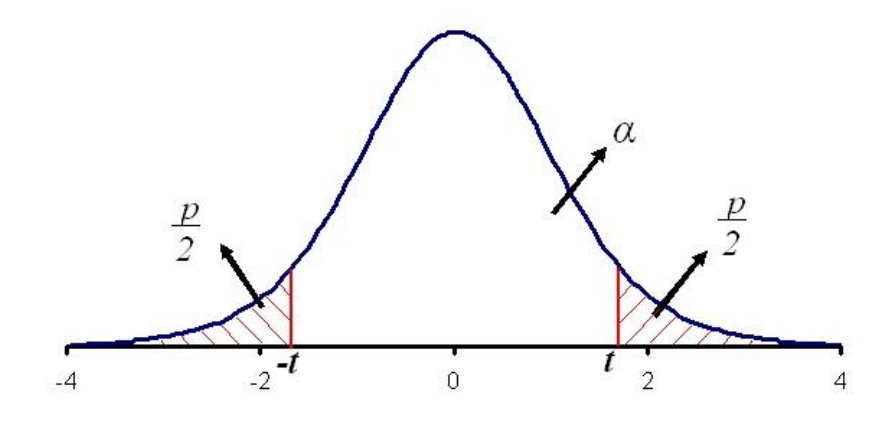

Figura 4.4. Distribuição de probabilidade t de Student

Tabela 4.2. Tabela da distribuição t de Student.

| $\,p\,$<br>$\boldsymbol{\nu}$ | 0,10  | 0,05  | 0,025  | 0,01   | 0,005  |
|-------------------------------|-------|-------|--------|--------|--------|
| $\mathbf{1}$                  | 3,078 | 6,314 | 12,706 | 31,821 | 63,657 |
| $\overline{2}$                | 1,886 | 2,920 | 4,303  | 6,965  | 9,925  |
| $\overline{3}$                | 1,638 | 2,353 | 3,182  | 4,541  | 5,541  |
| $\overline{4}$                | 1,533 | 2,132 | 2,776  | 3,747  | 4,604  |
| 5                             | 1,476 | 2,015 | 2,571  | 3,365  | 4,032  |
| 6                             | 1,440 | 1,943 | 2,447  | 3,143  | 3,707  |
| $\overline{7}$                | 1,415 | 1,895 | 2,365  | 2,365  | 3,499  |
| 8                             | 1,397 | 1,860 | 2,306  | 2,896  | 3,355  |
| $\overline{9}$                | 1,383 | 1,833 | 2,262  | 2,821  | 3,250  |
| $\overline{10}$               | 1,372 | 1,812 | 2,228  | 2,764  | 3,169  |
| 11                            | 1,363 | 1,796 | 2,201  | 2,718  | 3,106  |
| 12                            | 1,356 | 1,782 | 2,179  | 2,681  | 3,055  |
| 13                            | 1,350 | 1,771 | 2,160  | 2,650  | 3,012  |
| 14                            | 1,345 | 1,761 | 2,145  | 2,624  | 2,977  |
| 15                            | 1,341 | 1,753 | 2,131  | 2,602  | 2,947  |
| 16                            | 1,337 | 1,746 | 2,120  | 2,583  | 2,921  |
| 17                            | 1,333 | 1,740 | 2,110  | 2,567  | 2,898  |
| 18                            | 1,330 | 1,734 | 2,101  | 2,552  | 2,878  |
| 19                            | 1,328 | 1,729 | 2,093  | 2,539  | 2,861  |
| 20                            | 1,325 | 1,725 | 2,086  | 2,528  | 2,845  |
| 50                            | 1,299 | 1,676 | 2,009  | 2,403  | 2,678  |
| $\infty$                      | 1,282 | 1,645 | 1,960  | 2,326  | 2,576  |
## **5 LABORATÓRIO DE ENSAIO EM MÓVEIS - LABMOV**

*Histórico do LABMOV e breve descrição de suas atividades.*

#### **5.1 HISTÓRICO**

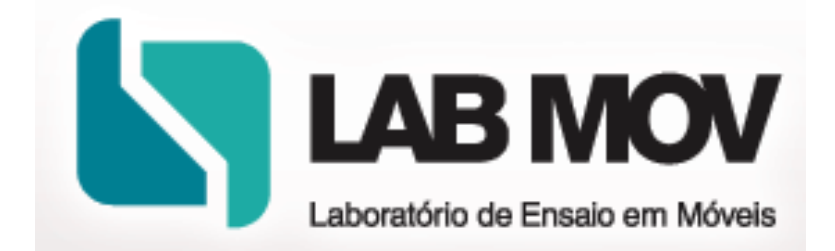

Figura 5.1. Logo do LABMOV

O Laboratório de Ensaio em Móveis – LABMOV – foi criado em 1998, com objetivo de avaliar características técnicas dos móveis, realizando ensaios de estabilidade, resistência e durabilidade segundo as normas da Associação Brasileira de Normas Técnicas - ABNT. Para realização dos testes físicos, foram projetados dispositivos de ensaios, capazes de realizar inúmeros testes em diversos tipos de móveis.

O LABMOV é o único laboratório nas Regiões Norte, Nordeste e Centro-Oeste, acreditado pelo INMETRO para realização de ensaios em móveis de escritório. Entre as principais atividades do LABMOV se destaca a emissão de Certificados de Ensaios em conformidade com as normas da ABNT, e, para tanto, desenvolve-se constantemente ações de melhorias visando a manutenção da acreditação do laboratório e possibilitando a excelência nos serviços prestados (Jôsi, 2009).

Além de realizar ensaios em móveis, realiza também pesquisas e cursos de extensão sobre qualidade dos móveis. Propõe-se a atender as necessidades da indústria moveleira, orientar os consumidores e realizar treinamentos, visando principalmente verificar as características estabelecidas pelas normas técnicas e aquelas especificadas nos editais das licitações públicas para aquisição de móveis.

O laboratório conta com uma equipe multidisciplinar composta por engenheiros, designers, técnicos e estudantes, todos sob a coordenação do professor Milton Luiz Siqueira, engenheiro mecânico, mestre e doutor em projeto de máquinas e pós-doutor em robótica industrial. A coordenação-adjunta do LABMOV é exercida pelo professor Jones Yudi, engenheiro de controle e automação, mestre em sistemas mecatrônicos. Valéria Pazetto é a Gerente Técnica do laboratório e possui mestrado em ciências florestais. A engenheira de controle e automação, Luciana Pereira Fernandes, é a atual Gerente de Qualidade do laboratório.

## **6 CALIBRAÇÃO DE ATUADORES LINEARES NO LABMOV**

*Breve descrição da atividade de calibração de atuadores pneumáticos.*

#### **6.1 ELEMENTOS DO SISTEMA DE CALIBRAÇÃO**

A calibração realizada no laboratório serve-se de um conjunto de elementos, citados e descritos detalhadamente nas subseções seguintes.

#### **6.1.1SUPORTE PARA ATUADOR PNEUMÁTICO**

É necessário um suporte fixo para o firme acoplamento do atuador pneumático, evitando deslocamentos durante o procedimento de calibração.

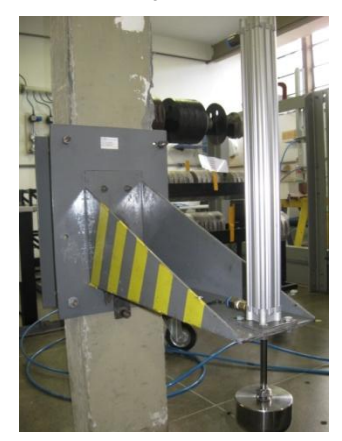

Figura 6.1. Suporte para atuador pneumático.

#### **6.1.2ALMOFADA DE CALIBRAÇÃO**

Utiliza-se uma peça denominada almofada de calibração acoplada à ponta da haste, com uso de adaptadores de rosca quando necessário. Esta almofada tem função única de distribuir a força do atuador por toda a área de contato da face inferior desta almofada com a parte superior da célula de carga, evitando que uma montagem inadequada eventualmente deslocasse o centro de aplicação da força e contribuísse com uma componente sistemática de erro, na curva de calibração.

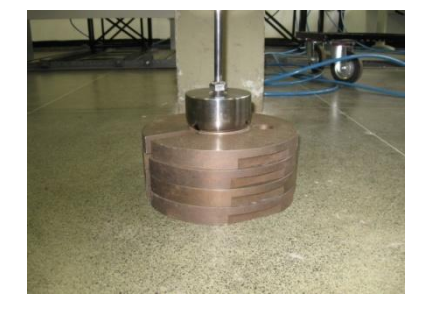

Figura 6.2. Almofada de calibração.

#### **6.1.3ATUADOR PNEUMÁTICO**

Este é o atuador pneumático a ser fixado no suporte, para calibração. Há, no total, 18 atuadores em uso no laboratório, para ensaios, agrupados em 5 modelos diferentes. Na Tabela (6.1) estão detalhados os modelos dos atuadores disponíveis, conforme nomenclatura do Fabricante, Festo, e o código de identificação individual dado pelo LABMOV. Na Figura (6.3) pode-se ver uma imagem de um desses atuadores. Para maior compreensão do código do modelo dos equipamentos, tem-se na Fig. (6.4) a descrição de cada um dos campos que compõem o código, extraída do catálogo de pedidos do fabricante.

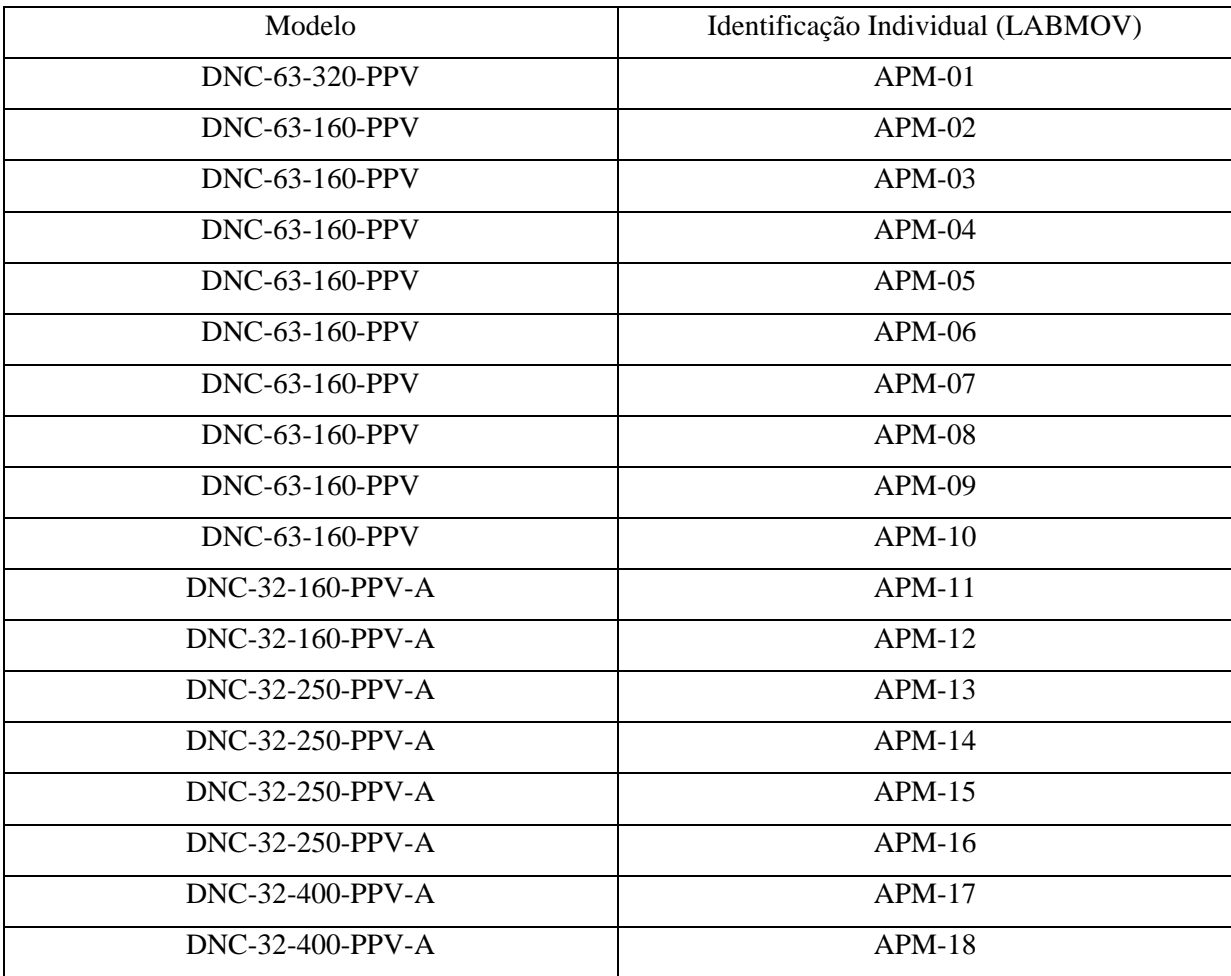

Tabela 6.1. Modelos de atuadores disponíveis no laboratório.

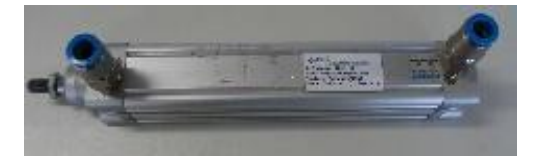

Figura 6.3. Atuador pneumático.

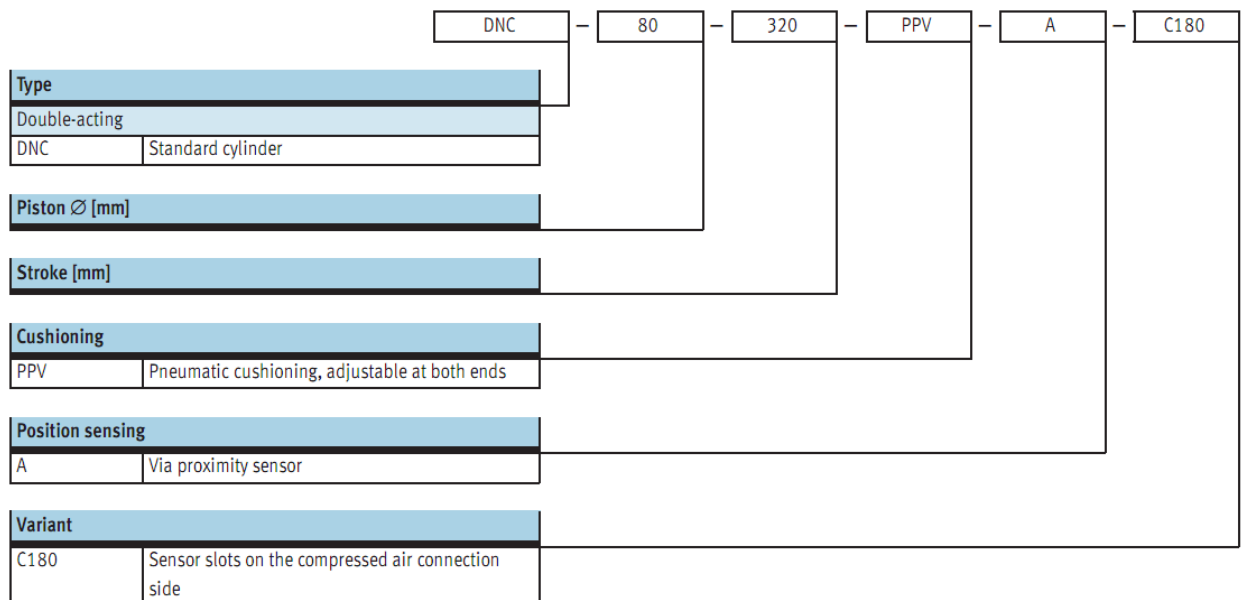

Figura 6.4. Código para pedidos de atuadores pneumáticos modelo DNC.

#### **6.1.4VÁLVULA DE CONTROLE DIRECIONAL**

Válvula pneumática 5/2 vias, Festo. A Figura (6.5) apresenta a simbologia convencional que descreve o funcionamento deste tipo de válvula.

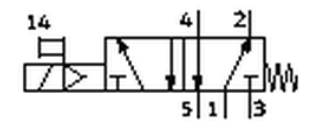

Figura 6.5. Válvula pneumática.

#### **6.1.5VÁLVULA MANUAL**

Válvula de abertura manual que permite ao operador de calibração aumentar a pressão gradualmente de forma a cobrir toda a faixa de valores especificada pela norma. Esta válvula possui uma entrada rosqueada lateral onde se conecta o transdutor de pressão.

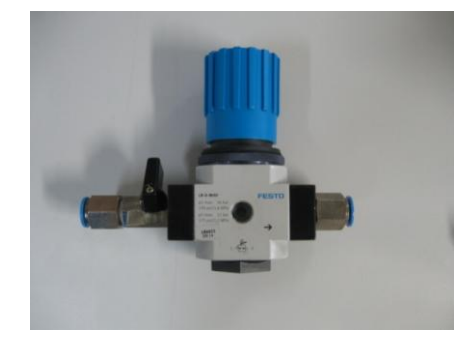

Figura 6.6. Válvula manual para ajuste de pressão.

#### **6.1.6 MANÔMETRO DIGITAL PORTÁTIL**

Aparelho digital de aferição de pressão, fabricante Instrutherm, modelo MVR-87. Consiste no display, com botões de configuração. Na parte superior há uma entrada para o conector do transdutor de pressão e uma saída para o cabo serial.

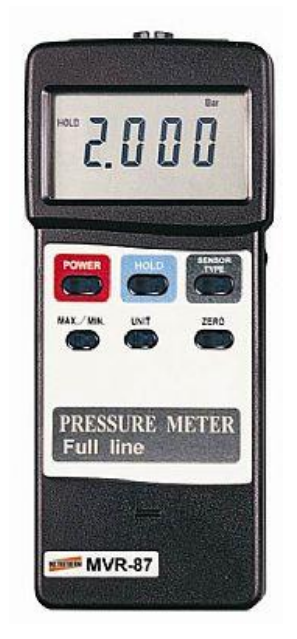

Figura 6.7. Manômetro digital portátil.

## **6.1.7TRANSDUTOR DE PRESSÃO**

Sensor de pressão, fabricante Instrutherm, modelo PS100-10BAR. Fornece um sinal analógico de tensão proporcional ao valor medido de pressão. Para uma entrada de 0 bar, sua saída ideal é de 0 mV, para uma entrada de escala cheia, no caso deste sensor em específico, 10 bar, sua saída ideal é de 100 mV. Demais características podem ser encontradas no manual do aparelho (INSTRUTHERM, [11]).

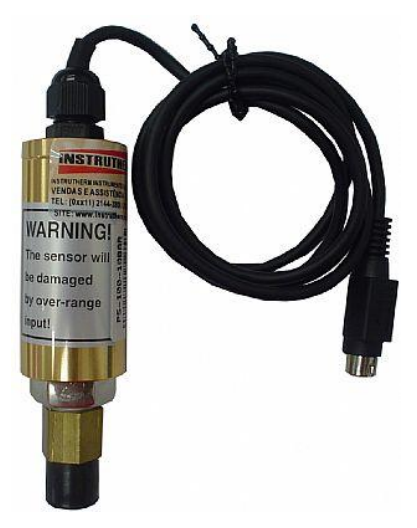

Figura 6.8. Transdutor de pressão.

### **6.1.8CÉLULA DE CARGA**

Consiste em um dispositivo transdutor eletromecânico que mede a deformação ou flexão sofrida, em função da carga aplicada e a transforma em um sinal de saída, analógico, de tensão, da ordem de milivolts. Este sinal é proporcional à deformação sofrida. É constituída de um ou mais extensômetros e de um circuito denominado ponte de Wheatstone.

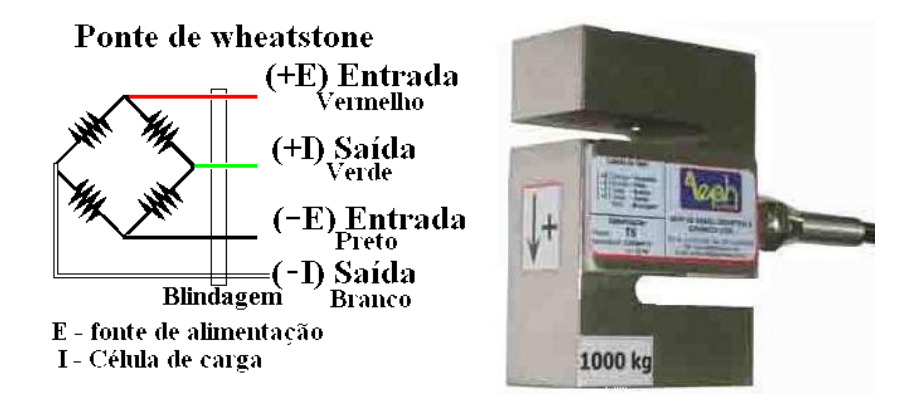

Figura 6.9. Célula de carga.

#### **6.1.9 INDICADOR DE CARGA**

Dispositivo ao qual a célula de carga é conectada, responsável por receber e tratar os sinais provenientes da célula e apresentar ao operador, por meio de uma tela LCD, o valor da carga aplicada em duas unidades selecionáveis, dentre as opções: kgf e lb. Fabricante: Aeph.

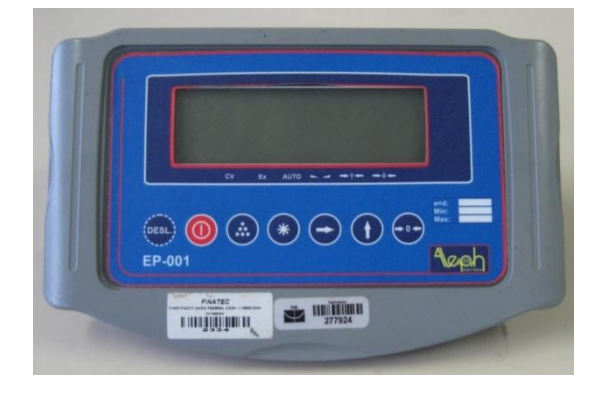

Figura 6.10. Indicador de carga.

#### **6.2 ATUAL PROCEDIMENTO DE CALIBRAÇÃO**

O procedimento de geração de tabelas de calibração dos atuadores lineares é feito com base em uma célula de carga calibrada, seguindo os passos abaixo:

- **1.** Fixação da célula de carga e ligação ao display;
- **2.** Conexão do transdutor de pressão à válvula manual e ao respectivo display
- **3.** Fixação do atuador pneumático e conexão pneumática;
- **4.** Abrir a válvula até a força medida na célula atingir um valor pré-determinado pela norma;
- **5.** Anotar o valor de pressão necessário para essa força;
- **6.** Repetir os itens 4 e 5 até o limite de pressão do atuador;
- **7.** Fechar totalmente a válvula e repetir o procedimento mais duas vezes;
- **8.** Ao final, têm-se 3 curvas relacionando os valores de Pressão x Força;

Para uma melhor visualização das etapas envolvidas, pode-se ver na Fig. (6.11) o fluxograma de todo o processo:

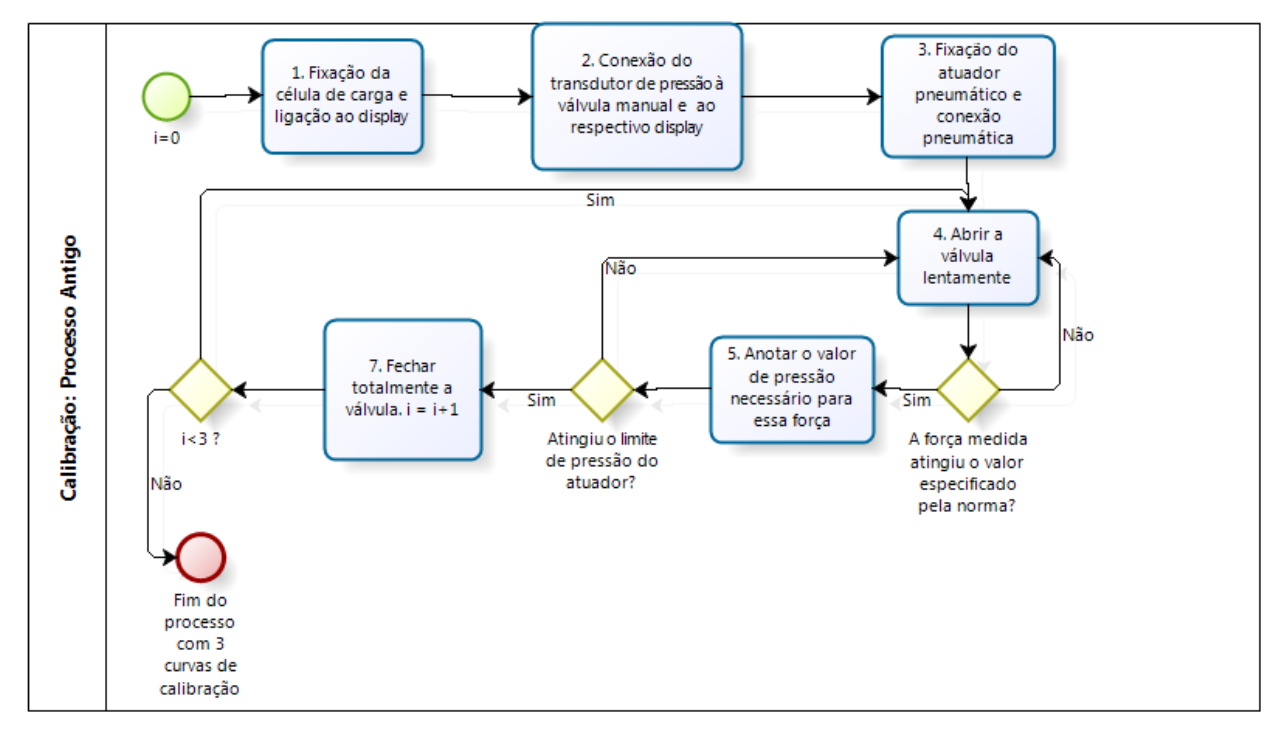

Figura 6.11. Fluxograma do antigo procedimento de calibração.

Atualmente são necessárias duas pessoas para a realização do procedimento acima detalhado, sendo uma para ajustar a válvula e outra para ler os valores e registrá-los, durante o período médio de uma hora (1 h). Após a aquisição dos dados é feita uma análise de validação dos dados obtidos, verificando sua coerência, e em seguida a análise estatística, como os cálculos da média e desvio padrão, é realizada, gerando a tabela final Força x Pressão para cada pistão. O procedimento de análise dos dados coletados e cálculo da incerteza de medição leva cerca de uma hora (1 h).

Em média, para calibração completa de um único pistão, são necessárias três pessoas por duas horas de trabalho. Há no LabMov 18 atuadores em uso, que necessitam ser calibrados a cada 6 meses, gerando uma demanda de 36 horas para a calibração de todos os pistões, envolvendo 3 pessoas.

#### **6.3 PROPOSTA DE SOLUÇÃO EM CALIBRAÇÃO AUTOMÁTICA**

O objetivo deste trabalho consiste em modelar e construir um equipamento de calibração automática de atuadores lineares pneumáticos. Assim que o equipamento estiver finalizado, o novo procedimento de geração das tabelas de calibração dos atuadores deverá ser, aproximadamente:

- **1.** Montagem inicial
- **2.** Fixação do atuador e conexão pneumática;
- **3.** Indicar ao sistema qual modelo de pistão será utilizado;
- **4.** Iniciar o processo;
- **5.** Finalizar o processo, com as curvas já geradas;

O fluxograma para essa sequência de atividades do novo procedimento pode ser visualizado na Fig. (6.12).

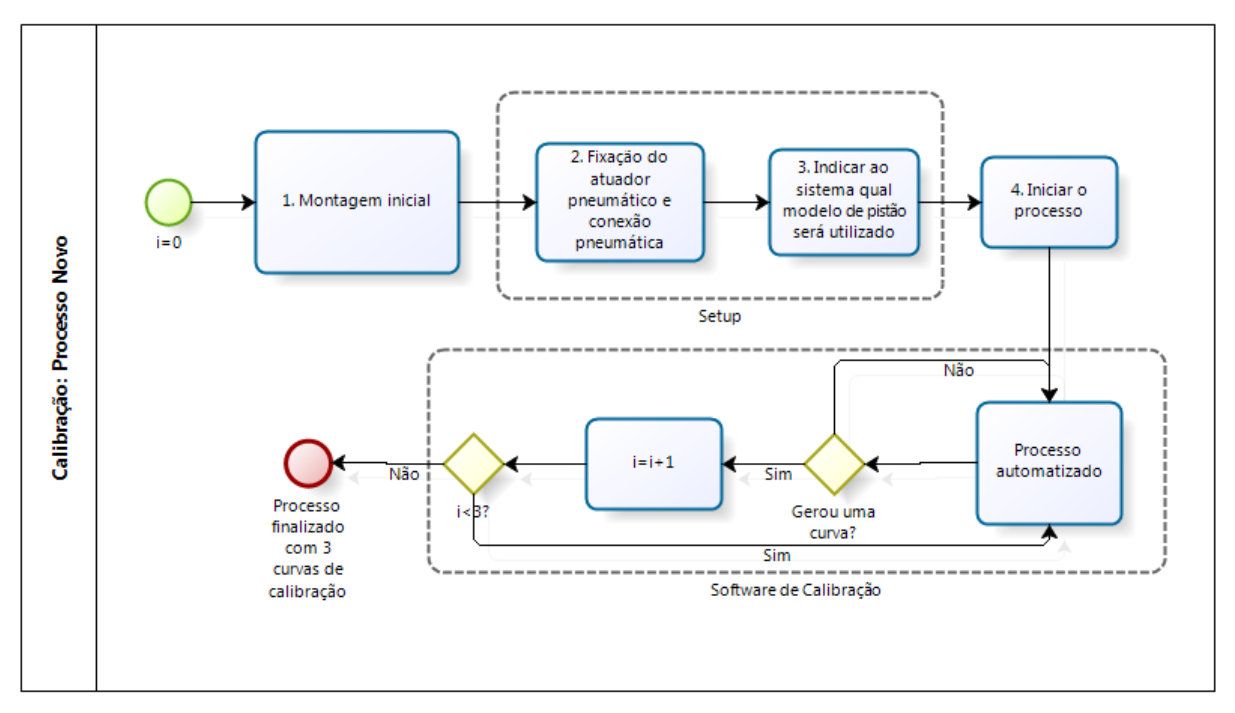

Figura 6.12. Fluxograma do novo procedimento de calibração proposto.

Quando o operador der início ao processo, o sistema deverá, automaticamente, atuar sobre a válvula de controle de pressão e receber os valores de força e pressão, gerando as curvas. Poderá ser feito um estudo de histerese no sistema pneumático, utilizando curvas ascendentes e descendentes, podendo melhorar significativamente as curvas de calibração. Como o sistema opera sozinho, o operador apenas tem o trabalho de fixar o pistão, indicar o modelo e iniciar o processo. O "tempo de setup" esperado é de menos de 5 minutos, e o tempo necessário à coleta e análise dos dados coletados para geração das curvas de calibração será discutido no Capítulo 7 – Projeto do Sistema de Calibração Automática.

## **7 PROJETO DO SISTEMA DE CALIBRAÇÃO AUTOMÁTICA**

#### **7.1 ESPECIFICAÇÕES DE PROJETO**

O sistema a ser projetado deve atender a uma gama ampla de especificações, essas especificações serão detalhadas neste capítulo. O principal objetivo aqui é estabelecer de que forma o sistema deve se comportar, quais as partes constituintes do sistema final, de que formas essas partes se interconectam fisicamente e se comunicam por meio eletrônico.

Cada seção seguinte tratará de um componente específico do projeto, quando conveniente, serão apresentadas tabelas e figuras ilustrativas com o objetivo de tornar clara a aparência final de como deverá estar o sistema depois de construído.

### **7.2 COMUNICAÇÃO**

A primeira das especificações consiste no tipo de comunicação de dados entre os dispositivos do sistema. Apresentar-se-á uma breve descrição dos dois principais tipos de comunicação de informações comumente utilizados no ramo industrial, para monitoramento e controle de processos:

- Analógico:
	- o Tensão: Padrão 0-5V, Padrão 0-10V;
	- o Corrente: Padrão 4-20mA;
- Digital:
	- o Fieldbus;
	- o RS-232;

Os valores para a comunicação por sinais analógicos são valores padronizados e foram por muito tempo empregados pela indústria como protocolos de comunicação entre equipamentos para aferição de sensores de campo e controle de atuadores. Em especial o padrão 4-20 mA até hoje é bastante empregado na indústria devido suas inúmeras vantagens e simplicidade.

O padrão 4-20 mA utiliza um circuito em malha única como indicado na Fig. (7.1).

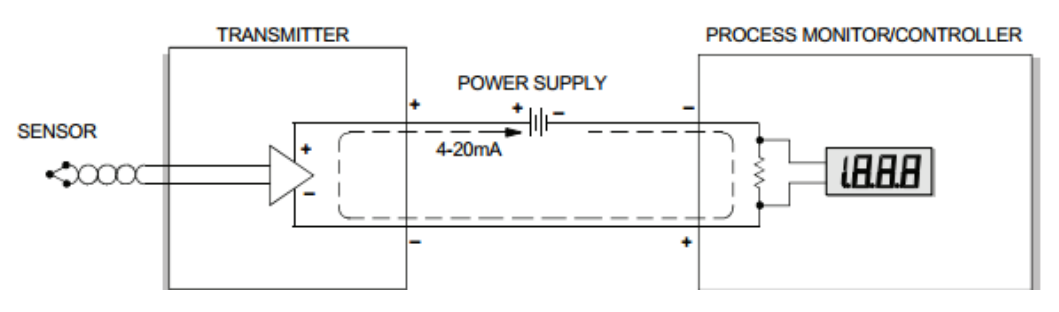

Figura 7.1. Circuito em malha única do padrão 4-20 mA.

Algumas das vantagens desse circuito podem ser citadas:

- Alta imunidade a ruídos;
- Transmissão a longas distâncias;

Possibilidade de detecção de falhas na linha;

Transmissões a longas distâncias são um problema, na medida em que longas distâncias implicam aumento da impedância do cabeamento, e portando queda na tensão que chega até o monitorador do processo. Portanto, transmitir por tensão não é uma boa ideia e exigiria repetidores para longas distâncias. Na transmissão por corrente, desde que a fonte de alimentação e o dispositivo transmissor (que possui um circuito ativo para controle de corrente) compensem a queda de tensão nos cabos, não há limite teórico de distância para transmissão. Distâncias típicas são de 300 à 600 metros, numa instalação industrial típica, mas no início do uso das redes de telefonia, algumas instalações chegavam a distar 3 km umas das outras.

A norma especifica que a calibração dos transdutores que utilizam algum desses padrões analógicos, tanto para corrente quanto para tensão, seja feita mapeando-se de forma linear a faixa de operação desses sensores com a faixa do sinal de saída, de forma que cubra toda a faixa. Assim, e.g., no caso da fabricação de um sensor de pressão que empregue o padrão 4-20 mA, e que possua uma faixa de operação de 0 a 10 bar, o menor valor de entrada, i.e. 0 bar, deve proporcionar um sinal de saída de 4 mA, o máximo de 10 bar, 20 mA, e os valores intermediários, sinais de saída na faixa entre 4 e 20 mA, de forma linear, e aqui, pode-se notar mais uma vantagens do padrão 4-20 mA, em relação aos padrões de tensão (0-5V ou 0-10V): como o menor valor corresponde a 4 mA, qualquer valor abaixo disso, indica possível falha na linha, ou mesmo ruptura, no caso em que a corrente é nula.

Protocolos mais modernos de comunicação industrial, digital, incluem os protocolos chamados de Fieldbus, padronizados pela IEC, conhecidos como padrão IEC 61158. Surgiram como substituto do antigo padrão 4-20mA. Esse padrão descreve oito conjuntos diferentes de protocolos, denominados tipos:

- Tipo 1: Foundation Fieldbus H1
- Tipo 2: ControlNet
- Tipo 3: PROFIBUS
- Tipo 4: P-Net
- Tipo 5: FOUNDATION Fieldbus HSE (High Speed Ethernet)
- Tipo 6: SwiftNet
- Tipo 7: WorldFIP
- Tipo 8: Interbus

Detalhes desses protocolos serão omitidos por fugir ao escopo do trabalho. Mas, basicamente, o que a família de protocolos Fieldbus fez foi permitir a conexão de múltiplos dispositivos terminais: sensores e atuadores, a um único controlador, eliminando a necessidade de um cabo de comunicação direta com cada um desses dispositivos. O responsável por gerenciar a comunicação é o próprio controlador, e um protocolo dá suporte a isso.

Outro padrão para comunicação digital comumente utilizado é o padrão RS-232, especificamente o padrão RS-232-C, produzido pela *Electronics Industries Association* (EIA) em 1969, que estabelece, entre outras coisas:

- Nível de tensão dos sinais elétricos;
- Tempos característicos dos sinais: tempo de subida, tempo de descida, tempo de *setup*, tempo de *hold*, etc;
- Funções de cada sinal;
- Pinagem;
- Formato mecânico dos conectores:
- Protocolo para troca de informações;
- Outros;

Apesar dos modernos computadores não disponibilizarem portas seriais, e possuírem em contrapartida portas USBs, existem inúmeros conversores Serial-USB disponíveis no mercado, provendo compatibilidade entre os modernos equipamentos e os antigos, além de que muitas das APIs desenvolvidas para o padrão RS-232 são totalmente compatíveis com as modernas conexões USB, o que permite escrever programas que utilizam funções dessas APIs, e não se preocupar com qual tipo de conexão física real existe entre os equipamentos.

Para o projeto do sistema de calibração automática, optou-se por utilizar o padrão digital RS-232 para a leitura dos valores de pressão e de carga, já que esses equipamentos possuem interface serial disponível, e o mesmo padrão para atuar sobre a válvula reguladora proporcional de pressão, este último equipamento será discutido adiante na seção 7.3 - Seleção de Válvulas.

A seguir, há uma subseção totalmente dedicada a apresentar detalhes sobre o padrão RS-232 e como os equipamentos do sistema desenvolvido se comunicam através desse protocolo.

#### **7.2.1PROTOCOLO DE COMUNICAÇÃO SERIAL, PADRÃO RS-232**

Como já foi citado, a interface Padrão RS-232 é um protocolo de comunicação serial, definido pela EIA. O RS-232 possui três versões distintas, denominadas: A, B e C, cada qual definindo diferentes faixas de tensão para os níveis lógicos de *On* e *Off*. A versão mais comumente utilizada é o padrão RS-232C, que define o nível lógico *On* (*mark)* com valores de tensão entre -3V e -12V e o nível *Off* (*space*) entre +3V e +12V. Porém para o presente projeto, usou-se dispositivos que trabalham em nível de tensão TTL, de 0 a 5V, sendo estes os níveis de tensão para *space* (0) e *mark* (1), respectivamente. O padrão também especifica que esses sinais podem ser transmitidos até uma distância máxima de 8 m aproximadamente, sem perda significativa. Mas normalmente se enviam sinais a uma distância maior, desde que a taxa de transmissão seja reduzida proporcionalmente.

O padrão também classifica dois tipos principais de equipamentos, de acordo com sua função, o DTE (*Data Terminal Equipment*) e o DCE (*Data Circuit-Terminating Equipment*). O DTE é usualmente um terminal, com uma interface homem-máquina que permita ao usuário enviar comandos ao sistema, neste trabalho o DTE se refere tanto ao PC em que está rodando o software quanto aos instrumentos de medição que possuem display e conexão serial, e.g., o Indicador de Carga e o Manômetro Digital Portátil, apresentados no Capítulo 6. O DCE é um dispositivo que está entre o DTE e o circuito de transmissão, usualmente um Modem. O DCE geralmente executa tarefas de conversão de sinal, codificação, sinal de *clock* para sincronização dos equipamentos, e outras. Neste trabalho não utilizouse um DCE.

Além dos fios de transmissão e de recepção de dados, o padrão especifica outros sinais para temporização, *status* e *handshake*. A seguir apresenta-se uma figura e uma tabela com a descrição de todos os sinais disponíveis no padrão, para um conector de 9 pinos, denominado DB-9 que é uma versão reduzida, adotada pelos primeiros computadores IBM PC, do conector de 25 pinos, o DB-25, original.

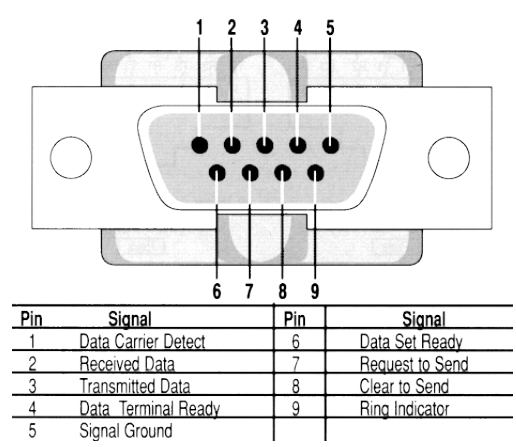

Figura 7.2. Conector DB-9 macho.

Tabela 7.1. Pinagem e descrição dos sinais correspondentes a cada pino.

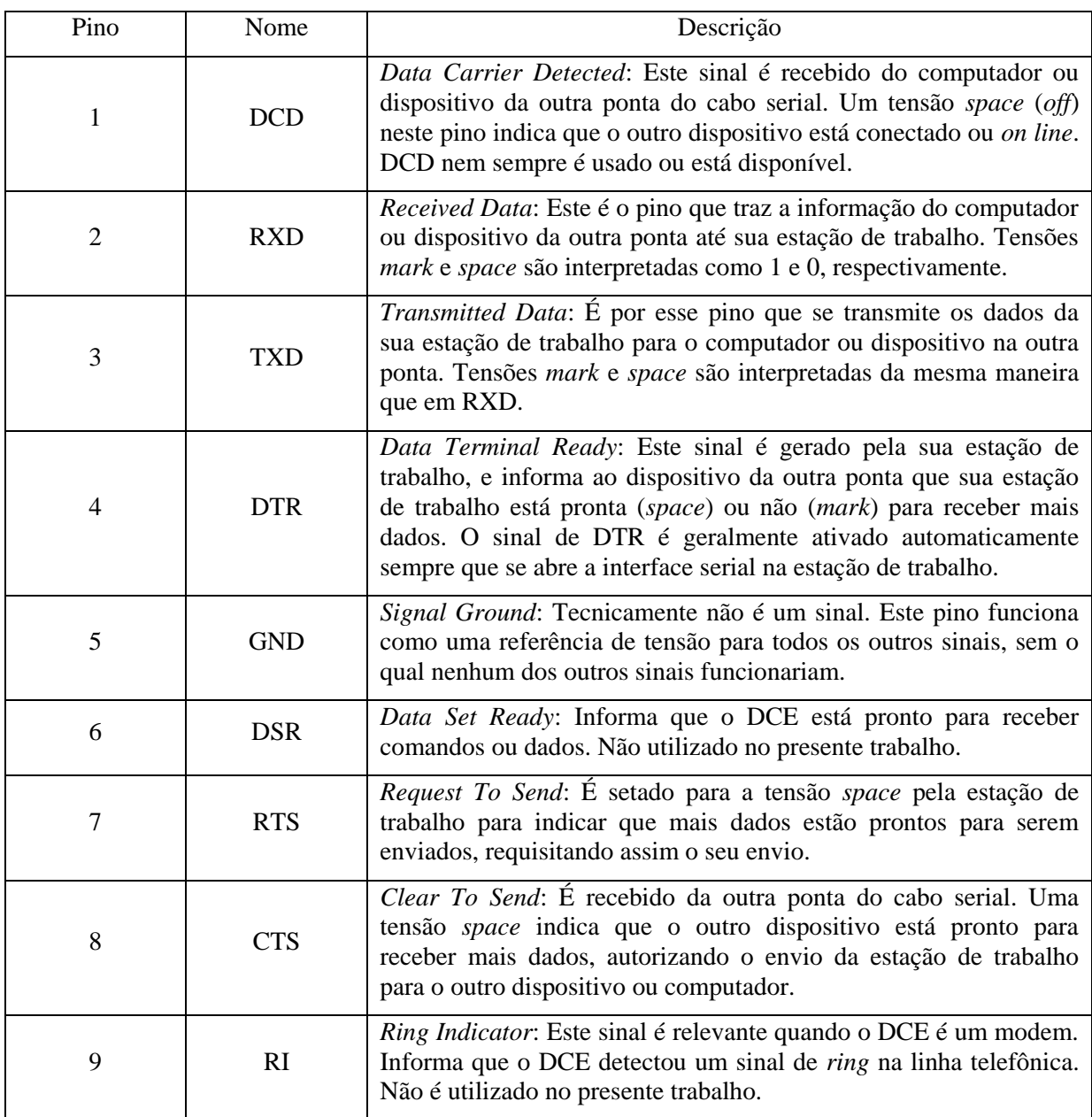

## **7.2.1.1 COMUNICAÇÃO ASSÍCRONA**

Para o computador compreender os dados seriais que ele está recebendo, é necessário um mecanismo para determinar onde um caractere termina e onde o outro começa.

No modo assíncrono, o mais comum, a linha de dados seriais, RXD ou TXD, dependendo se está enviando ou recebendo, permanece na tensão *mark*, nível lógico 1, até que um caractere seja transmitido. Um bit de início (*space*) precede cada caractere e é imediatamente seguido pelos bits que compõem o caractere. Um bit opcional de checagem de paridade é enviado após os bits do caractere, e em seguida, um ou mais bits de parada são enviados. Dados podem ser enviados ou recebidos a qualquer momento, por isso o nome assíncrono. A figura abaixo exemplifica o que foi descrito:

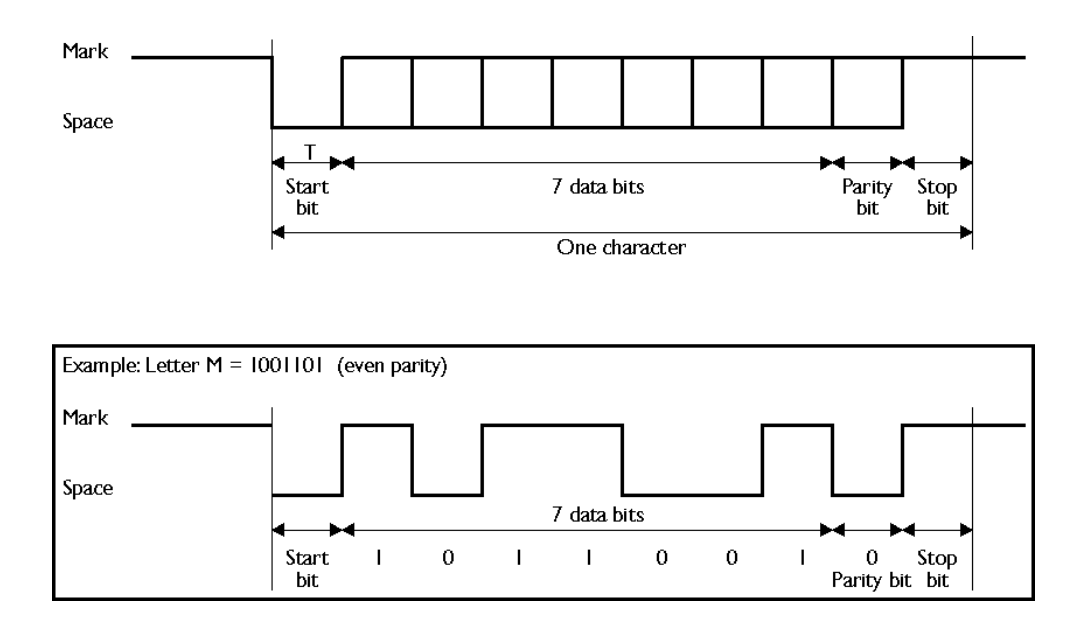

Figura 7.3. Representação no tempo do sinal de comunicação serial.

O bit de paridade opcional é simplesmente uma soma dos bits de dados no caractere, indicando se há ou não um número par ou ímpar de bits 1's. Quando é utilizada uma paridade par (*even parity*), então esse bit é 0 quando há um número par de 1's no caractere enviado, no caso da paridade ímpar (*odd parity*) esse bit é 0 quando há um número ímpar de 1's no caractere (bits de dados). Há também as opções *mark parity*, quando esse bit é sempre 1, *space parity*, quando ele é sempre 0, ou *no parity* quando não se envia o bit de paridade, portanto não está presente no sinal enviado.

Por último, tem-se o bit de parada. Podem haver 1, 1,5 ou 2 bits de parada entre caracteres e eles sempre têm um valor de 1 (*mark*). A princípio, nos equipamentos mais antigos, esse(s) bits eram necessários para dar tempo ao computador processar o caractere recebido, antes que seja enviado um outro, mas hoje ele é utilizado apenas para sincronizar o computador, que está recebendo os dados, com os caracteres subsequentes.

Após essa descrição um pouco mais detalhada do padrão RS-232, passar-se-á a apresentação de como os equipamentos a serem utilizados no sistema de calibração automática se comunicam através desse padrão e, portanto, de que forma foi implementado o software para comunicação com esses aparelhos.

#### **7.2.1.2 INDICADOR DE CARGA**

O Indicador de Carga, da fabricante Aeph do Brasil, possui a seguinte pinagem em sua conexão de comunicação serial, lado do conector macho:

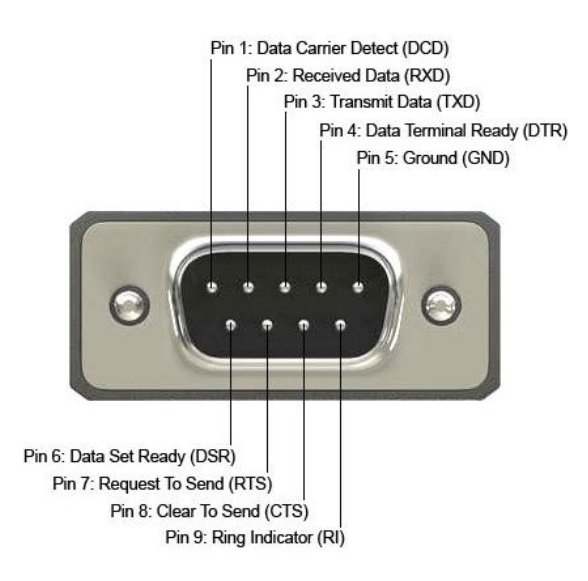

Figura 7.4. Conector DB-9 macho presente na parte traseira do indicador de carga.

Apenas 2 desses pinos são utilizados, são eles:

Tabela 7.2. Pinos em uso no indicador de carga.

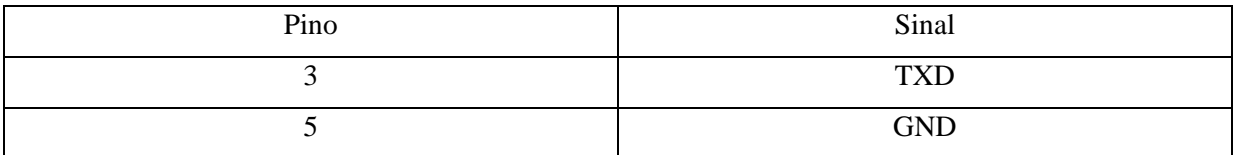

Um exemplo de mensagem enviada pelo dispositivo é mostrada a seguir:

Tabela 7.3. Formato da mensagem do indicado de carga.

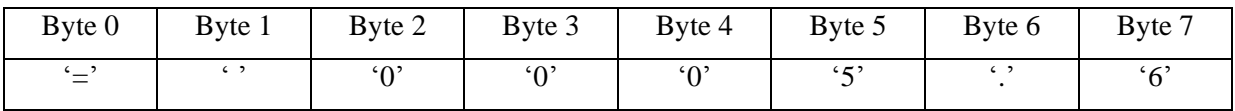

OBS.: Valores entre aspas simples são caracteres imprimíveis da tabela ASCII.

Para as configurações adotadas, em que a unidade de leitura é expressa em kgf, essa mensagem indica que o dispositivo está lendo 5,6 kgf de carga aplicada sobre a célula de carga. Isso é importante na hora de programar o software para realizar a manipulação adequada da mensagem recebida. Dois parâmetros importantes de formatação da mensagem podem ser extraídos aqui:

Tabela 7.4. Parâmetros de formato da mensagem do indicador de carga.

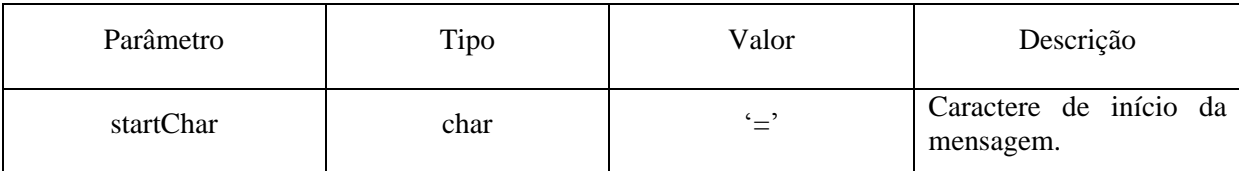

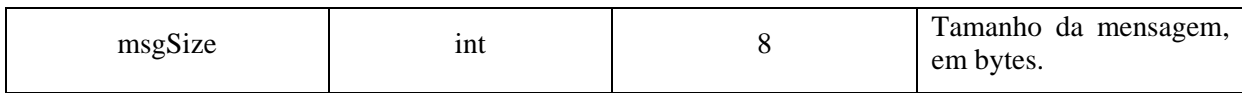

Os outros parâmetros dizem respeito a configuração da conexão serial, como taxa de transmissão, número de bits de dados, números de bits de paridade e número de bits de parada, essas configurações são resumidas a seguir:

Tabela 7.5. Parâmetros de comunicação serial do indicador de carga.

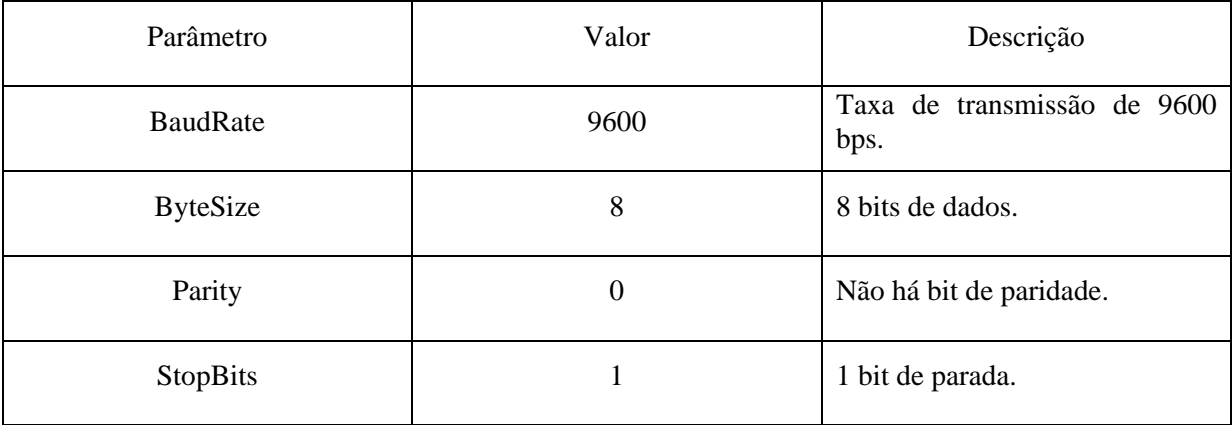

#### **7.2.1.3 MANÔMETRO DIGITAL PORTÁTIL**

O Manômetro Digital Portátil, da fabricante Instrutherm, possui a seguinte pinagem em seu cabo de comunicação serial, este cabo é um cabo P2/DB-9, ambas as pontas macho:

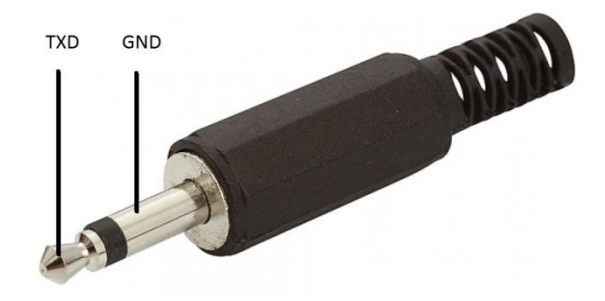

Figura 7.5. Conector P2 macho em uma das pontas do cabo de comunicação serial do manômetro digital portátil.

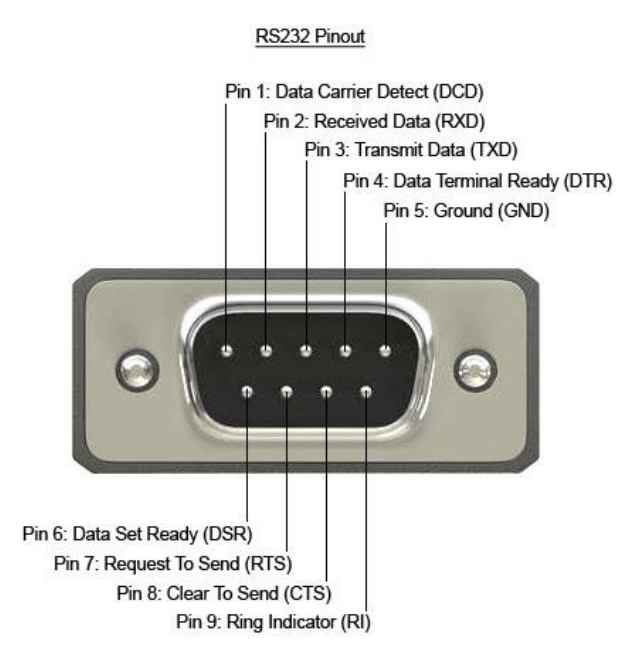

Figura 7.6. Conector DB-9 macho na outra ponta do cabo de comunicação serial do manômetro digital portátil.

Assim como no Indicador de Carga, apenas 2 desses pinos são utilizados, são eles:

Tabela 7.6. Pinos em uso no manômetro digital portátil.

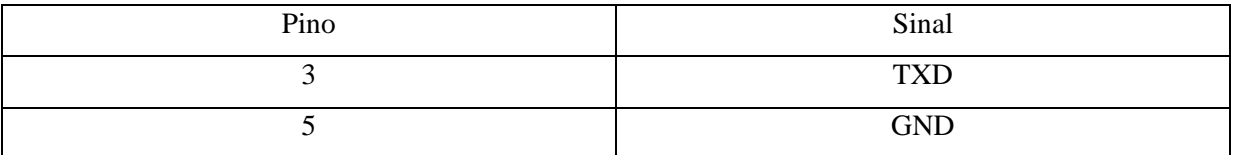

Os 16 bytes de dados são transmitidos no seguinte formato:

Tabela 7.7. Formato da mensagem do manômetro digital portátil.

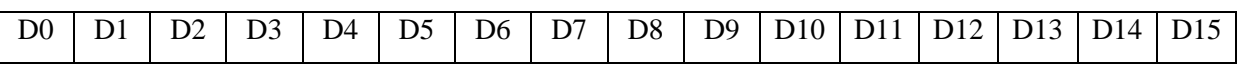

A tabela seguinte descreve o significado de cada dígito, essa tabela foi extraída do manual do próprio aparelho, com adaptações:

Tabela 7.8. Descrição de cada dígito da mensagem do manômetro digital portátil.

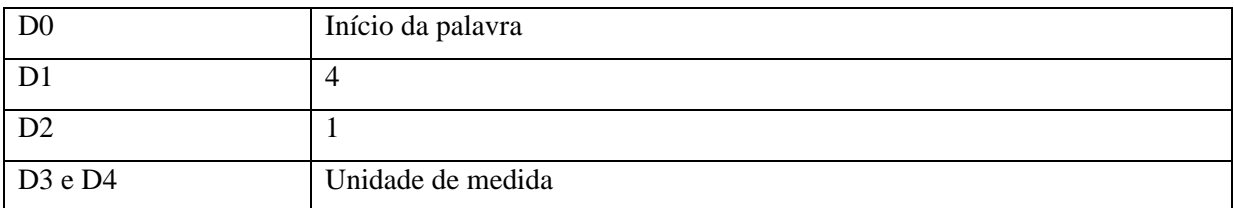

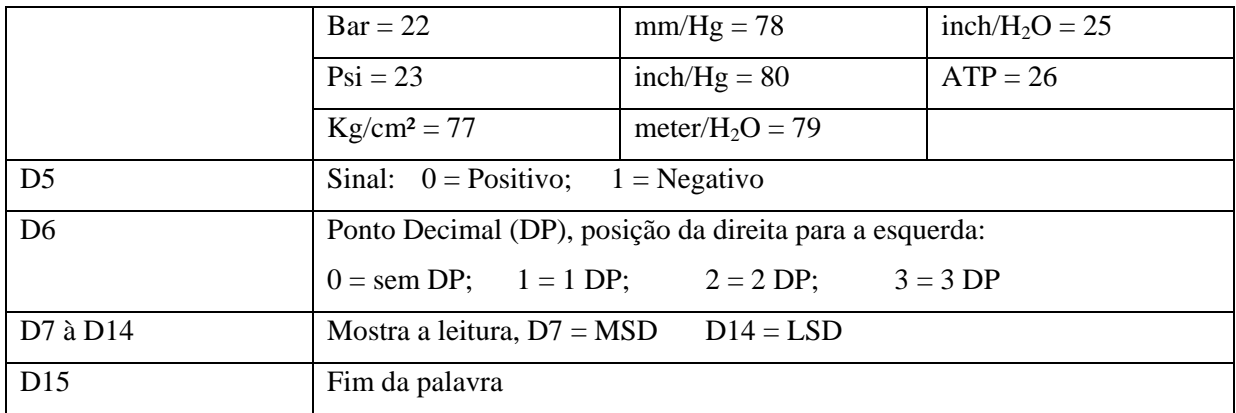

Um exemplo de mensagem enviada pelo aparelho é mostrada a seguir:

Tabela 7.9. Exemplo de mensagem do manômetro digital portátil.

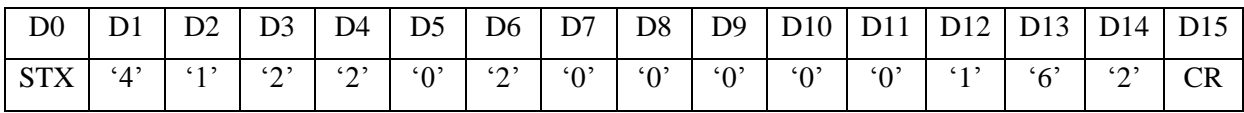

OBS.: Valores entre aspas simples são caracteres imprimíveis da tabela ASCII. STX e CR são caracteres não imprimíveis da tabela ASCII, seus valores inteiros são 2 e 13, respectivamente. Consultar a tabela ASCII para melhor entendimento.

A partir da mensagem recebida é possível extrair as seguintes informações: a unidade de medida é bar (D3D4 = "22"), o valor é positivo (D5 = '0'), o ponto decimal está localizado 2 casas à esquerda do fim da mensagem (D6 = '2'), assim, o valor lido é 1,62 bar. A partir desse exemplo é possível extrair os seguintes parâmetros concernentes ao formato da mensagem recebida deste aparelho:

Tabela 7.10. Parâmetros de formato da mensagem do manômetro digital portátil.

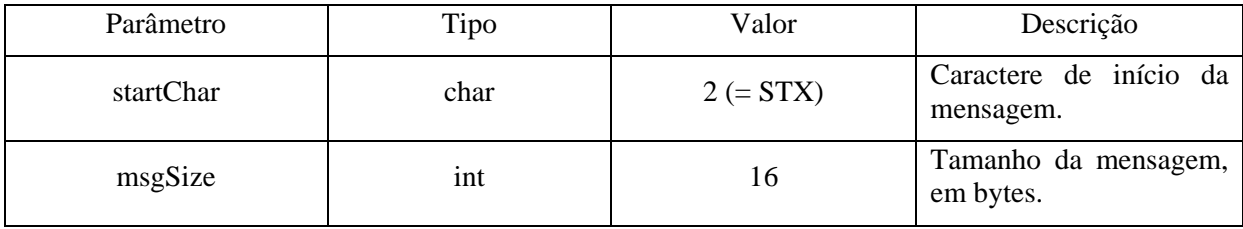

Os outros parâmetros dizem respeito à configuração da conexão serial, como taxa de transmissão, número de bits de dados, números de bits de paridade e número de bits de parada, essas configurações são resumidas a seguir:

Tabela 7.11. Parâmetros de comunicação serial do manômetro digital portátil.

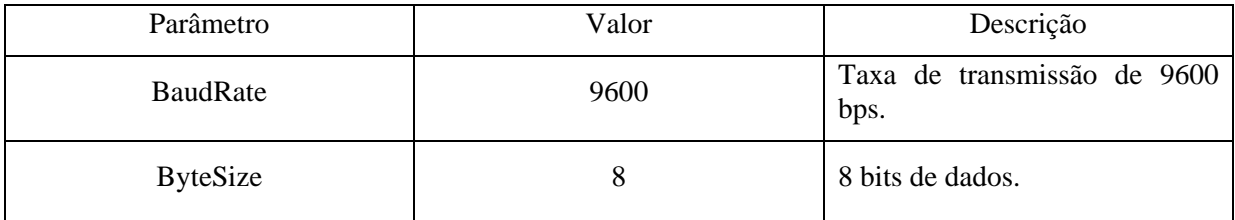

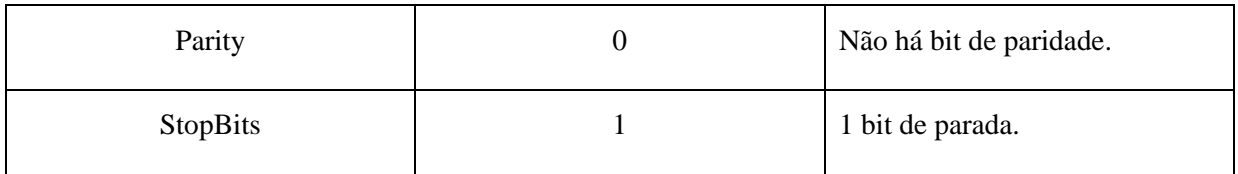

### **7.3 SELEÇÃO DE VÁLVULAS**

A segunda especificação é a da válvula de controle automático de pressão, referida aqui e no restante do texto como regulador proporcional de pressão (RPP), ou apenas regulador.

Um regulador proporcional de pressão é um dispositivo valvular, conectado à uma fonte de pressão pneumática (há também a versão hidráulica, mas para a aplicação em questão referir-se-á apenas a versão pneumática), capaz de controlar a pressão de saída de forma proporcional ao comando de *setpoint*. Este comando de *setpoint* é um sinal de entrada que pode ser de dois tipos principais, nos dispositivos comumente encontrados no mercado:

- Analógico;
- Digital;

Válvulas comandadas por sinais analógicos são chamadas válvulas de controle analógico, as comandadas por sinais digitais são chamadas válvulas de controle digital, e as que empregam ambos os tipo de comando, são as de controle misto.

Para as válvulas de controle analógico, pode-se citar ainda duas subcategorias, dependendo da natureza da grandeza que é utilizada como sinal de controle, tem-se:

- Controle Analógico por Tensão;
- Controle Analógico por Corrente;

As válvulas de controle analógico por tensão empregam geralmente os valores padrões de 0-10 V, ou 0-5V. As de controle por corrente empregam o padrão 4-20 mA. Esses padrões foram discutidos anteriormente na seção Comunicação.

Há diversos modelos de RPPs disponíveis no mercado, e para guiar a escolha de qual melhor se adapta à aplicação relativa a esse trabalho, elaborou-se uma tabela que cobre as principais características que devem ser atendidas pelo equipamento.

Todos os atuadores em uso no LABMOV operam com uma pressão de trabalho máxima de 6,51 bar (informação extraída das tabelas de calibração disponíveis no momento de elaboração do presente trabalho), portanto, qualquer regulador que venha a ser escolhido, deve operar com uma faixa de pressão de trabalho de 0 a 6,51 bar, ou superior.

A vazão não é um fator crítico, já que o procedimento de calibração é estático. A haste do atuador permanece parada durante todo o procedimento.

O tipo de sinal de controle (*setpoint*) escolhido foi o digital, padrão RS-232 com níveis de tensão TTL (0-5V), já que este é um nível padrão em portas de comunicação USB em PCs. Um cabo conversor RS-232/USB se faz necessário.

O equipamento deve possuir uma sensibilidade de 0,01 bar, pois as atuais tabelas de calibração estão conformes à norma ABNT, e empregam essa resolução e sensibilidade nos valores medidos.

O tempo de resposta também não é um fator crítico, mas como parâmetro, após extensa pesquisa de reguladores disponíveis no mercado, observou-se que a grande maioria, possuem um tempo de resposta inferior a 1 s. Este valor foi avaliado como sendo razoável.

O último dos fatores a ser considerado na escolha é a histerese. Uma discussão detalhada da histerese se dará no capítulo de Análises dos Resultados, mas, após extensa pesquisa, valores típicos encontrados foram valores inferiores a 0,5 % F.E., o que, para um F.E. de 10 bar, dá um valor de histerese máximo de 50 mbar. Ainda não é possível avaliar a essa altura se este valor é um valor

razoável, mas tendo em vista que a histerese atua apenas em sentido descendente da curva de calibração, a princípio não é um fator a ser considerado crítico, o motivo para tal é que não se discutiu aqui se a histerese do conjunto (Fig. 7.11): ilha pneumática, conexão pneumática, atuador, suporte e célula de carga interferem de forma mais significativa no resultado da medição que a histerese do regulador.

A tabela com o resumo de todas essas especificações encontra-se abaixo:

Tabela 7.12. Especificações de desempenho do regulador proporcional de pressão.

| Vazão                               |                                              |
|-------------------------------------|----------------------------------------------|
| Pressão de trabalho                 | $\geq 6.51$ bar                              |
| Tipo de sinal de entrada (setpoint) | Digital (RS-232 TTL). Conversor USB/RS-232   |
| Sensibilidade                       | $0,01$ bar                                   |
| Histerese                           | $\leq$ 0.5 % FE = 50 mbar (para FE = 10 bar) |
| Tempo de resposta                   | $\leq$ 1 s                                   |

A partir desta tabela, optou-se pelo seguinte regulador, da fabricante Metal Work, descrito na subseção 7.3.1.

#### **7.3.1REGULADOR PROPORCIONAL DE PRESSÃO REGTRONIC – METAL WORK**

Apresenta-se sucintamente as características desse regulador. Todas as características descritas foram retiradas do próprio manual do fabricante.

Tabela 7.13. Características do regulador proporcional de pressão Regtronic, da Metal Work.

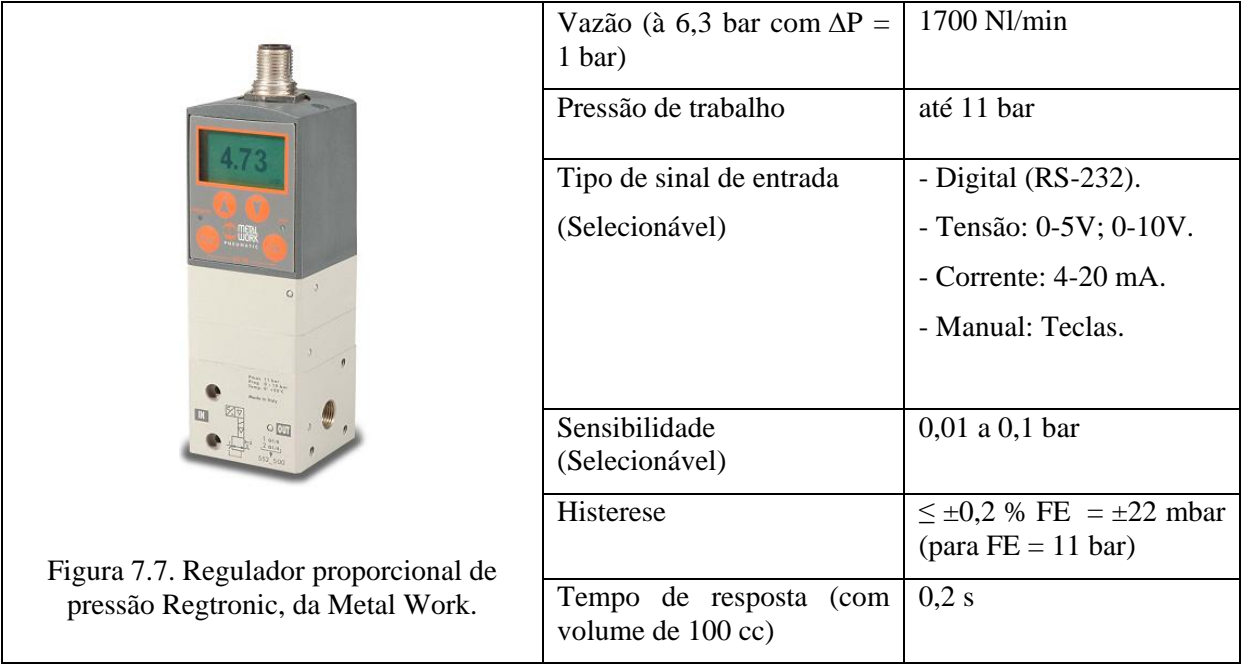

Abaixo, apresenta-se mais algumas informações importantes sobre o regulador, não serão mostradas todas em detalhe, mas pode-se consultar o manual para maiores informações.

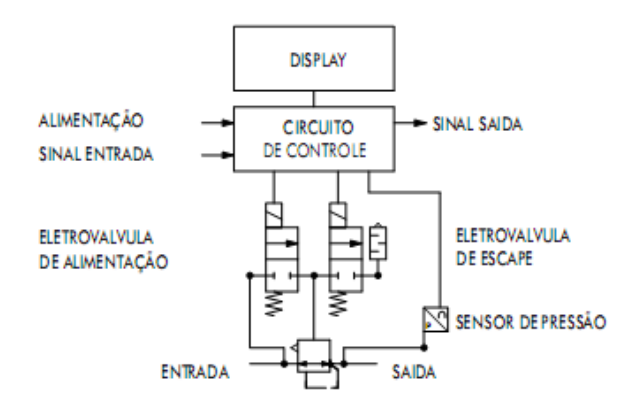

Figura 7.8. Esquema funcional do regulador proporcional de pressão Regtronic, da Metal Work.

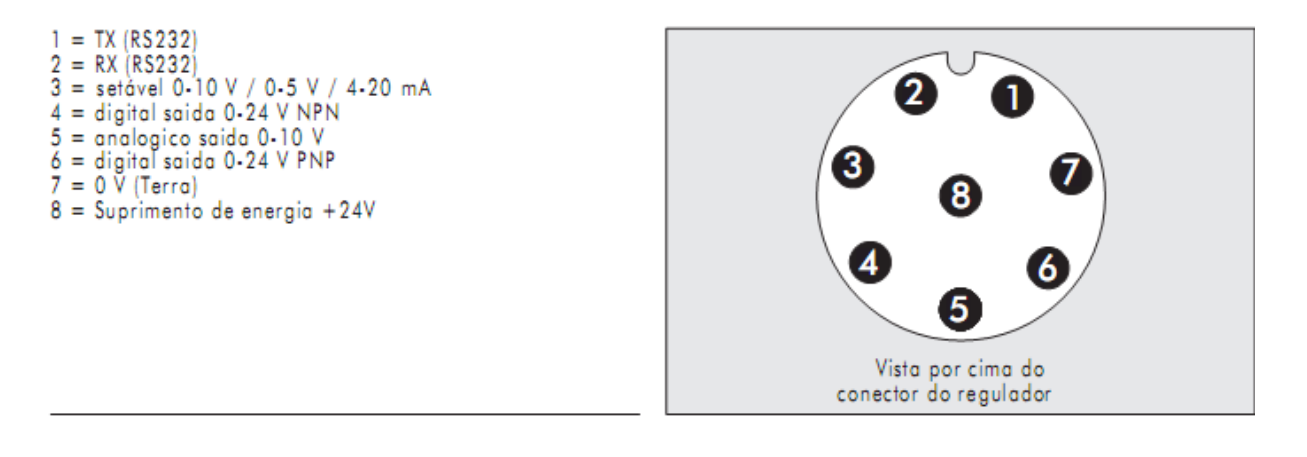

Figura 7.9. Função dos pinos do conector M12x1 de 8 pólos do regulador proporcional de pressão Regtronic, da Metal Work.

Pelas informações constantes no manual do fabricante, todas as especificações estabelecidas para o regulador foram atendidas por esse equipamento. Foi feito um orçamento do mesmo, e o valor, à época, era de R\$ 2.021,62.

#### **7.4 SELEÇÃO DE TIPO DE CONTROLE**

Uma das especificações de suma importância no projeto em questão consiste na escolha do tipo de controle a ser empregado para coordenar a comunicação entre os dispositivos, processar as informações recebidas e apresentá-las de forma conveniente ao usuário do sistema. Já pôde-se ter uma prévia, nas discussões apresentadas nas seções anteriores, sobre o tipo de controle a ser empregado.

O PC será a unidade central do sistema e será desenvolvido um software cujos detalhes de operação serão descritos no capítulo seguinte, aqui, cabe somente mencionar que o software foi escrito em linguagem de programação C++ empregando-se muitos dos paradigmas de orientação à objetos o que permite fácil reuso e manutenção posterior. Documentou-se muito detalhadamente o software, utilizando a ferramenta de documentação Doxygen e sua linguagem específica, diagrama de classes UML e outros recursos estão presentes nessa documentação, que se encontra disponível na forma de arquivos HTML.

#### **7.5 PROJETO DO SUPORTE**

Por fim, seguiu-se ao projeto do suporte mecânico. Este suporte deve ter como especificações principais:

- Rigidez mecânica: Para que deformações não desloquem o centro de aplicação da força do atuador pneumático.
- Peso reduzido: Permitindo fácil manuseio pela instalação do laboratório.
- Compacto: Não deve ocupar muito espaço, pois o espaço disponível no laboratório é bastante reduzido.
- Mobilidade: Não deve ser fixo. Deve exigir apenas uma superfície plana e permitir acesso às mangueiras de conexão pneumática.

Diante dessas especificações, projetou-se, utilizando o software de modelagem 3D SolidWorks 2010, um suporte com as especificações desejadas. No Apêndice A encontram-se os desenhos com as respectivas dimensões do suporte. Abaixo, pode-se visualizar uma vista em perspectiva deste suporte, juntamente com o atuador da fabricante Festo, do mesmo modelo do que é utilizado no laboratório.

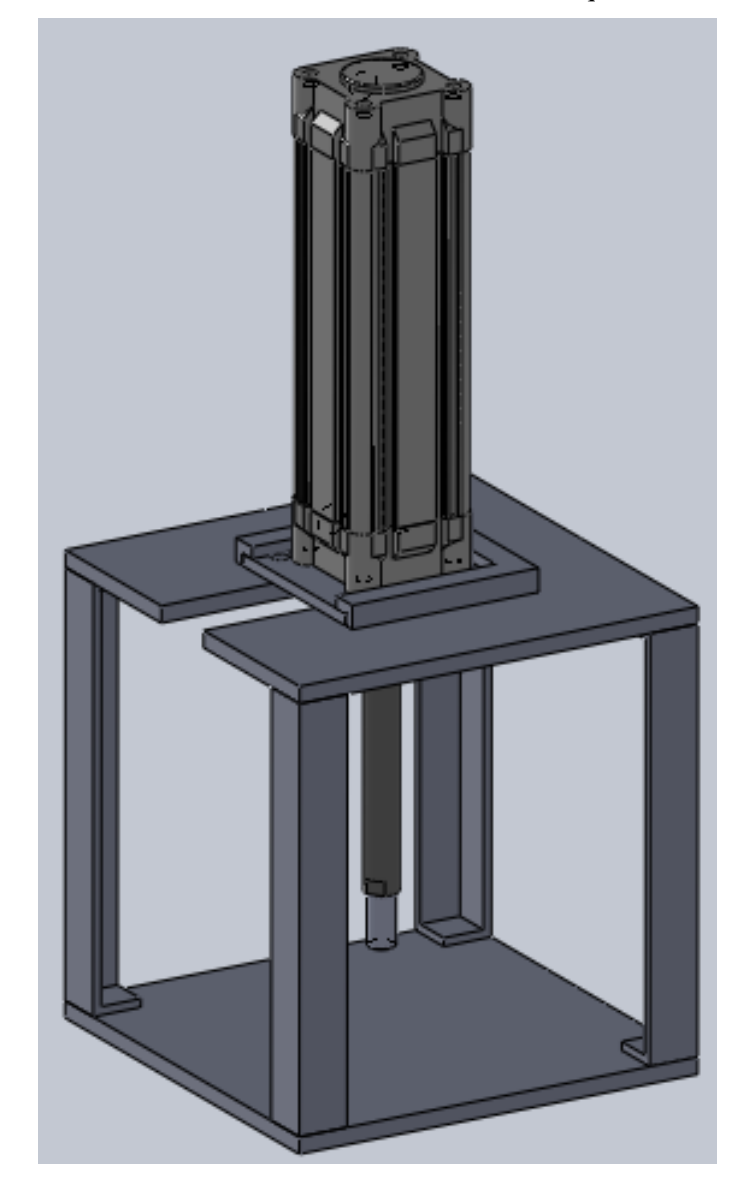

Figura 7.10. Vista em perspectiva do suporte mecânico projetado, em conjunto com o atuador pneumático.

## **7.6 REPRESENTAÇÃO DA PROPOSTA**

A figura a seguir fornece uma primeira noção de como o sistema deverá ficar após a montagem final de todos os componentes constituintes.

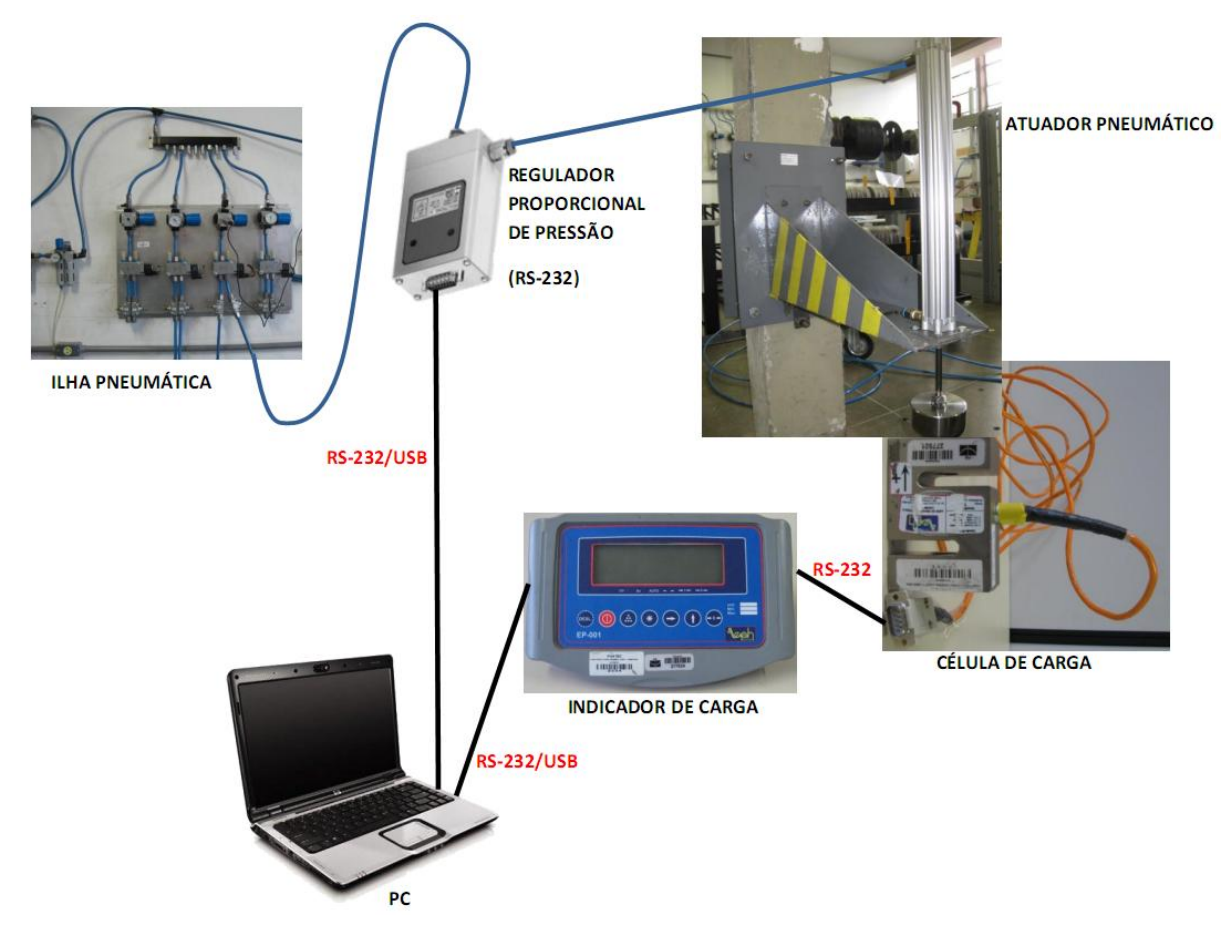

Figura 7.11. Representação esquemática da proposta de sistema automático de calibração.

## **8 CALIMATIC – O SOFTWARE DE CALIBRAÇÃO**

*Este capítulo se dedica a apresentar o software desenvolvido e descreve sua utilização.*

#### **8.1 INTRODUÇÃO**

Após análise extensiva e cuidadosa das especificações de projeto necessária para atingir os objetivos pretendidos, seguiu-se a implementação do sistema. Cabe mencionar que, infelizmente, o regulador proporcional de pressão não pôde ser adquirido em tempo hábil. Como consequência, fez-se necessário alterar a proposta de projeto, que não seria mais totalmente automático, mas apenas semiautomático. Expressando em outras palavras, para tornar claro, o sistema a ser desenvolvido deveria prever a comunicação com o manômetro digital portátil, conectado ao sensor de pressão, e com o indicador de carga, este conectado à célula de carga, dessa forma, a tarefa de visualizar o valor indicado no display desses equipamentos, anotar em um tabela de calibração, e a posterior análise estatística e geração das curvas e tabelas de calibração, deveriam ser desempenhadas pelo computador, deixando o operador com a única função de fazer a instalação adequada das conexões pneumáticas, dos cabos seriais e ajustar a pressão manualmente, já que não se dispõe mais do regulador.

Este capítulo é dedicado a descrever o software desenvolvido, numa abstração de mais alto nível, chegando a passar por parte do código-fonte escrito. O código do programa foi escrito em linguagem de programação C++. Detalhes adicionais, como mencionado no capítulo anterior, estão presentes na documentação do software, que se encontra em formato de arquivo HTML, essa documentação foi gerada utilizando a ferramenta Doxygen.

#### **8.2 INTERFACE**

A interface com o usuário foi pensada de forma que fosse intuitiva. A Figura (8.1) apresenta a tela inicial do software.

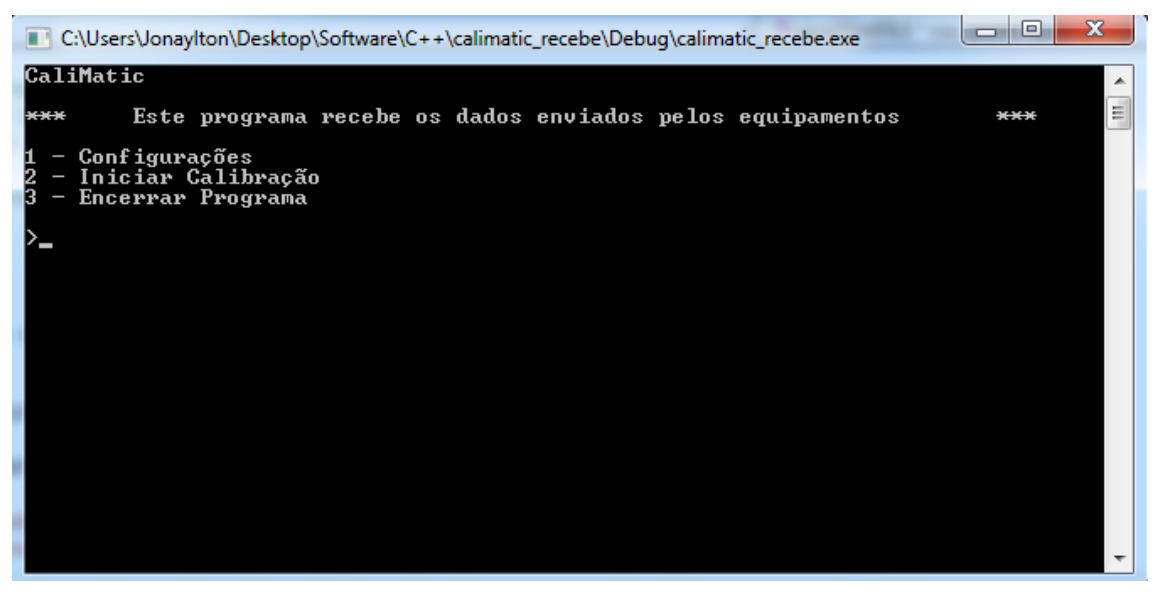

Figura 8.1. Menu principal do software CaliMatic.

Essa interface, em Shell de linha de comando do Windows, não é, a princípio, uma interface *userfriendly*, pois não possui interface gráfica como a maioria dos softwares que se está acostumado a utilizar, com botões, menus, ícones, etc. Chegou-se a desenvolver parte da interface em Qt, que é um

framework com APIs para C++ que auxilia no desenvolvimento de interfaces gráficas multiplataforma, porém não foi finalizada a tempo.

Na Figura (8.1) notam-se 3 opções que podem ser escolhidas pelo usuário. A primeira corresponde a configuração do software, a Fig. (8.2) apresenta o que é exibido na tela caso essa opção seja selecionada.

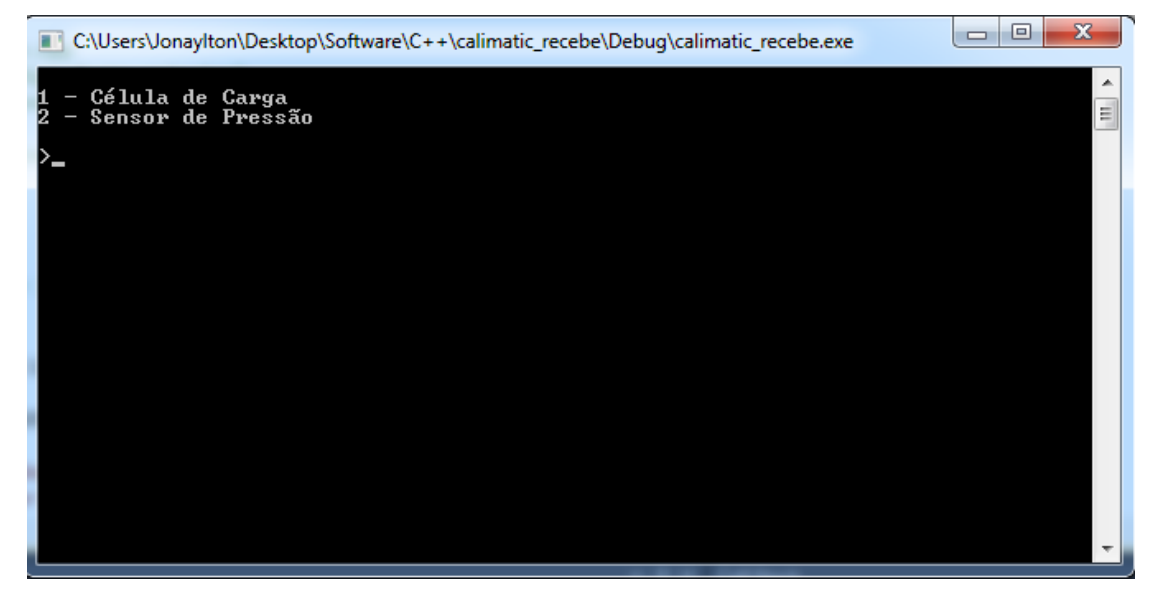

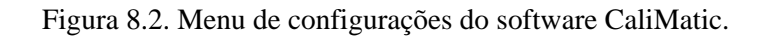

Nela é possível notar que há duas opções de configuração, uma para a Célula de Carga e outra para o Sensor de Pressão. Selecionando uma das opções o software apresenta a seguinte tela:

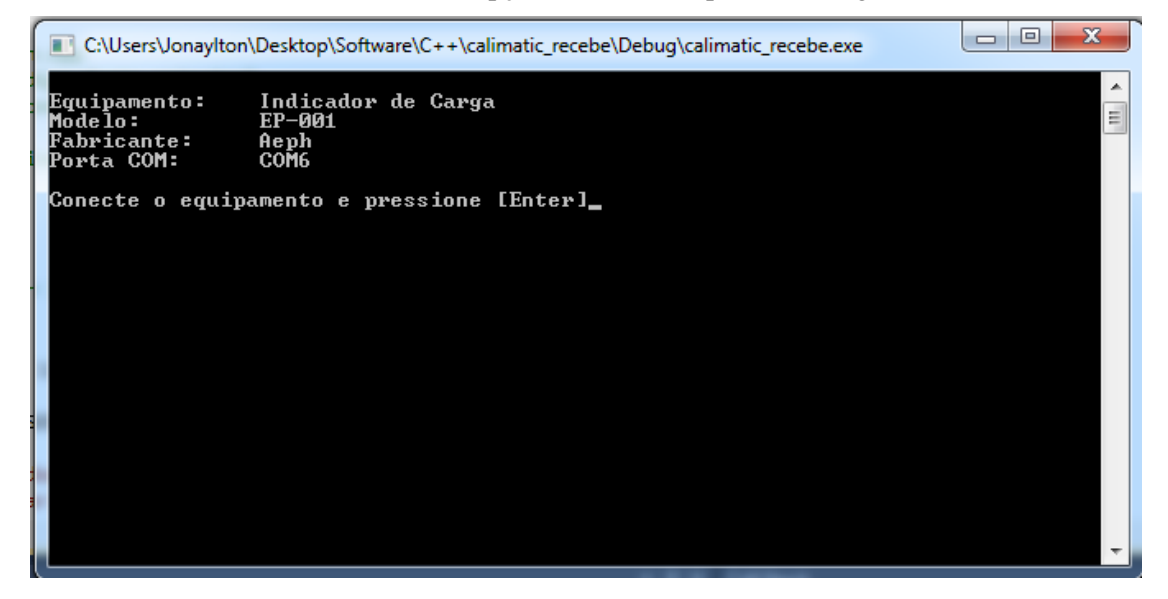

Figura 8.3. Configurando um dos equipamentos.

Aqui, foi selecionado a opção 1 - Célula de Carga, o software então exibe as configurações *default* para o equipamento. Como a única configuração passível de alteração é a do nome da porta COM ao qual o equipamento está conectado, então o software aguarda que o usuário conecte o equipamento, se já não o fez e pressione *enter*. Em seguida, o sofware faz um *scan* por todas as portas em utilização no momento, e exibe quais foram encontradas, se foi encontrada alguma, caso contrário o programa informa que não foi encontrado nenhuma porta em utilização e pede que o usuário pressione enter

novamente, para retornar a menu inicial. Segue a imagem para o caso em que não há equipamento conectado (Fig. 8.4):

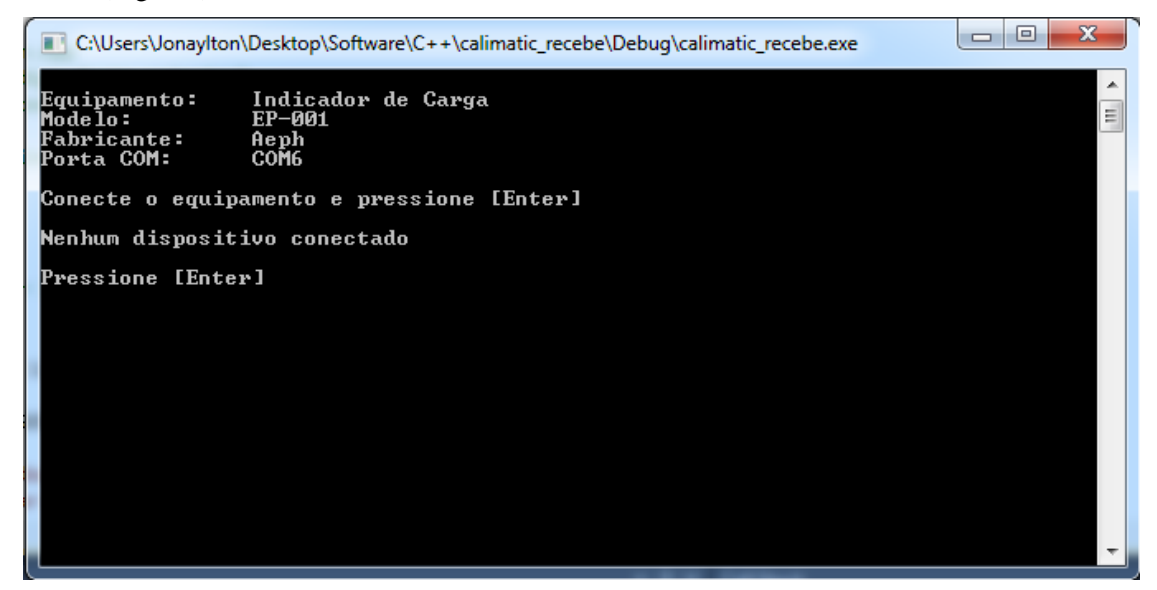

Figura 8.4. Mensagem exibida quando não há equipamentos conectados ao computador.

E para o caso em que há (Fig. 8.5):

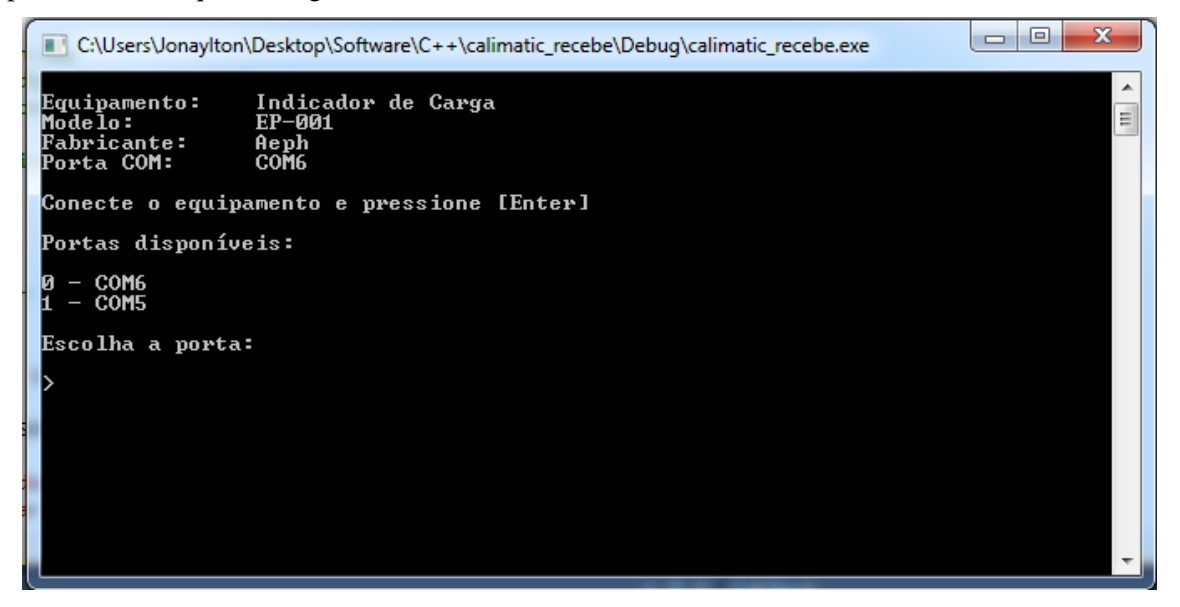

Figura 8.5. – Mensagem exibida quando há equipamentos conectados ao computado.

Então, o usuário checa em qual porta o equipamento está conectado, e seleciona-a pelo número correspondente nas opções.

Depois que o programa foi configurado, o software retorna ao menu inicial, onde o usuário pode então optar por iniciar o processo de calibração (Opção 2). A Figura (8.6) exibe como deve estar a tela do programa caso tudo tenha sido corretamente configurado.

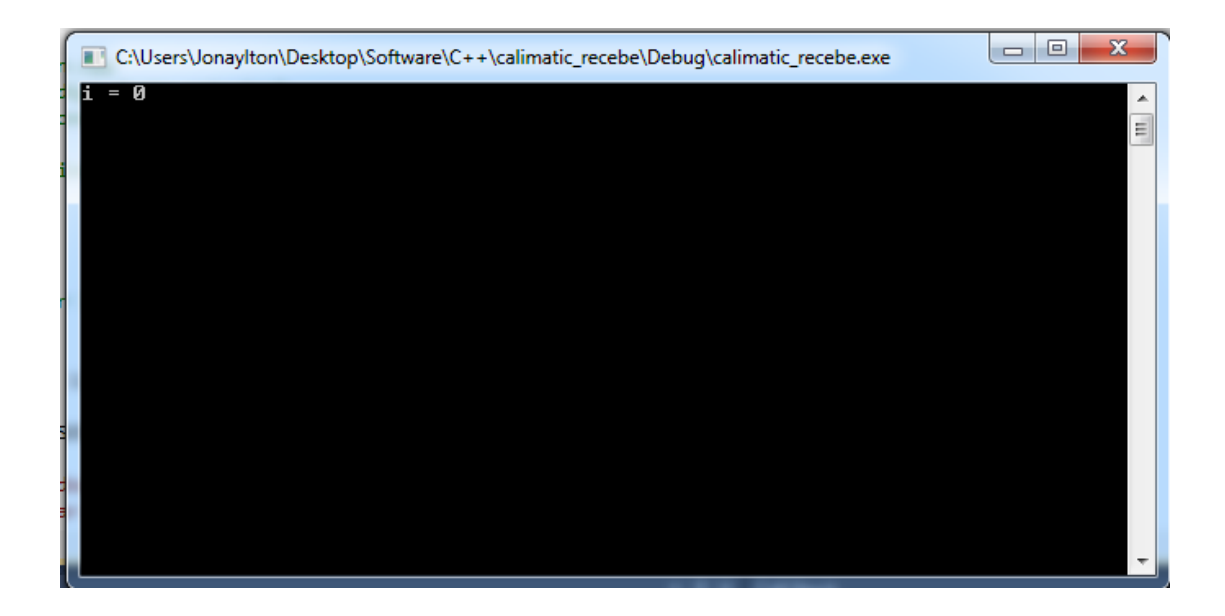

Figura 8.6. Início do processo de calibração.

É possível notar no canto superior esquerdo o número atual de pontos coletados. Como não foi coletado nenhum, i é zero. O programa aguarda até que o usuário pressione *enter*, então ele fará a leitura das informações enviadas pelos equipamentos, e apresentará na tela o que foi recebido, o valor lido de pressão e de carga. Abaixo, um exemplo:

|                                                                      | $\mathbf{x}$<br>回<br>$\Box$<br>The C:\Users\JonayIton\Desktop\Software\C++\calimatic_recebe\Debug\calimatic_recebe.exe |   |
|----------------------------------------------------------------------|----------------------------------------------------------------------------------------------------|---|
| $i = 28$<br>Leu a pressão:<br>Leu a carga:<br>Pressão:<br> Carga:    | 041220200000580<br>$= 0186.0$<br>000005.80<br>000186.0                                                                 | ۰ |
| H<br>$= 29$<br>Leu a pressão:<br>Leu a carga:<br>Pressão:<br> Carga: | 041220200000599<br>$= 0191.9$<br>000005.99<br>000191.9                                                                 |   |
| H<br>- 30<br>Leu a pressão:<br>Leu a carga:<br>Pressão:<br> Carga:   | 041220200000620<br>$= 0196.6$<br>000006,20<br>000196.6                                                                 | Ξ |
| н<br>$= 31$<br>Leu a pressão:<br>Leu a carga:<br>Pressão:<br> Carga: | 041220200000641<br>$= 0202.3$<br>000006,41<br>000202.3                                                                 |   |
|                                                                      |                                                                                                    |   |

Figura 8.7. Fim do processo de calibração.

A cada vez que o programa faz uma leitura com sucesso, ele abre um arquivo chamado tabela.csv (*comma-separated value*), criado no mesmo diretório do executável do programa, e insere os novos valores lidos ao final da tabela.

O formato csv é um formato simples, suportado pelo Microsoft Office Excel. Ele pode ser criado em qualquer editor de texto, separando cada valor por vírgulas ( , ), no caso das versões do Office Excel para países em que o símbolo que separa a parte inteira da fracionária é o ponto ( . ). Versões do Excel para países em que a notação usada é a vírgula ( , ), no caso do Brasil, a separação dos valores no arquivo csv é feita por ponto e vírgula ( ; ). A seguir (Fig. 8.8), o conteúdo do arquivo gerado quando aberto por um editor de texto, no caso, o Bloco de Notas do Windows.

| tabela.csv - Bloco de notas                                                                                                    | x<br>$\blacksquare$<br>▭ |
|----------------------------------------------------------------------------------------------------|--------------------------|
| Arquivo Editar Formatar Exibir Ajuda                                                                                                    |                          |
| Data: 24/02/2012 (sex)<br>Hora: $00:38:50$<br>Pressão (bar);Carga (kgf)<br>000000.21:000005.6<br>000000.40:000011.9<br>000000, 61; 000018, 9<br>000000,80:000025,1<br>000001,00:000031,4<br>000001.21:000037.3<br>000001.41:000043.2<br>000001, 61; 000049, 5<br>000001.81:000055.8<br>000002.01:000061.7<br>000002.20:000068.2<br>000002.40:000074.3<br>000002.60:000081.0 | Ξ                        |
|                                                                                                    |                          |

Figura 8.8. Arquivo csv aberto com o Bloco de Notas.

Abrindo com o Excel:

| 日り<br>$\mathbb{R}^n$<br>- ≂ |                              |                  |                 |  |  |
|-----------------------------|------------------------------|------------------|-----------------|--|--|
|                             | Início                       | Inserir          | Layout da Págir |  |  |
|                             | a<br>Ж<br>E)<br>Colar<br>- 3 | Calibri<br>N I S | 11<br>W         |  |  |
|                             | Área de Transf<br>Ta.        |                  | Fonte           |  |  |
|                             | F3                           | $\sqrt{2}$       | $f_x$           |  |  |
|                             | A                            |                  | B               |  |  |
| 1                           | Data: 24/02/2012 (sex)       |                  |                 |  |  |
| $\overline{2}$              | Hora: 00:38:50               |                  |                 |  |  |
| 3                           | Pressão (bar)                |                  | Carga (kgf)     |  |  |
| 4                           |                              | 0,21             | 5,6             |  |  |
| 5                           | 0,4<br>11,9                  |                  |                 |  |  |
| 6                           | 0,61<br>18,9                 |                  |                 |  |  |
| 7                           |                              | 0,8<br>25,1      |                 |  |  |
| 8                           |                              | 1                | 31,4            |  |  |
| 9                           |                              | 1,21             | 37,3            |  |  |
| 10                          |                              | 1,41             | 43,2            |  |  |
| 11                          |                              | 1,61             | 49,5            |  |  |
| 12                          | 1,81<br>55,8                 |                  |                 |  |  |
| 13                          | 2,01<br>61,7                 |                  |                 |  |  |
| 14                          |                              | 2,2              | 68,2            |  |  |
| 15                          |                              | 2,4              | 74,3            |  |  |
| 16                          |                              | 2,6              | 81              |  |  |

Figura 8.9. Arquivo csv aberto com o Excel.

Finalizado o software, o operador precisa executar alguns poucos comandos no Excel e prontamente é capaz de gerar gráficos com os pontos experimentais obtidos e fazer toda a análise estatística exigida pela norma de calibração para atuadores pneumáticos.

#### **8.3 CÓDIGO FONTE**

Omitindo detalhes sobre o código fonte, apresenta-se abaixo apenas o código da função *main*, com comentários.

```
int main(int argc, char **argv)
{
         _tsetlocale(LC_ALL, _T("portuguese_brazil")); // Configuração local para o Brasil
/* Declaração de variáveis */
        /* Buffers */<br>const char* buffPressao = 0;
                                           // Buffer para receber a mensagem enviada pelo sensor de
pressão
        const char* buffCarga = 0; // Buffer para receber a mensagem enviada pela célula de carga
         /* Variável auxiliar */
        int i = 0:
         /* Dados de calibração */
        point ponto = \{0\}; // Par ordenado do gráfico
         /* Arquivo de saída */
        FILE *csv=NULL;
/* Execução */
         /* Menu principal */
        mainMenu();
/* Inicializa as portas de comunicação com os equipamentos */
         /* Sensor de Pressão */
        sensPressao.open();
         /* Célula de Carga */
        celCarga.open();
         for(i=0; i<32; )
         {
                 cout \langle \cdot \rangle "i = " \langle \cdot \rangle i \langle \cdot \rangle endl; // Exibe a contagem de pontos lidos
                 fflush(stdin); // Limpa o buffer do teclado
                 cin.get(); // Aguarda até o usuário pressionar enter
                 buffPressao = sensPressao.read(); // Lê a pressão
                 cout << "Leu a pressão:\t" << buffPressao << endl; // Imprime o que foi lido
                 buffCarga = celCarga.read(); // Lê a carga
                 cout << "Leu a carga:\t" << buffCarga << endl; // Imprime o que foi lido
                 extractPressao(buffPressao, &ponto); // Extrai a pressão e armazena em "ponto"
                 extractCarga(buffCarga, &ponto); // Extrai a carga e armazena em "ponto"
                 cout << "Pressão:\t" << ponto.pressao << endl; // Exibe a pressão
                 cout << "Carga:\t\t" << ponto.carga << endl; // Exibe a carga
                 cout << endl;
                 save2file(csv, &ponto); // Salva o ponto no arquivo csv
                 i++; // Incrementa i
        }
        sensPressao.close(); // Fecha a comunicação com o sensor de pressão<br>celCarga.close(); // Fecha a comunicação com a célula de carga
                                   // Fecha a comunicação com a célula de carga
        fflush(stdin); // Limpa o buffer do teclado<br>cin.get(); // Aguarda o usuário pression
                          \frac{1}{2}/ Aguarda o usuário pressionar enter
        return EXIT SUCCESS; // Finaliza o software
```
}

Como dito na introdução do capítulo, é possível consultar a documentação para detalhes adicionais de implementação.

#### **8.4 DIAGRAMA UML**

Como o software faz uso do paradigma de orientação a objetos, convém apresentar o diagrama de classes UML, como forma de ilustrar como estão relacionadas as duas principais classes do software, a classe *Equipments* e a classe *SerialParameters*. A relação existente é de composição. A figura abaixo ilustra bem isso.

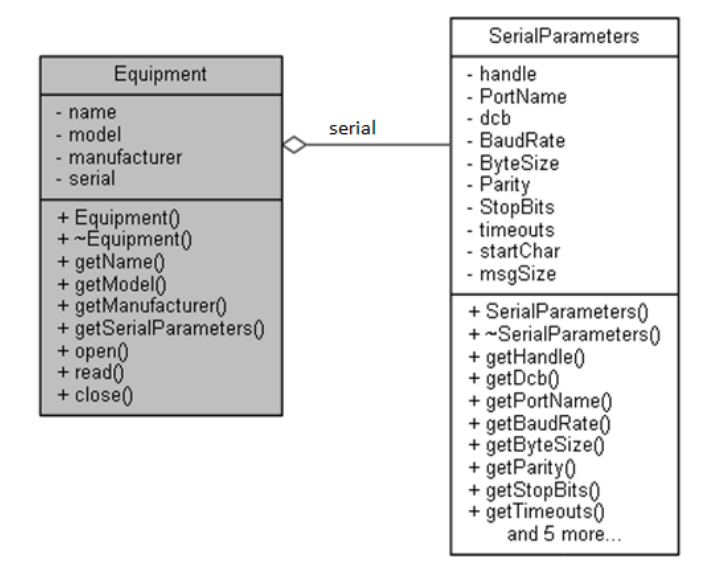

Figura 8.10. Diagrama de classes UML para as duas classes presentes no software.

#### **8.5 DOCUMENTAÇÃO**

Main.cpp [código]

**Drototynec h** [código]

Na pasta "html" no material que acompanha o trabalho, estão todos os arquivos HTML que compõem a documentação do software, a Fig. (8.11) exibe uma captura de tela desta documentação:

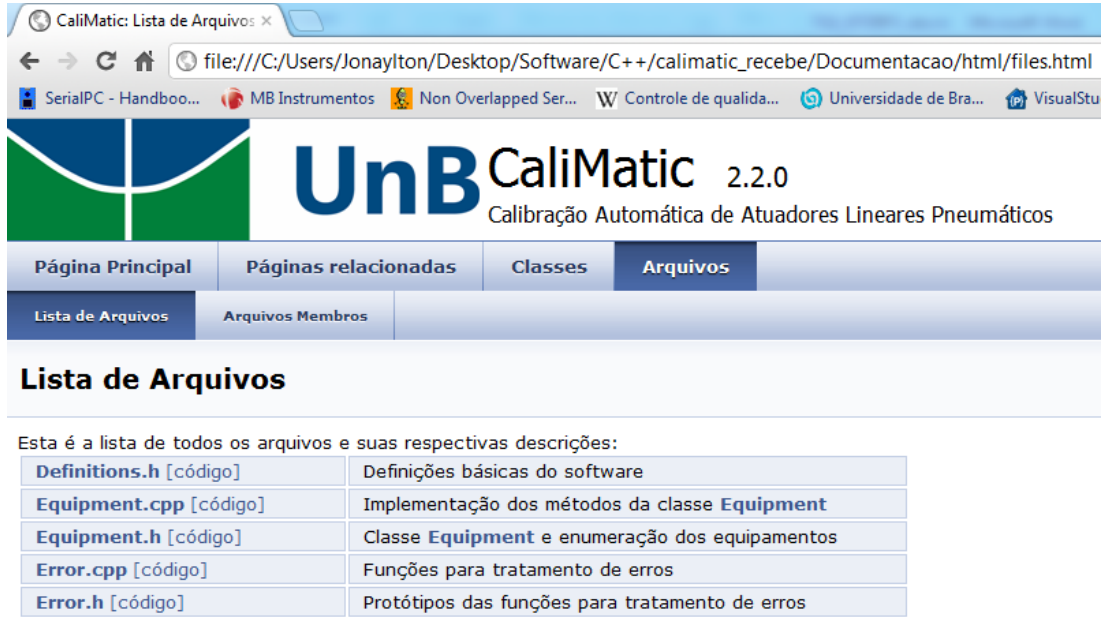

Figura 8.11. Página HTML da documentação do software.

Drotátinos das funcões do programa

Código fonte principal

É possível navegar nos *links*, visualizar o código fonte e realizar buscas de forma bastante simples.

## **8.6 OBSERVAÇÕES ADICIONAIS**

Além das funcionalidades descritas anteriormente, o software também faz checagem de situações de erro e exibe mensagens adequadas para o usuário, permitindo-o identificar onde foi que ele cometeu algum engano.

# **9 TESTE E VALIDAÇÃO DO SISTEMA**

*Conjunto de dados coletados para análise e validação do sistema de calibração automática.*

#### **9.1 INTRODUÇÃO**

Este capítulo é destinado a apenas apresentar, na forma de gráficos e tabelas, todos os dados experimentais coletados. A Figura (9.1) apresenta uma fotografia do sistema final da maneira como foi montado para realizar a coleta de dados referida.

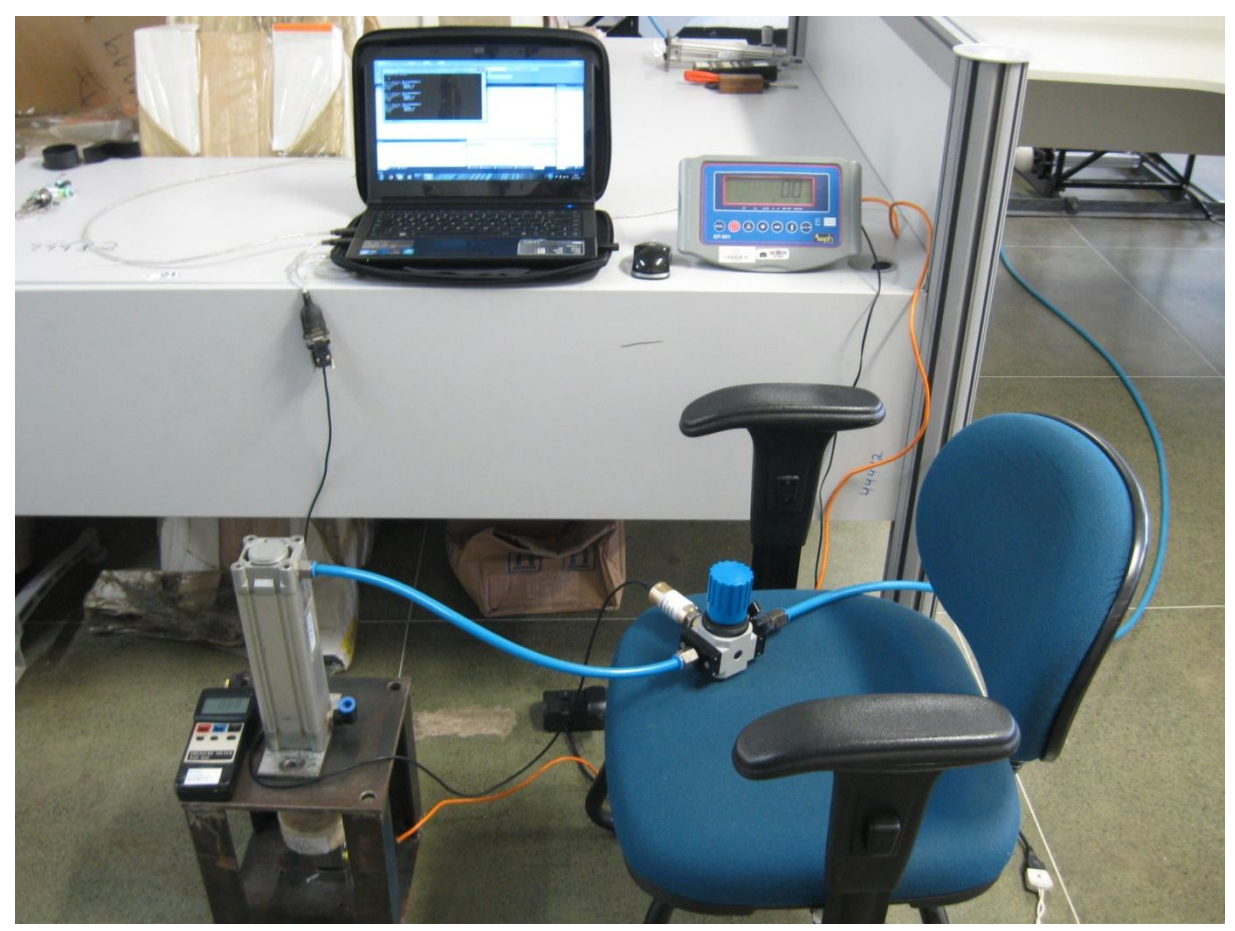

Figura 9.1. Fotografia do sistema final montado.

#### **9.2 RESULTADOS**

Segue-se a apresentação dos dados coletados e respectivas representações em forma de gráficos com as equações de regressão.

#### **9.2.1APM 10**

Dados coletados no dia 16/12/2011.

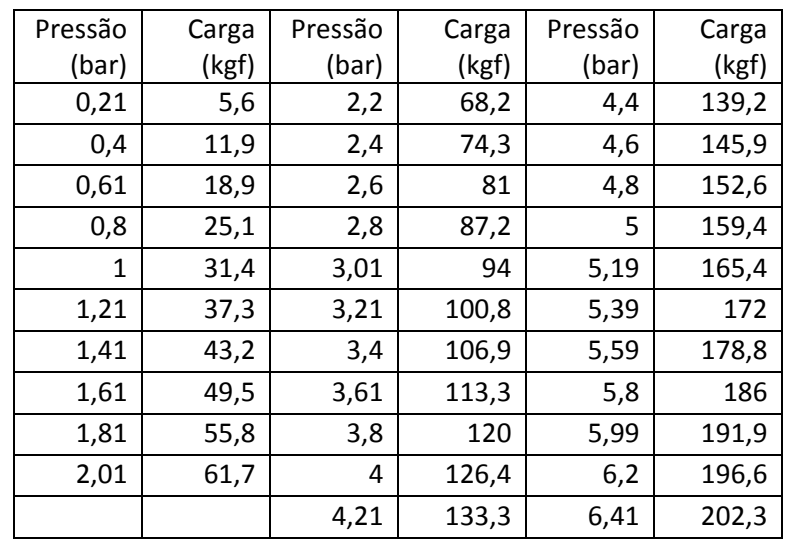

Tabela 9.1. Dados de calibração para o APM10 – 1.1:

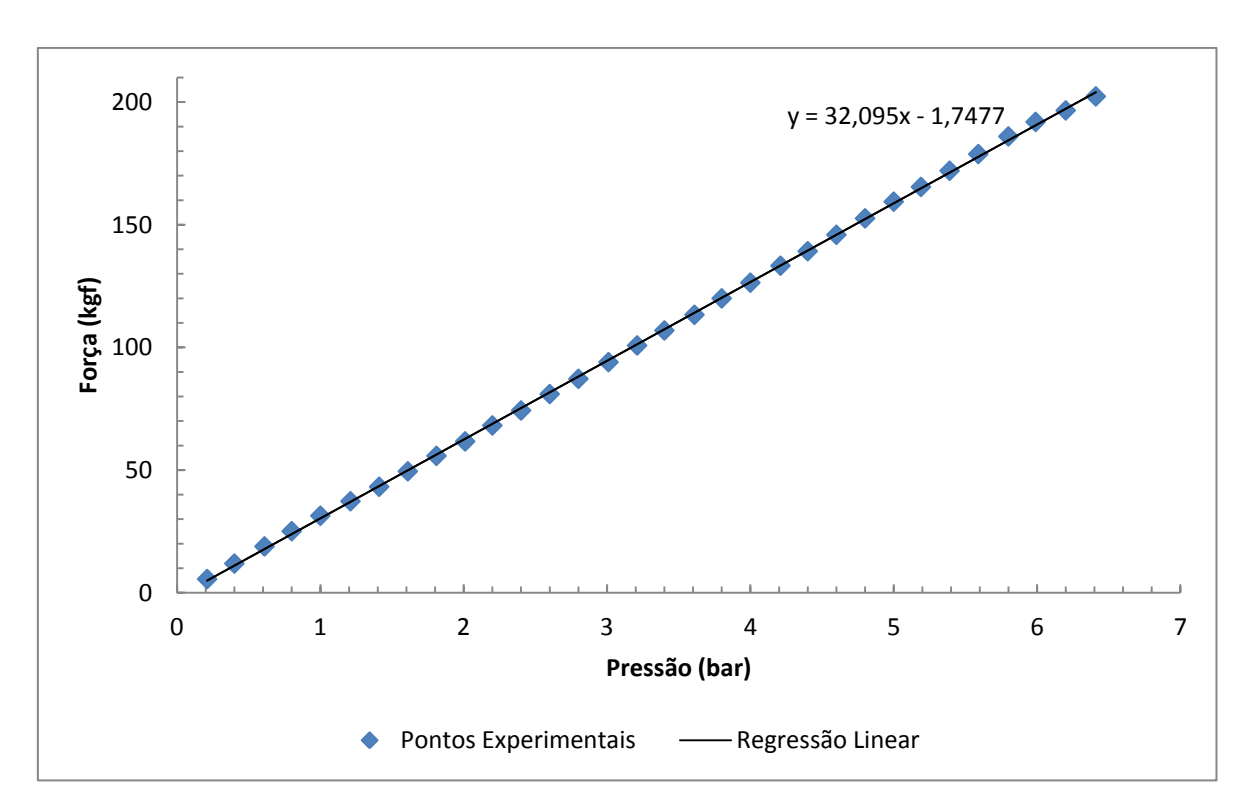

Figura 9.2. Curva de calibração para o APM10 – 1.1.

| Pressão | Carga | Pressão | Carga | Pressão | Carga |
|---------|-------|---------|-------|---------|-------|
| (bar)   | (kgf) | (bar)   | (kgf) | (bar)   | (kgf) |
| 0,2     | 5,9   | 2,2     | 67    | 4,4     | 137,3 |
| 0,4     | 12,3  | 2,4     | 73,5  | 4,6     | 143,7 |
| 0,6     | 19,2  | 2,61    | 80,2  | 4,8     | 150,1 |
| 0,83    | 25,7  | 2,8     | 85,8  | 5       | 156,6 |
| 0,99    | 30,7  | 3       | 92    | 5,21    | 163,2 |
| 1,2     | 36,4  | 3,2     | 98,3  | 5,4     | 169,8 |
| 1,4     | 42,4  | 3,4     | 105,1 | 5,6     | 176   |
| 1,61    | 48,7  | 3,6     | 111,2 | 5,8     | 182,9 |
| 1,8     | 54,7  | 3,81    | 118,3 | 6       | 189   |
| 2       | 60,7  | 4       | 123,8 | 6,19    | 196,3 |
|         |       | 4,2     | 131,2 | 6,4     | 202,1 |

Tabela 9.2. Dados de calibração para o APM10 – 1.2:

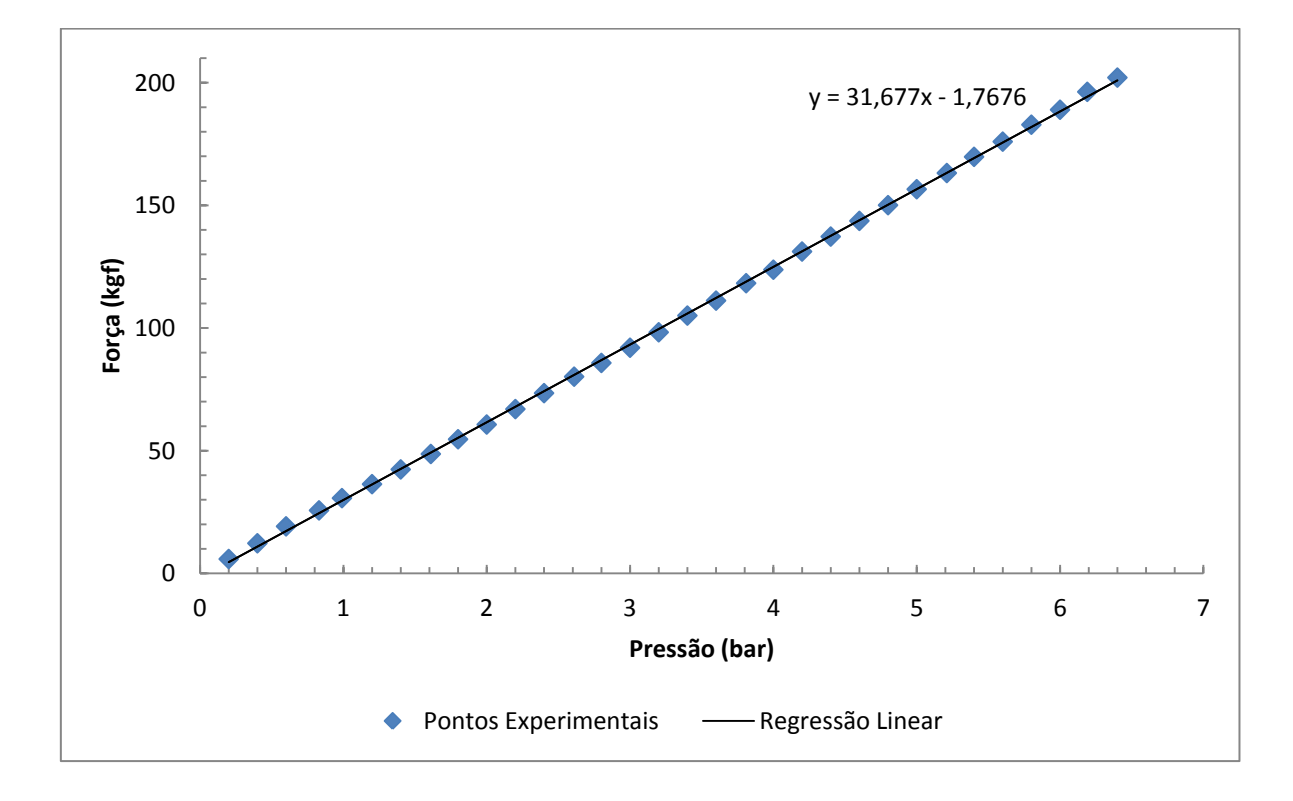

Figura 9.3. Curva de calibração para o APM10 – 1.2.

| Pressão | Carga | Pressão | Carga | Pressão | Carga |
|---------|-------|---------|-------|---------|-------|
| (bar)   | (kgf) | (bar)   | (kgf) | (bar)   | (kgf) |
| 0,21    | 6     | 2,2     | 67    | 4,4     | 135,9 |
| 0,43    | 13,6  | 2,41    | 73,2  | 4,6     | 142,5 |
| 0,6     | 19,1  | 2,6     | 79,4  | 4,8     | 149,5 |
| 0,8     | 25,2  | 2,8     | 85,1  | 5.      | 155,8 |
| 1,01    | 31,7  | 3       | 91,8  | 5,21    | 162,9 |
| 1,21    | 36,8  | 3,2     | 97,8  | 5,4     | 169,1 |
| 1,4     | 42,6  | 3,41    | 104,4 | 5,61    | 175,8 |
| 1,6     | 48,8  | 3,6     | 110,4 | 5,8     | 181,9 |
| 1,8     | 54,5  | 3,82    | 117   | 6,01    | 188,7 |
| 2,01    | 60,9  | 4,01    | 123,6 | 6,19    | 195,2 |
|         |       | 4,22    | 131   | 6,39    | 201,6 |

Tabela 9.3. Dados de calibração para o APM10 – 1.3:

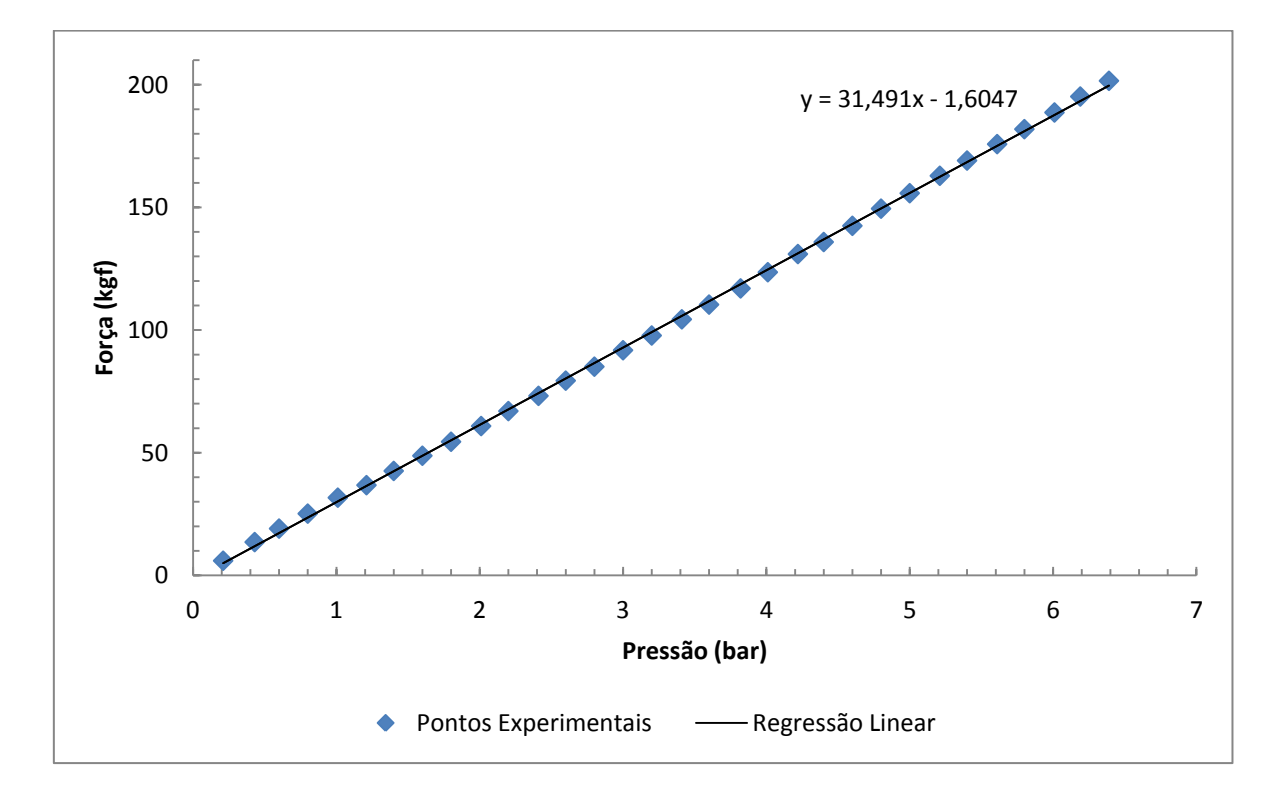

Figura 9.4. Curva de calibração para o APM10 – 1.3.

#### **9.2.2APM 12**

Dados coletados no dia 16/12/2011.

| Pressão | Carga | Pressão | Carga | Pressão | Carga |
|---------|-------|---------|-------|---------|-------|
| (bar)   | (kgf) | (bar)   | (kgf) | (bar)   | (kgf) |
|         |       |         |       |         |       |
| 0,21    | 1,3   | 2,2     | 18,4  | 4,39    | 37,1  |
| 0,4     | 2,8   | 2,41    | 20,2  | 4,6     | 38,7  |
| 0,61    | 4,5   | 2,61    | 21,9  | 4,8     | 40,4  |
| 0,8     | 6,3   | 2,79    | 23,4  | 5       | 42,1  |
| 1       | 8,1   | 3,01    | 25,3  | 5,19    | 43,8  |
| 1,2     | 9,8   | 3,2     | 26,8  | 5,4     | 45,5  |
| 1,41    | 11,6  | 3,42    | 28,7  | 5,6     | 47,2  |
| 1,6     | 13,2  | 3,59    | 30,2  | 5,8     | 49    |
| 1,81    | 15,1  | 3,8     | 31,9  | 6       | 50,7  |
| 2       | 16,7  | 4       | 33,6  | 6,21    | 52,4  |
|         |       | 4,2     | 35,3  | 6,39    | 54    |

Tabela 9.4. Dados de calibração para o APM12 – 1.1:

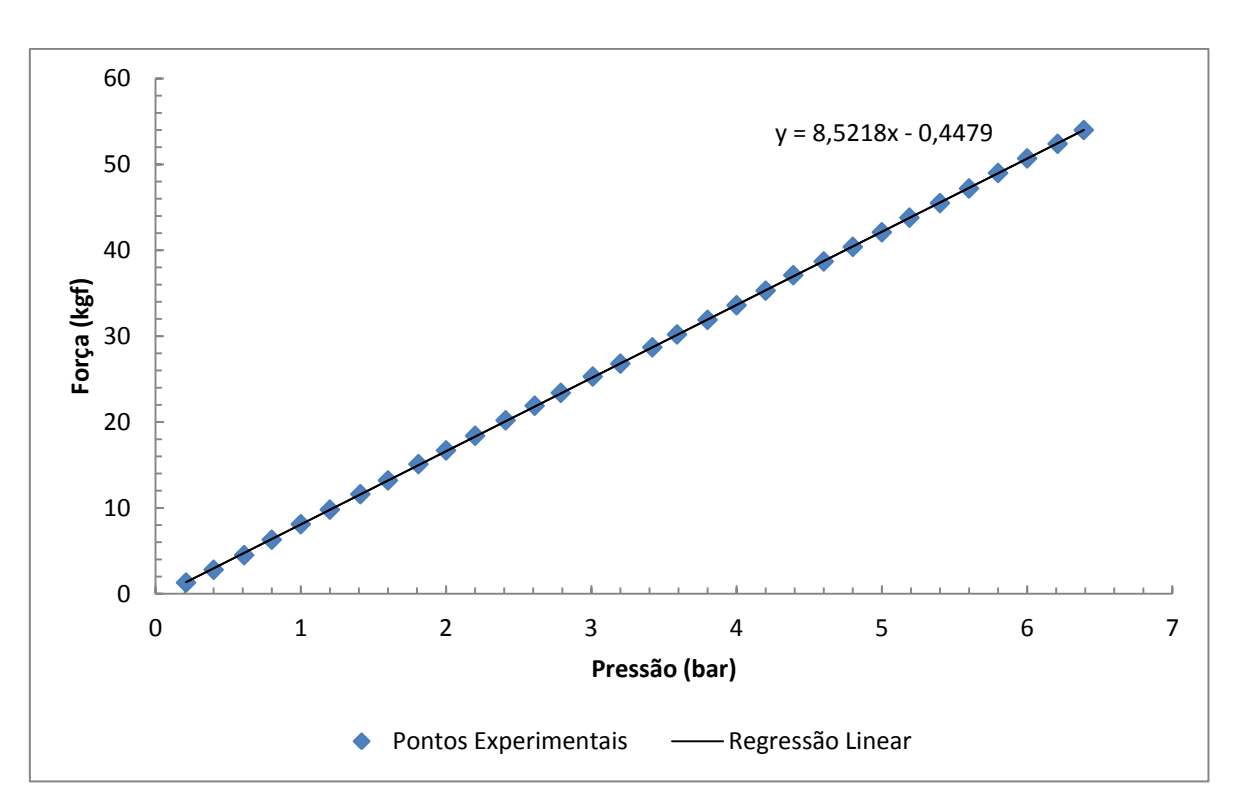

Figura 9.5. Curva de calibração para o APM12 – 1.1.

| Pressão | Carga | Pressão | Carga | Pressão | Carga |
|---------|-------|---------|-------|---------|-------|
| (bar)   | (kgf) | (bar)   | (kgf) | (bar)   | (kgf) |
| 0,19    | 0,9   | 2,21    | 18    | 4,4     | 36,5  |
| 0,4     | 2,6   | 2,39    | 19,6  | 4,59    | 38,2  |
| 0,61    | 4,3   | 2,61    | 21,3  | 4,8     | 39,9  |
| 0,81    | 6,3   | 2,81    | 23    | 5       | 41,6  |
| 1       | 7,9   | 3       | 24,7  | 5,2     | 43,2  |
| 1,19    | 9,5   | 3,2     | 26,3  | 5,39    | 44,9  |
| 1,4     | 11,3  | 3,41    | 28,1  | 5,61    | 46,7  |
| 1,59    | 12,8  | 3,6     | 29,7  | 5,81    | 48,4  |
| 1,79    | 14,6  | 3,8     | 31,4  | 5,99    | 50    |
| 2,01    | 16,3  | 4       | 33,1  | 6,21    | 51,8  |
|         |       | 4,2     | 34,9  | 6,4     | 53,4  |

Tabela 9.5. Dados de calibração para o APM12 – 1.2:

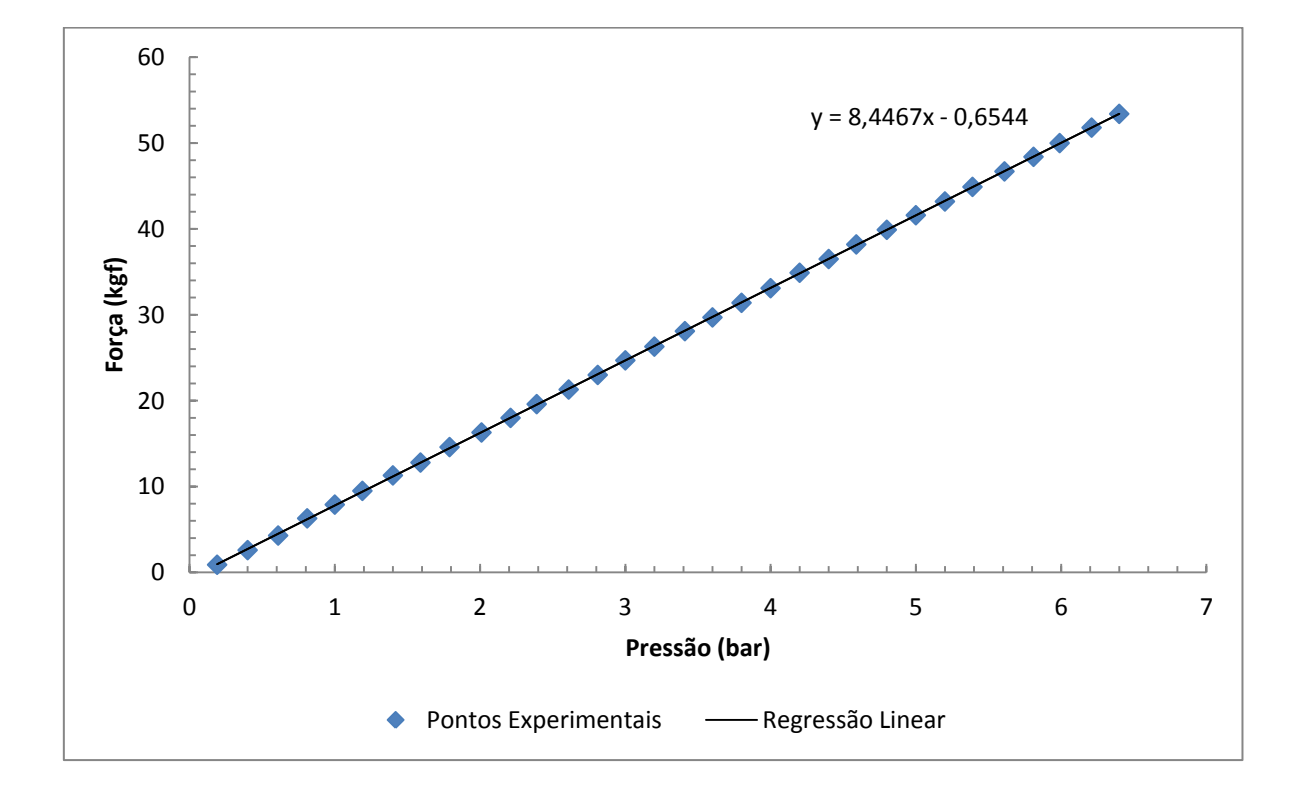

Figura 9.6. Curva de calibração para o APM12 – 1.2.
| Pressão | Carga | Pressão | Carga | Pressão | Carga |
|---------|-------|---------|-------|---------|-------|
| (bar)   | (kgf) | (bar)   | (kgf) | (bar)   | (kgf) |
| 0,19    | 0,8   | 2,21    | 17,9  | 4,4     | 36,4  |
| 0,41    | 2,6   | 2,4     | 19,5  | 4,61    | 38,2  |
| 0,6     | 4,2   | 2,61    | 21,3  | 4,81    | 39,9  |
| 0,81    | 6,1   | 2,8     | 22,8  | 5,01    | 41,6  |
| 1,01    | 7,9   | 3       | 24,5  | 5,2     | 43,2  |
| 1,22    | 9,7   | 3,21    | 26,4  | 5,4     | 44,9  |
| 1,42    | 11,5  | 3,4     | 28    | 5,59    | 46,6  |
| 1,61    | 13    | 3,61    | 29,7  | 5,81    | 48,4  |
| 1,8     | 14,6  | 3,8     | 31,4  | 6,01    | 49,9  |
| 2,01    | 16,2  | 4       | 33,1  | 6,2     | 51,6  |
|         |       | 4,21    | 34,9  | 6,34    | 53,3  |

Tabela 9.6. Dados de calibração para o APM12 – 1.3:

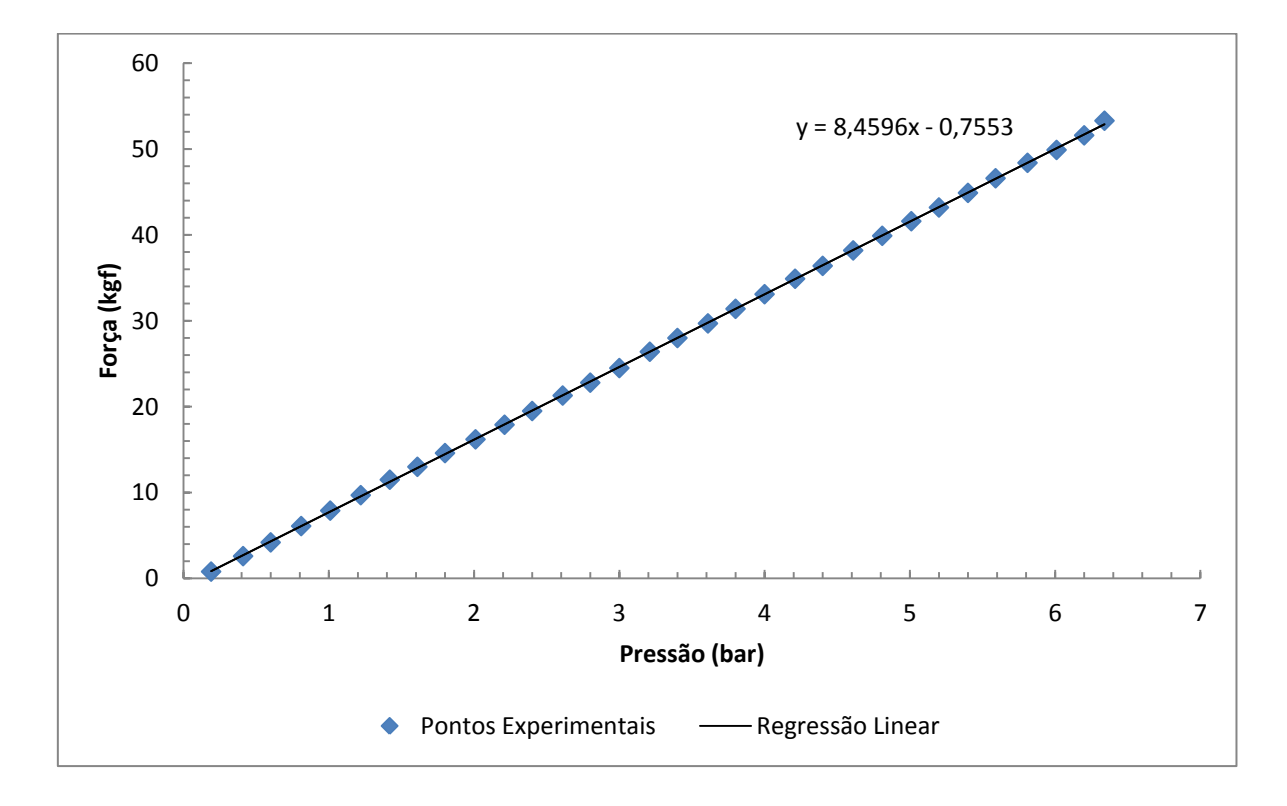

Figura 9.7. Curva de calibração para o APM12 – 1.3.

# **9.2.3APM 10**

Dados coletados no dia 10/02/2012.

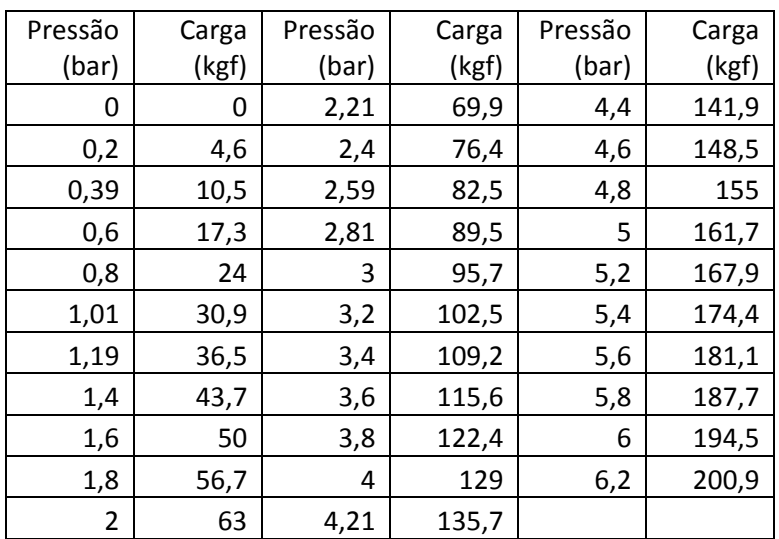

Tabela 9.7. Dados de calibração para o APM10 (ascendente) – 2.1:

Tabela 9.8. Dados de calibração para o APM10 (descendente) – 2.2:

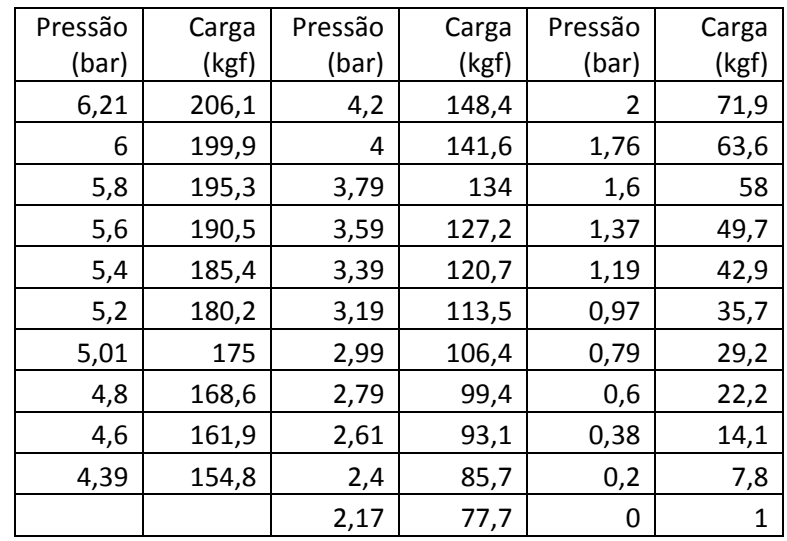

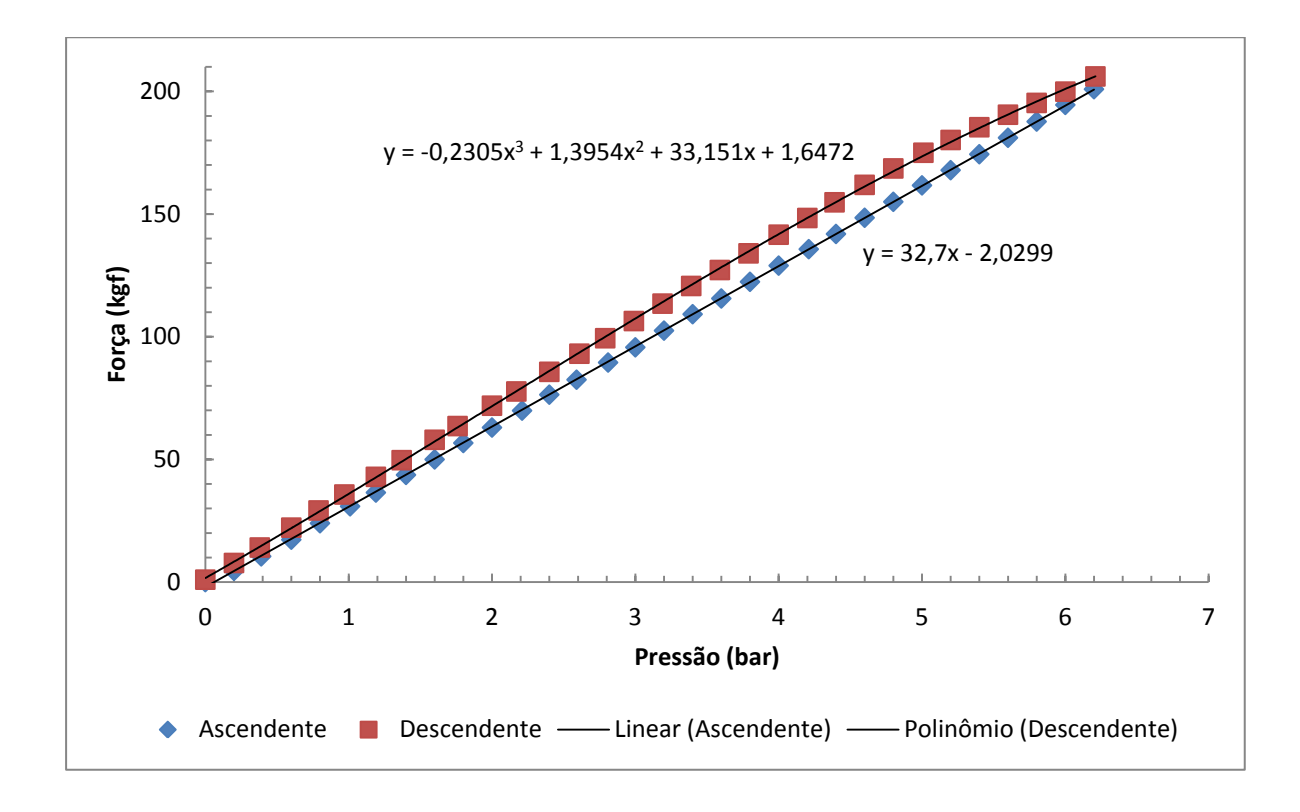

Figura 9.8. Curvas de calibração para o APM10 (ascendente e descendente) - 2.1.

| Pressão | Carga | Pressão | Carga | Pressão | Carga |
|---------|-------|---------|-------|---------|-------|
| (bar)   | (kgf) | (bar)   | (kgf) | (bar)   | (kgf) |
| 0       | 0     | 2,2     | 70,6  | 4,4     | 142,4 |
| 0,2     | 5,4   | 2,41    | 77,6  | 4,59    | 148,4 |
| 0,4     | 11,8  | 2,6     | 84,1  | 4,81    | 156,2 |
| 0,6     | 18,3  | 2,8     | 90,4  | 5       | 162,4 |
| 0,8     | 24,9  | 3       | 96,8  | 5,19    | 168,6 |
| 1,01    | 31,5  | 3,2     | 103,5 | 5,4     | 175,2 |
| 1,2     | 37,8  | 3,4     | 109,6 | 5,6     | 181,6 |
| 1,39    | 44,2  | 3,6     | 116,2 | 5,8     | 188,1 |
| 1,6     | 51    | 3,8     | 122,9 | 6,01    | 195,1 |
| 1,79    | 57,4  | 4,01    | 129,7 | 6,19    | 201,5 |
| 2,01    | 64,1  | 4,2     | 136,4 |         |       |

Tabela 9.9. Dados de calibração para o APM10 (ascendente) – 2.3:

Tabela 9.10. Dados de calibração para o APM10 (descendente) – 2.4:

| Pressão | Carga | Pressão | Carga | Pressão | Carga |
|---------|-------|---------|-------|---------|-------|
| (bar)   | (kgf) | (bar)   | (kgf) | (bar)   | (kgf) |
| 6,2     | 201   | 4,2     | 149,2 |         | 72,4  |
| 6,01    | 198,8 | 4       | 142,1 | 1,8     | 65,8  |
| 5,8     | 194,5 | 3,79    | 134,9 | 1,59    | 58,3  |

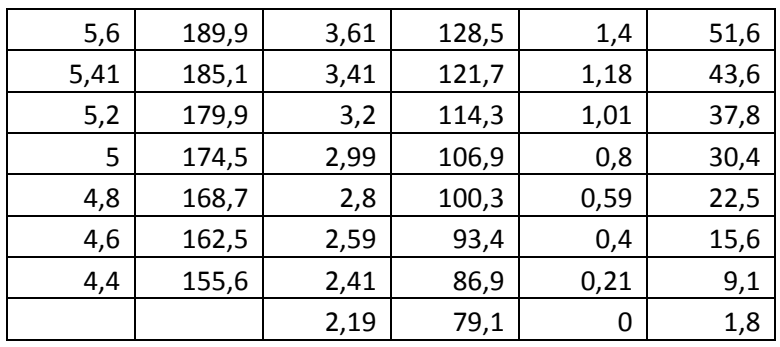

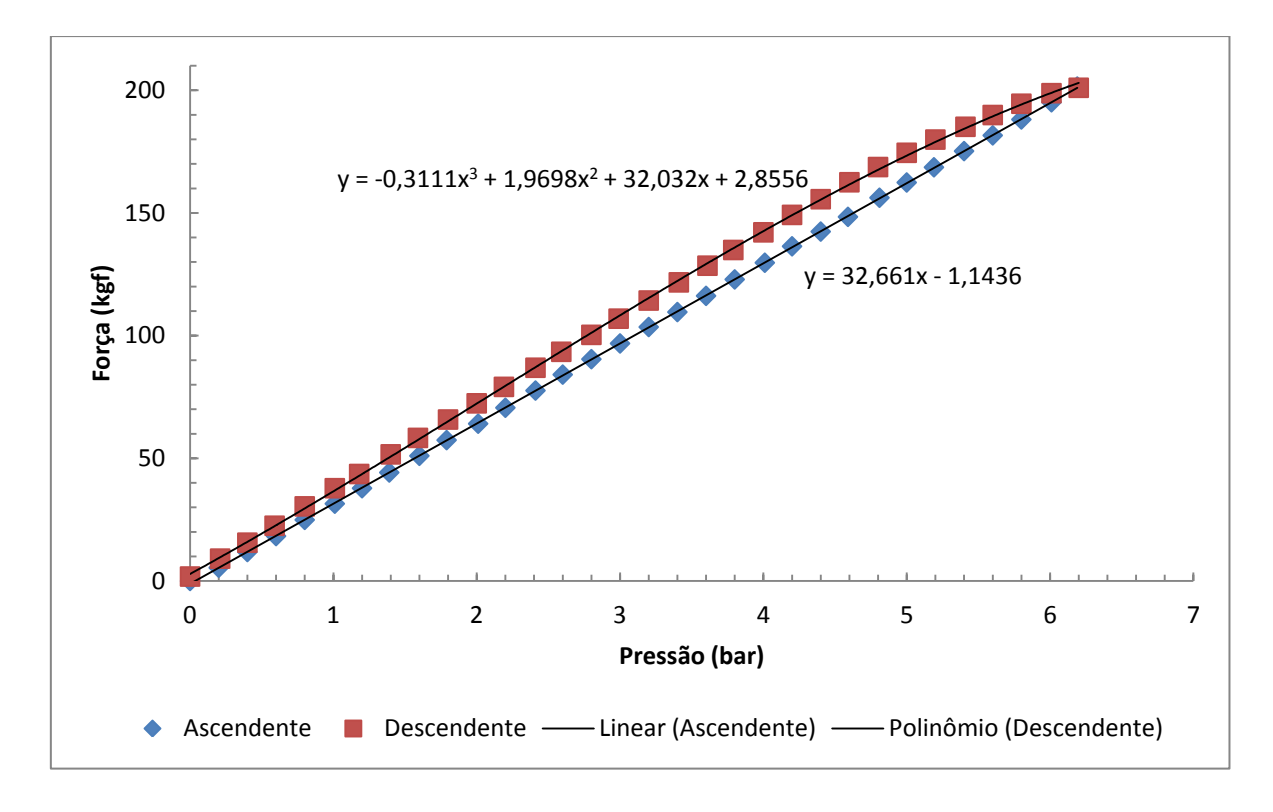

Figura 9.9. Curvas de calibração para o APM10 (ascendente e descendente) - 2.2.

| Pressão | Carga | Pressão | Carga | Pressão | Carga |
|---------|-------|---------|-------|---------|-------|
| (bar)   | (kgf) | (bar)   | (kgf) | (bar)   | (kgf) |
| 0       | 0,3   | 2,21    | 70,4  | 4,4     | 142,5 |
| 0,21    | 5,6   | 2,4     | 77,1  | 4,6     | 149   |
| 0,41    | 11,8  | 2,6     | 83,8  | 4,8     | 155,7 |
| 0,61    | 18,1  | 2,8     | 89,9  | 5       | 162,1 |
| 0,8     | 24,8  | 3       | 96,9  | 5,2     | 169   |
| 1       | 31,5  | 3,2     | 103,3 | 5,4     | 175,7 |
| 1,2     | 37,7  | 3,41    | 110,2 | 5,6     | 182,2 |
| 1,41    | 44,5  | 3,61    | 116,7 | 5,8     | 188,6 |
| 1,6     | 51    | 3,8     | 123,2 | 6       | 194,9 |
| 1,81    | 57,7  | 4       | 129,6 | 6,19    | 201,8 |
| 2       | 63,8  | 4,2     | 136,4 | 6,4     | 207,8 |

Tabela 9.11. Dados de calibração para o APM10 (ascendente) – 2.5:

| Pressão | Carga | Pressão | Carga | Pressão | Carga |
|---------|-------|---------|-------|---------|-------|
| (bar)   | (kgf) | (bar)   | (kgf) | (bar)   | (kgf) |
| 6,39    | 206,7 | 4,19    | 149,1 | 2       | 72,3  |
| 6,2     | 204,4 | 3,99    | 142,2 | 1,79    | 65    |
| 6       | 199,9 | 3,79    | 134,9 | 1,57    | 57,1  |
| 5,81    | 195,7 | 3,6     | 128   | 1,38    | 50,4  |
| 5,59    | 190,5 | 3,4     | 121,3 | 1,2     | 43,8  |
| 5,4     | 185,6 | 3,2     | 114,3 | 0,98    | 36,3  |
| 5,2     | 180,6 | 3,01    | 107,4 | 0,79    | 29,9  |
| 5       | 175,4 | 2,8     | 100,4 | 0,57    | 21,8  |
| 4,81    | 169,8 | 2,56    | 91,9  | 0,39    | 14,8  |
| 4,61    | 163,2 | 2,38    | 85,6  | 0,19    | 8     |
| 4,41    | 156,1 | 2,2     | 79,5  | 0       | 1,8   |

Tabela 9.12. Dados de calibração para o APM10 (descendente) – 2.6:

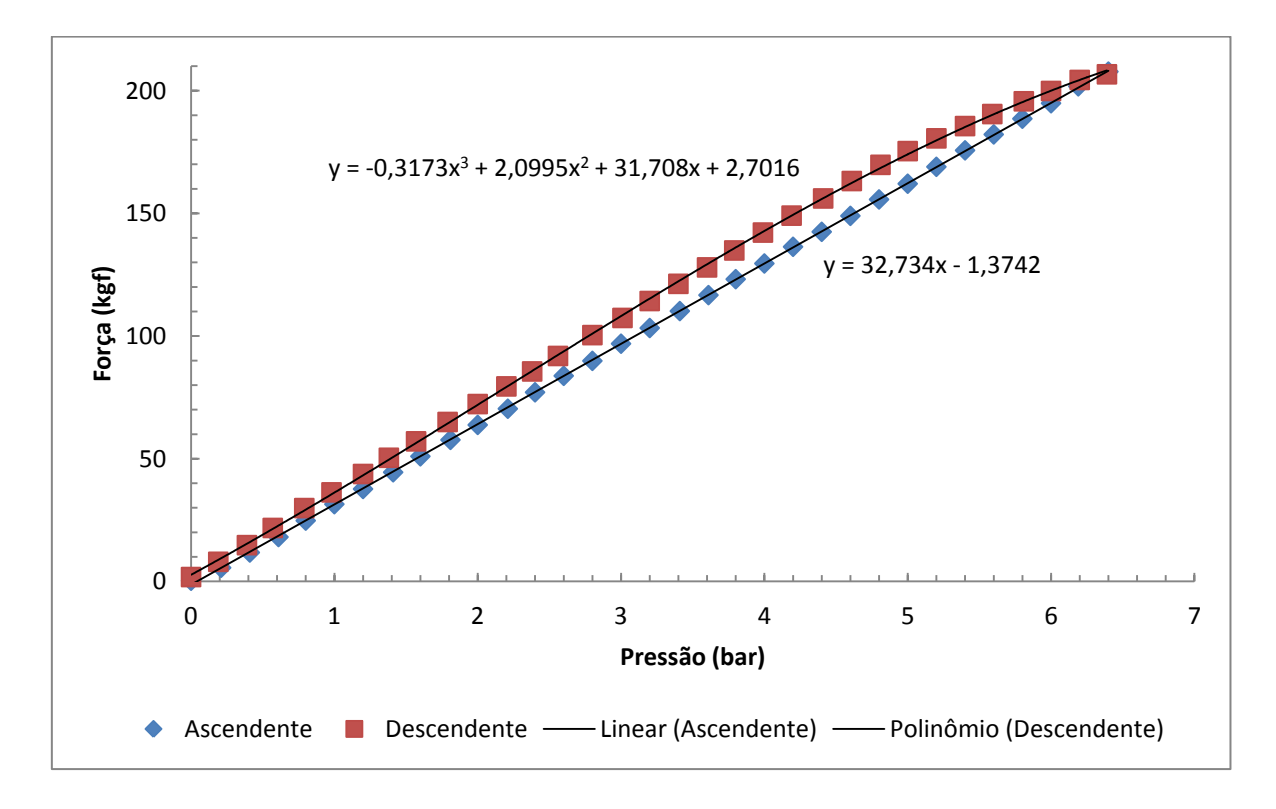

Figura 9.10. Curvas de calibração para o APM10 (ascendente e descendente) - 2.3.

## **9.2.4APM 12**

Dados coletados no dia 10/02/2012.

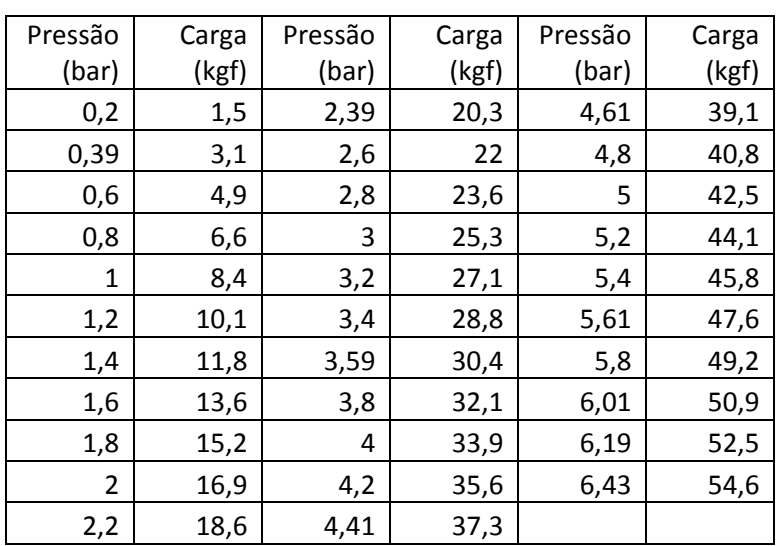

Tabela 9.13. Dados de calibração para o APM12 (ascendente) – 2.1:

Tabela 9.14. Dados de calibração para o APM12 (descendente) – 2.2:

| Pressão | Carga | Pressão | Carga | Pressão | Carga |
|---------|-------|---------|-------|---------|-------|
| (bar)   | (kgf) | (bar)   | (kgf) | (bar)   | (kgf) |
| 6,44    | 54,2  | 4,21    | 39,1  | 1,99    | 18,7  |
| 6,17    | 53,8  | 4       | 37,3  | 1,8     | 16,9  |
| 6       | 52,6  | 3,8     | 35,4  | 1,6     | 15,1  |
| 5,79    | 51,4  | 3,6     | 33,6  | 1,39    | 13,2  |
| 5,61    | 50,4  | 3,38    | 31,7  | 1,2     | 11,4  |
| 5,39    | 49    | 3,2     | 29,9  | 1       | 9,7   |
| 5,18    | 47,6  | 3       | 28,1  | 0,79    | 7,7   |
| 5       | 46,2  | 2,79    | 26,2  | 0,6     | 6     |
| 4,8     | 44,4  | 2,6     | 24,4  | 0,39    | 4,3   |
| 4,58    | 42,5  | 2,4     | 22,5  | 0,19    | 2,6   |
| 4,42    | 40,8  | 2,19    | 20,5  | 0       | 0,9   |

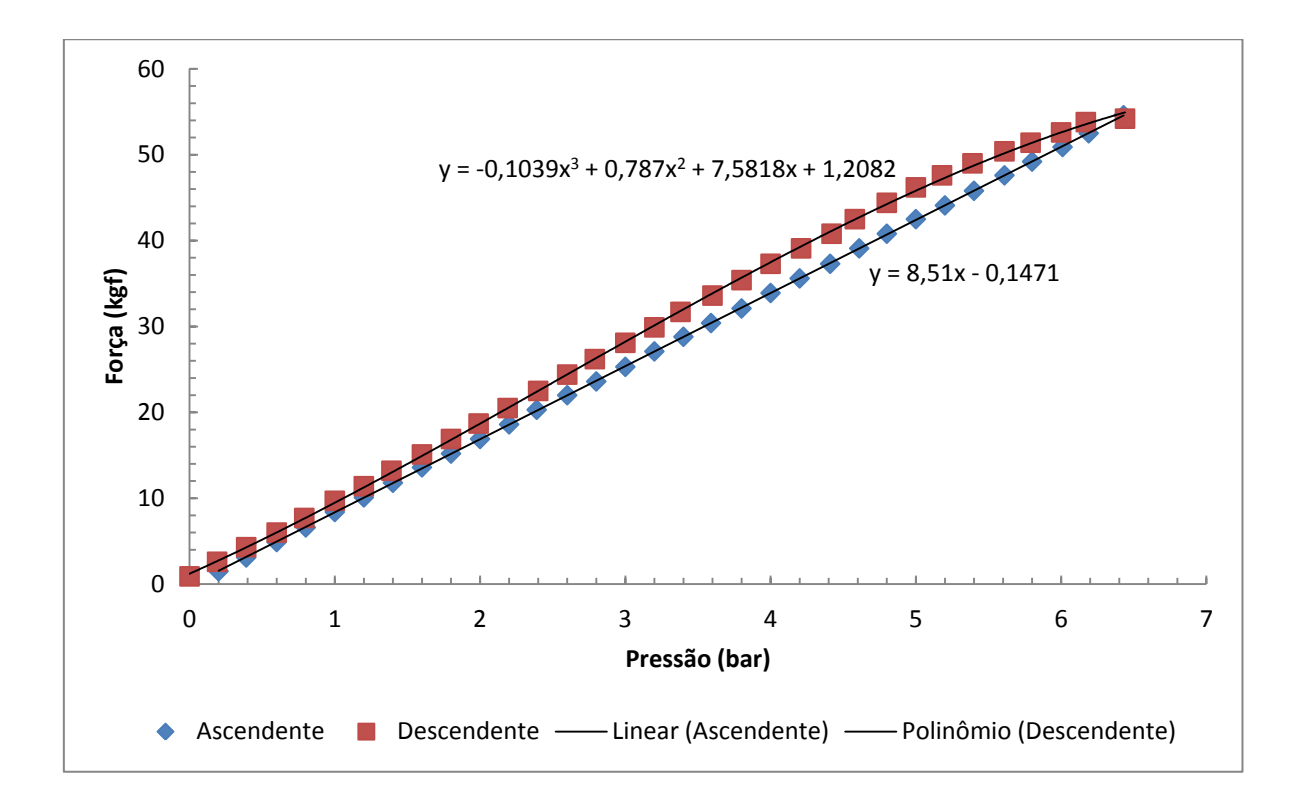

Figura 9.11. Curvas de calibração para o APM12 (ascendente e descendente) - 2.1

| Pressão | Carga | Pressão | Carga | Pressão | Carga |
|---------|-------|---------|-------|---------|-------|
| (bar)   | (kgf) | (bar)   | (kgf) | (bar)   | (kgf) |
| 0,2     | 1,3   | 2,4     | 19,6  | 4,6     | 38    |
| 0.41    | 3     | 2,61    | 21,3  | 4,81    | 39,7  |
| 0,6     | 4,7   | 2,8     | 22,9  | 5       | 41,4  |
| 0,81    | 6,4   | 3       | 24,6  | 5,21    | 43    |
| 1       | 8     | 3,2     | 26,3  | 5,4     | 44,7  |
| 1,2     | 9,6   | 3,4     | 28    | 5,6     | 46,4  |
| 1,4     | 11,3  | 3,62    | 29,7  | 5,8     | 48,1  |
| 1,6     | 13    | 3,8     | 31,2  | 6,01    | 49,8  |
| 1,8     | 14,6  | 4,01    | 33    | 6,2     | 51,5  |
| 2       | 16,3  | 4,2     | 34,6  | 6,35    | 52,8  |
| 2,22    | 18    | 4,4     | 36,3  |         |       |

Tabela 9.15. Dados de calibração para o APM12 (ascendente) – 2.3:

Tabela 9.16. Dados de calibração para o APM12 (descendente) – 2.4:

| Pressão | Carga | Pressão | Carga | Pressão | Carga |
|---------|-------|---------|-------|---------|-------|
| (bar)   | (kgf) | (bar)   | (kgf) | (bar)   | (kgf) |
| 6,42    | 53,5  | 4,18    | 38,4  |         | 18,8  |
| 6,2     | 53,1  |         | 36,7  | 1,8     | 17,1  |
| b       | 52    | 3,8     | 34,9  | 1,58    | 15    |

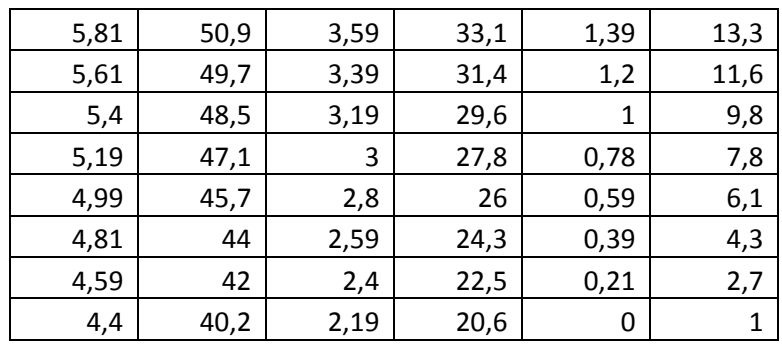

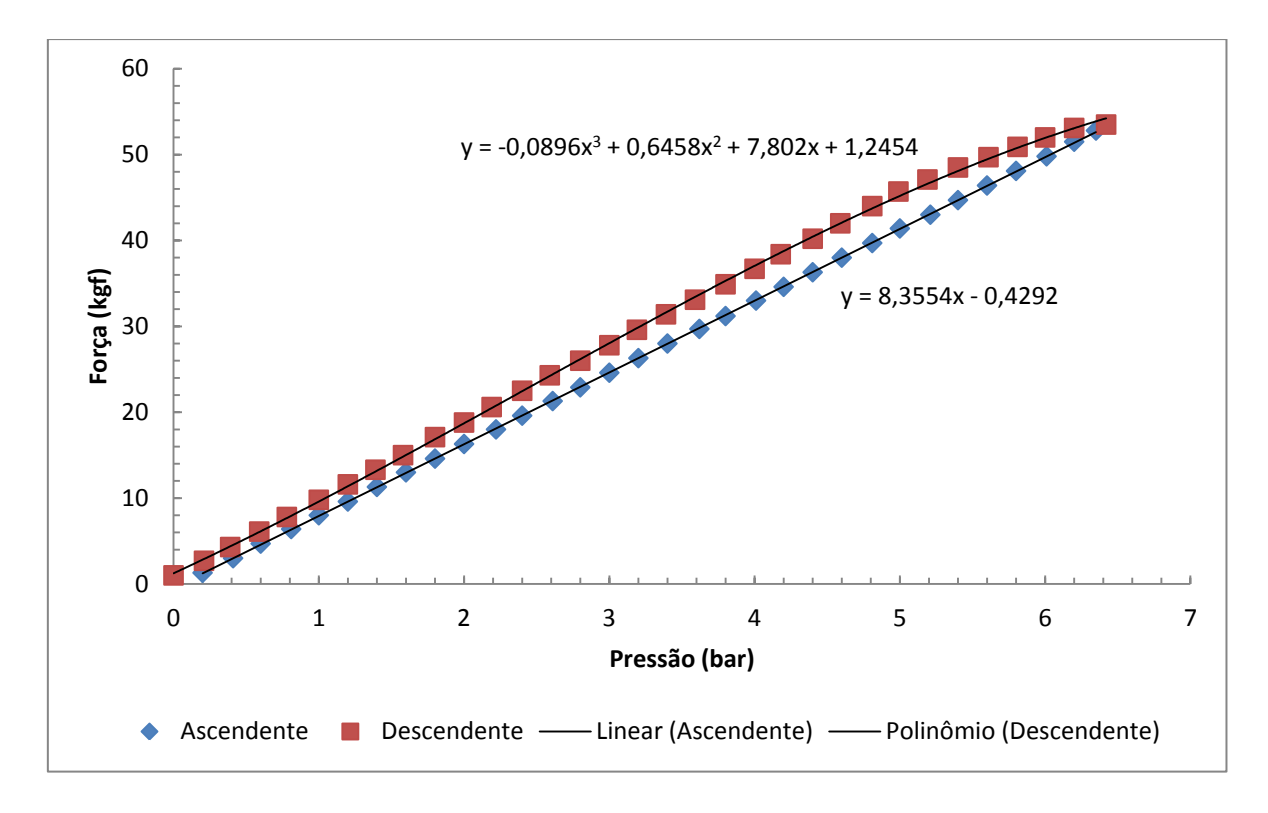

Figura 9.12. Curvas de calibração para o APM12 (ascendente e descendente) – 2.2

| Pressão | Carga | Pressão | Carga | Pressão | Carga |
|---------|-------|---------|-------|---------|-------|
| (bar)   | (kgf) | (bar)   | (kgf) | (bar)   | (kgf) |
| 0,21    | 1,3   | 2,4     | 19,7  | 4,6     | 38,3  |
| 0,4     | 2,9   | 2,59    | 21,4  | 4,8     | 40    |
| 0,6     | 4,7   | 2,81    | 23,1  | 5       | 41,7  |
| 0,8     | 6,4   | 3       | 24,8  | 5,2     | 43,3  |
| 1       | 8     | 3,2     | 26,5  | 5,4     | 45,1  |
| 1,21    | 9,7   | 3,4     | 28,2  | 5,6     | 46,7  |
| 1,4     | 11,4  | 3,6     | 29,8  | 5,79    | 48,4  |
| 1,61    | 13,1  | 3,8     | 31,6  | 6       | 50,1  |
| 1,8     | 14,8  | 4       | 33,2  | 6,2     | 51,8  |
| 1,99    | 16,2  | 4,2     | 35    | 6,36    | 53,2  |
| 2,21    | 18,1  | 4,41    | 36,6  |         |       |

Tabela 9.17. Dados de calibração para o APM12 (ascendente) – 2.5:

| Pressão | Carga | Pressão | Carga | Pressão | Carga |
|---------|-------|---------|-------|---------|-------|
| (bar)   | (kgf) | (bar)   | (kgf) | (bar)   | (kgf) |
| 6,36    | 53,2  | 4,17    | 38,3  | 2       | 18,9  |
| 6,17    | 53    | 4,01    | 36,8  | 1,79    | 17,2  |
| 6       | 52    | 3,81    | 35    | 1,59    | 15,4  |
| 5,81    | 50,9  | 3,6     | 33,1  | 1,39    | 13,6  |
| 5,59    | 49,6  | 3,4     | 31,4  | 1,21    | 11,9  |
| 5,41    | 48,5  | 3,2     | 29,7  | 0,99    | 10    |
| 5,21    | 47,1  | 2,96    | 27,6  | 0,8     | 8,2   |
| 4,99    | 45,6  | 2,78    | 25,8  | 0,59    | 6,4   |
| 4,79    | 43,8  | 2,6     | 24,3  | 0,39    | 4,6   |
| 4,6     | 42,1  | 2,4     | 22,5  | 0,18    | 2,8   |
| 4,39    | 40,2  | 2,19    | 20,8  | 0       | 1     |

Tabela 9.18. Dados de calibração para o APM12 (descendente) – 2.6:

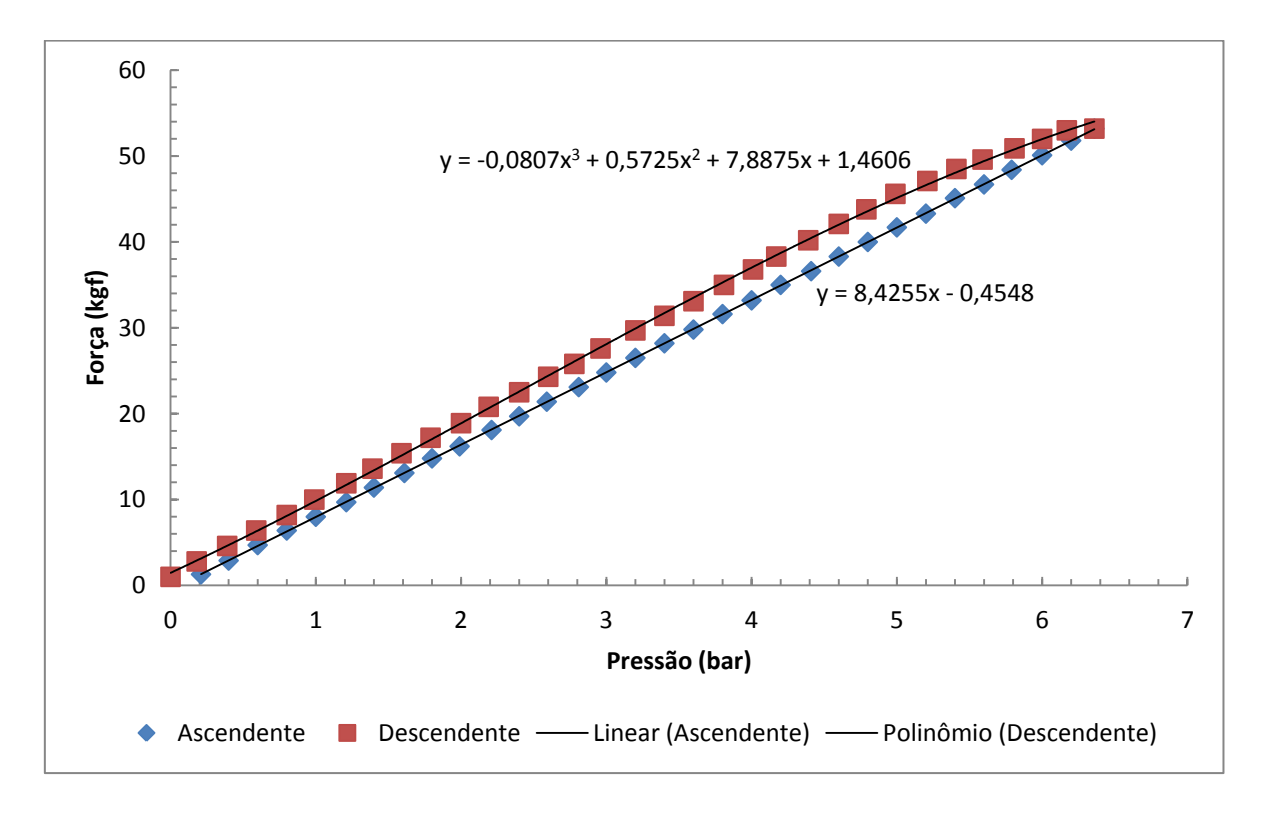

Figura 9.13. Curvas de calibração para o APM12 (ascendente e descendente) - 2.3

# **10 ANÁLISE DOS RESULTADOS**

*Análise e validação dos resultados experimentais.*

### **10.1 ANÁLISE**

O parâmetros  $K$  e  $\alpha$  são avaliados por incertezas do tipo A, ou seja, suas incertezas são estimadas com base em uma série de observações. O parâmetro P, a pressão medida pelo sensor de pressão calibrado, é avaliado por uma incerteza padrão do tipo B, pois sua incerteza padrão é obtida pelo laudo de calibração do sensor.

Para a determinação da incerteza do sistema a partir das três curvas, segue-se o seguinte procedimento: 1.1 – A equações geradas das 3 curvas de calibração são:

$$
F = K_1 P + a_1 \tag{10.1}
$$

$$
F = K_2 P + a_2 \tag{10.2}
$$

$$
F = K_3 P + a_3 \tag{10.3}
$$

1.2 – Calcula-se a curva final pela média:

$$
\overline{K} = \frac{(K_1 + K_2 + K_3)}{3} \tag{10.4}
$$

$$
\bar{a} = \frac{(a_1 + a_2 + a_3)}{3} \tag{10.5}
$$

1.3 – Os desvios padrões podem ser obtidos de duas formas diferentes:

#### 1.3.1 – Para o coeficiente angular  $(K)$ :

$$
\sigma_K^2 = \frac{1}{n-1} \sum_{i=1}^n (K_i - \overline{K})^2 \ , \quad n = 3
$$
 (10.6)

ou

$$
\sigma_K^2 = \left(\frac{\partial \overline{K}}{\partial K_1}\right)^2 \sigma_{K_1}^2 + \left(\frac{\partial \overline{K}}{\partial K_2}\right)^2 \sigma_{K_2}^2 + \left(\frac{\partial \overline{K}}{\partial K_3}\right)^2 \sigma_{K_3}^2 \tag{10.7}
$$

 $1.3.2$  – Para o coeficiente linear  $(a)$ :

$$
\sigma_{\bar{a}}^2 = \frac{1}{n-1} \sum_{i=1}^n (a_i - \bar{a})^2 , \quad n = 3
$$
\n(10.8)

ou

$$
\sigma_{\bar{a}}^2 = \left(\frac{\partial \bar{a}}{\partial a_1}\right)^2 \sigma_{a_1}^2 + \left(\frac{\partial \bar{a}}{\partial a_2}\right)^2 \sigma_{a_2}^2 + \left(\frac{\partial \bar{a}}{\partial a_3}\right)^2 \sigma_{a_3}^2 \tag{10.9}
$$

1.4 – Ao final deve-se seguir o procedimento descrito a seguir:

Para cada gráfico obtido pela média dos três gráficos de calibração, tem-se:

2.1 – Equação do sistema:

$$
F = KP + a \tag{10.10}
$$

2.2 – Valores médios individuais:

![](_page_82_Picture_234.jpeg)

 $\overline{a}$  = valor médio do coeficiente linear (intercessão) (10.12)

$$
\bar{P} = \frac{(P_{max} + P_{min})}{2} = \text{pressão média}
$$
\n(10.13)

- 2.3 Desvios padrões individuais:
	- $\sigma_{\overline{K}} =$  desvio padrão do coefiente angular (10.14)
	- $\sigma_{\bar{a}} =$  desvio padrão do coeficiente linear (intercessão) (10.15)

$$
\sigma_{\bar{P}} = desvio padrão na medição da pressão =fornecido pelo laudo de calibração do sensor de pressão
$$
 (10.16)

2.4 – Derivadas parciais:

$$
\frac{\partial F}{\partial K} = \overline{P} ; \qquad \frac{\partial F}{\partial P} = \overline{K} ; \qquad \frac{\partial F}{\partial a} = 1
$$
 (10.17)

2.5 – Valor médio da saída:

$$
\overline{F} = \overline{K}\overline{P} + \overline{a} \tag{10.18}
$$

2.6 – Variância da saída:

$$
\sigma_F^2 = \left(\frac{\partial F}{\partial K}\right)^2 \sigma_K^2 + \left(\frac{\partial F}{\partial p}\right)^2 \sigma_P^2 + \left(\frac{\partial F}{\partial a}\right)^2 \sigma_a^2 \tag{10.19}
$$

2.7 – Por fim, determina-se a incerteza expandida, que é dada pela fórmula:

$$
U = ku_c \tag{10.20}
$$

com

$$
k = factor de abrangência \tag{10.21}
$$

$$
u_c = \sigma_F = \text{incerteza padrão combinada da saída}, F \tag{10.22}
$$

2.8 – Para tanto, é necessário determinar o número de graus de liberdade efetivos, pela fórmula:

$$
\nu_{ef} = \frac{u_c^4}{\sum_{i=1}^n \left(\frac{u_i^4}{\nu_i}\right)}\tag{10.23}
$$

em que:

$$
u_i = \sigma_i = \text{incerteza padrão das variáveis individuais} \tag{10.24}
$$

$$
v_i = \text{graus de liberdade das variáveis individuais} \tag{10.25}
$$

2.9 – E determinar o valor de  $p$  a partir da tabela da distribuição t de Student, em que:

$$
p = \frac{1 - \alpha}{2} \tag{10.26}
$$

onde é o nível de probabilidade requerido para a aplicação. Segundo Piratelli (2002, p. 28), "*o nível de probabilidade geralmente adotado em atividades de calibração de instrumentos é de*  $\alpha = 95\%$ ". Portanto:

$$
p = 0.025 \tag{10.27}
$$

2.10 – Assim, a incerteza expandida (probabilidade adotada) pode ser finalmente expressa, como:

$$
U(\%) = U(95\%) = ku_c(95\%)
$$
\n(10.28)

#### **10.2 CONJUNTO DE DADOS Nº 1**

O primeiro conjunto de dados corresponde aos dados experimentais coletados no dia 16 de dezembro, e estes auxiliarão na avaliação da incerteza de medição para as curvas de calibração ascendentes. Seguindo o procedimento descrito na seção anterior, tem-se:

1.1 – A equações geradas das 3 curvas de calibração são:

$$
F = 32,095P - 1,7477 \text{ (kgf)}
$$
\n
$$
(10.29)
$$

 $F = 31,677P - 1,7676$  (kgf) (10.30)

$$
F = 31,491P - 1,6047 \text{ (kgf)}
$$
\n<sup>(10.31)</sup>

1.2 – Calcula-se a curva final pela média:

$$
\overline{K} = \frac{(K_1 + K_2 + K_3)}{3} = 31{,}754 \text{ (kgf/bar)}
$$
\n(10.32)

$$
\bar{a} = \frac{(a_1 + a_2 + a_3)}{3} = -1,7067 \text{ (kgf)}
$$
\n(10.33)

1.3 – Os desvios padrões são então determinados como segue:

1.3.1 – Para o coeficiente angular  $(K)$ :

$$
\sigma_{\overline{K}}^2 = \frac{1}{n-1} \sum_{i=1}^n (K_i - \overline{K})^2 = 95.69.10^{-3} \text{ (kgf}^2/\text{ bar}^2)
$$
 (10.34)

1.3.2 – Para o coeficiente linear  $(a)$ :

$$
\sigma_{\bar{a}}^2 = \frac{1}{n-1} \sum_{i=1}^n (a_i - \bar{a})^2 = 7,8969.10^{-3} \text{ (kgf}^2)
$$
\n(10.35)

Assim:

2.1 – Equação do sistema:

 $F = 31,754P - 1,7067$  (kgf) (10.36)

2.2 – Valores médios individuais:

$$
\overline{K} = 31,754 \text{ (kgf/bar)}\tag{10.37}
$$

$$
\overline{a} = -1,7067 \text{ (kgf)}\tag{10.38}
$$

$$
\bar{P} = \frac{(P_{max} + P_{min})}{2} = 3.2 \text{ (bar)}
$$
\n(10.39)

2.3 – Desvios padrões individuais:

 $\sigma_{\bar{K}} = 0.30934 \text{ (kgf/bar)}$  (10.40)

$$
\sigma_{\bar{a}} = 0.088865 \text{ (kgf)} \tag{10.41}
$$

$$
\sigma_{\bar{P}} = 0.005 \text{ (bar)} \tag{10.42}
$$

2.4 – Derivadas parciais:

$$
\frac{\partial F}{\partial K} = \overline{P} \; ; \qquad \frac{\partial F}{\partial P} = \overline{K} \; ; \qquad \frac{\partial F}{\partial a} = 1 \tag{10.43}
$$

2.5 – Valor médio da saída:

$$
\overline{F} = \overline{K}\overline{P} + \overline{a} = 99,906 \text{ (kgf)}
$$
\n
$$
(10.44)
$$

2.6 – Variância da saída:

$$
\sigma_F^2 = \left(\frac{\partial F}{\partial K}\right)^2 \sigma_K^2 + \left(\frac{\partial F}{\partial P}\right)^2 \sigma_P^2 + \left(\frac{\partial F}{\partial a}\right)^2 \sigma_a^2 = 1,013 \text{ (kgf}^2)
$$
\n(10.45)

2.7 – A incerteza expandida é dada pela fórmula:

$$
U = ku_c \tag{10.46}
$$

2.8 – Para tanto, é necessário determinar o número de graus de liberdade efetivos, pela fórmula:

$$
\nu_{ef} = \frac{u_c^4}{\sum_{i=1}^n \left(\frac{u_i^4}{\nu_i}\right)} \cong 228\tag{10.47}
$$

 $2.9 - p$  foi determinado na seção anterior

$$
p = 0.025 \tag{10.48}
$$

2.10 – Com esses valores em mãos, consulta-se a tabela da distribuição t de Student para determinar o valor do fator de abrangência  $k$ .

$$
k = 1,960 \tag{10.49}
$$

2.10 – Assim, a incerteza expandida (probabilidade adotada) pode ser finalmente expressa, adotando o mesmo números de dígitos que a da resolução do instrumento e fazendo os arredondamentos necessários, como:

$$
U(\%) = \pm 2.0 \text{ (95%) (kgf)} \tag{10.50}
$$

A Tabela (10.1), abaixo, comprova a validade deste resultado para os dados de calibração da Tab. (9.1) – Dados de Calibração para o APM10 – 1.1.

![](_page_85_Picture_453.jpeg)

Tabela 10.1. Dados de calibração para o APM10 – 1.1 e valores de erro.

Observando os valores na coluna Diferença, dada pela diferença entre o valor da amostra e o valor calculado com base na reta ideal (regressão linear), nota-se claramente que todos os pontos possuem um afastamento menor que o valor da incerteza expandida, ou erro aleatório.

### **10.3 CONJUNTO DE DADOS Nº 2**

O segundo conjunto de dados corresponde aos dados experimentais coletados no dia 10 de fevereiro, e estes auxiliarão na avaliação do erro de histerese para as curvas de calibração ascendentes e descendentes obtidas com esse conjunto de dados. Seguindo o mesmo procedimento inicial descrito, tem-se:

1.1 – A equações geradas das 3 curvas de calibração são:

1.1.1 – Para as curvas ascendentes:

 $F = 32,7P - 2,0299$  (kgf) (10.51)

$$
F = 32,661P - 1,1436 \text{ (kgf)}\tag{10.52}
$$

$$
F = 32,734P - 1,3742 \text{ (kgf)}\tag{10.53}
$$

1.1.2 – Calcula-se a curva final pela média:

$$
\overline{K} = \frac{(K_1 + K_2 + K_3)}{3} = 32,698 \text{ (kgf/bar)}
$$
\n(10.54)

$$
\bar{a} = \frac{(a_1 + a_2 + a_3)}{3} = -1{,}5159 \text{ (kgf)}
$$
\n(10.55)

1.1.3 – Para as curvas descendentes:

$$
F = -0.2305P3 + 1.3954P2 + 33.151P + 1.6472 \text{ (kgf)}
$$
\n(10.56)

$$
F = -0.3111P3 + 1.9698P2 + 32.032P + 2.8556 \text{ (kgf)}
$$
\n(10.57)

$$
F = -0.3173P3 + 2.0995P2 + 31.708P + 2.7016 \text{ (kgf)}
$$
\n(10.58)

1.1.4 – Calcula-se a curva final pela média:

$$
\overline{a_1} = -0.2863 \text{ (kgf/bar)}\tag{10.59}
$$

$$
\overline{a_2} = +1.8216(\text{kgf})\tag{10.60}
$$

$$
\overline{a_3} = +32,297 \text{ (kgf)}
$$
\n<sup>(10.61)</sup>

$$
\overline{a_4} = +2,4015 \text{ (kgf)}\tag{10.62}
$$

Portanto para a curva ascendente, tem-se a seguinte equação:

2.1 – Equação da reta ideal (ascendente):

$$
F_{asc} = 32,698P - 1,5159 \text{ (kgf)}\tag{10.63}
$$

2.2 – Equação do polinômio ideal de 3ª ordem (descendente):

$$
F_{desc} = -0.2863P^3 + 1.8216P^2 + 32.297P + 2.4015 \text{ (kgf)}\tag{10.64}
$$

Para determinação da máxima histerese, subtrai-se a Eq. (10.64) da Eq. (10.63), o que resulta em:

$$
H = -0.2863P3 + 1.8216P2 - 0.401P + 3.9174 \text{ (kgf)}
$$
\n(10.65)

Deriva-se essa expressão em P para determinar o ponto de máxima histerese, esse ponto se dá em  $P = 4.13$  bar, que é a única solução positiva. Neste ponto, a histerese dada pelas equações ideais de regressão é de 13,164 kgf. Como se observa, este valor é muito superior que o valor determinado para a incerteza expandida na curva de calibração ascendente, de 2 kgf. Fica assim demonstrado que o procedimento de calibração deve ser realizado apenas em um sentido, no sentido ascendente.

### **10.4 TEMPO DE COLETA DE DADOS**

A Tabela (10.2) fornece o valor médio do tempo de coleta de dados.

Tabela 10.2. Tempo médio de coleta de dados.

![](_page_87_Picture_119.jpeg)

Nota-se um tempo médio maior para a coleta de dados no sentido descendente, essa demora está relacionada com a instabilidade e a histerese significativa neste sentido. Notou-se enorme dificuldade no ajuste da pressão no sentido decrescente, e após inúmeras tentativas erradas, em que passava-se abaixo do ponto de coleta, reiniciava-se todo o processo de calibração, para que os dados não fossem enviesados.

# **11 CONCLUSÃO**

# **11.1 CONCLUSÃO**

Este trabalho apresentou de forma bastante descritiva e elucidativa todas as etapas necessárias para o projeto que se propunha realizar. Apresentou-se um histórico de sistemas de medição e evolução dos conceitos e práticas em metrologia, que serviu de motivação para a elaboração do projeto. Definiu-se os conceitos chave relacionados a sistemas de medição e à calibração dos mesmos, para formalizar a apresentação escrita, forneceu-se a base matemática para avaliação e expressão da incerteza de medição, difundida pelo ISO GUM (ABNT, 2003, [3]), além das especificações de projeto que o sistema final deveria atender, especificações estas que também requereram novas definições, como, por exemplo, os padrões industriais utilizados para comunicação entre componentes constituintes, etc.

Entre a primeira etapa de especificações e a construção do sistema, a proposta de trabalho necessitou ser modificada, devido a não disponibilidade em tempo hábil do regulador proporcional de pressão. A proposta passou de automática para semiautomática, como descrito na introdução do Capítulo 8.

Projetou-se um suporte mecânico, e um software para calibração, no entanto, tudo isso não teria validade não fosse a avaliação do sistema em funcionamento. Por isso, finalizada a construção, coletou-se dados experimentais para avaliar o desempenho do novo sistema frente ao procedimento antigo de calibração. A análise apresentada no capítulo anterior mostra que o novo procedimento é muito mais rápido que o antigo e produz resultados com confiabilidade maior que o antigo procedimento de calibração.

[1] AEPH DO BRASIL INDÚSTRIA E COMÉRCIO LTDA. **MANUAL DE OPERAÇÃO E CALIBRAÇÃO: EP-001P**. Versão 1.1. São Paulo: AEPH, 2009.

[2] Alves, M.B.M., Arruda, S.M. **COMO FAZER REFERÊNCIAS: bibliográficas, eletrônicas e demais formas de documentos**. Universidade Federal de Santa Catarina. Disponível em: < http://bu.ufsc.br/framerefer.html >. Acesso em: 15/12/2011.

[3] ASSOCIAÇÃO BRASILEIRA DE NORMAS TÉCNICAS, INSTITUTO NACIONAL DE METROLOGIA, NORMALIZAÇÃO E QUALIDADE INSDUSTRIAL. **ISO GUM - Guia Para a Expressão da Incerteza de Medição**. Terceira edição brasileira em língua portuguesa. Rio de Janeiro: ABNT, INMETRO, 2003.

[4] ASSOCIAÇÃO BRASILEIRA DE NORMAS TÉCNICAS. **NBR 6023:** Informação e Documentação -Referências - Elaboração. Rio de Janeiro: ABNT, 2000.

[5] Bentley, J. P.. **Principles of Measurement Systems**. 4th Ed. Harlow, England: Pearson Education Limited, 2005.

[6] CONFEDERAÇÃO NACIONAL DA INDÚSTRIA. **Metrologia – A Ciência da Medição**. Disponível em: < http://www.normalizacao.cni.org.br/metrologia.htm >. Acesso em: 15/12/2011.

[7] Denver, A.. **Serial Communications**. MSDN. USA, 1995.

[8] Hounshell, David A.. **From the American System to Mass Production, 1800-1932**. Baltimore, Maryland, USA: The Johns Hopkins University Press, 1984. 417p.

[9] INSTITUTO DE PESOS E MEDIDAS DO ESTADO DO PARANÁ. **Perguntas Frequentes**. Paraná. Disponível em: < http://www.ipem.pr.gov.br/modules/conteudo/conteudo.php?conteudo=31 >. Acesso em: 15/12/2011.

[10] INSTITUTO NACIONAL DE METROLOGIA, NORMALIZAÇÃO E QUALIDADE INSDUSTRIAL. **Sinmetro – Sistema Nacional de Metrologia, Normalização e Qualidade Industrial**. Disponível em: < http://www.inmetro.gov.br/inmetro/sinmetro.asp >. Acesso em: 25/02/2012. Brasil: INMETRO, 2012.

[11] INSTITUTO NACIONAL DE METROLOGIA, NORMALIZAÇÃO E QUALIDADE INSDUSTRIAL. **Vocabulário Internacional de Termos Fundamentais e Gerais de Metrologia – VIM**. 4a Ed. Revisada. Rio de Janeiro: INMETRO, 2007. 72p.

[12] INSTRUTHERM INSTRUMENTOS DE MEDIÇÃO LTDA. **MANUAL DE INSTRUÇÕES: MANÔMETRO DIGITAL PORTÁTIL MODELO MVR-87**. São Paulo.

[13] INTERNATIONAL ORGANIZATION FOR STANDARDIZATION. **ISO 3534-1: Statistics – Vocabulary and symbols – Part 1: Probability and general statistical terms**. Genebra, Suíça: ISO, 1993.

[14] LABMOV. **LABMOV – Laboratório de Ensaio em Móveis**. Disponível em: < http://www.labmov.unb.br/ >. Acesso em: 25/02/2012. Brasília: UnB, 2012.

[15] LABMOV. **INSTRUÇÕES DE OPERAÇÃO DA CÉLULA DE CARGA E DISPLAY DA AEPH DO BRASIL**. Brasília: UnB, 2004.

[16] Mulford, J. B. S.. **PROJETO DE GRADUAÇÃO: Cálculo de Incerteza nos Ensaios em Mesas realizados no LabMov**. Brasília: UnB, 2009.

[17] Piratelli Filho, A.. **Metrologia**. Brasília: UnB, 2002.

[18] Sweet, M. R. **Serial Programming Guide for POSIX Operating Systems**. 5th Ed. 6th Revision. USA: 2005.

[19] The John W. Sutherland Research Page. **An Introduction to Sensors and Transducers**. Michigan, USA. Disponível em: < http://www.mfg.mtu.edu/cyberman/machtool/machtool/sensors/intr

o.html >. Acesso em: 20/02/2012.

[20] UNIVERSIDADE DE BRASÍLIA. **Entendendo a Calibração de Instrumentos de Medição –** *Notas de Aula*. Brasília: Laboratório de Metrologia, Laboratório de Metrologia Dinâmica, LabMov, 2009.

# **ANEXOS**

![](_page_91_Picture_19.jpeg)

# **ANEXO I - DEFINIÇÕES**

*Definição dos termos metrológicos e estatísticos básicos definidos pelo VIM e pela ISO 3534-1, respectivamente.*

# **I.1 INTRODUÇÃO**

As seguintes definições de termos metrológicos foram extraídas do "*Vocabulário Internacional de Termos Fundamentais e Gerais de Metrologia*" (INMETRO, 2007, [11]).

Neste capítulo são também definidos os termos estatísticos de maior relevância para completo entendimento dos resultados obtidos com o presente trabalho e para rápida referência. Estas definições foram extraídas da Norma Internacional ISO 3534-1 (ISO, 1993, [13]).

Como o texto deste presente capítulo foi parcialmente extraído destes documentos, estes devem ser as primeiras referências a serem consultadas para maiores detalhes. A referência completa desses documentos encontra-se no capítulo de referências bibliográficas.

### **I.1.1 INCERTEZA [VIM 3.9]**

"*A palavra 'incerteza' significa dúvida, [...], 'incerteza de medição' significa dúvida acerca da validade do resultado de uma medição. Por falta de palavras para um conceito geral [...]e para as grandezas que quantificam o conceito, como o desvio padrão, [...], é necessário utilizar a palavra 'incerteza' para as duas acepções*" (ABNT, INMETRO, 2003, p. 12, [3]).

A definição adotada em todo este trabalho é a seguinte:

#### **Incerteza de medição:**

Parâmetro, associado ao resultado de uma medição, que caracteriza a dispersão dos valores que podem ser razoavelmente atribuídos ao mensurando.

Observação:

- 1. O parâmetro pode ser o desvio padrão (ou múltiplo dele), ou metade do intervalo correspondente a um nível de confiança estabelecido.
- 2. A incerteza de medição compreende muitos componentes. Alguns, estimados com base estatística, caracterizados por desvios padrão experimentais. Outros, caracterizados por desvios padrão, avaliados por distribuições de probabilidade supostas, baseadas na experiência ou em outras informações, como o laudo de calibração de um instrumento, fornecido pelo fabricante.

### **I.2 TERMOS METROLÓGICOS**

A seguir são definidos os termos mais importantes apresentados ao longo do texto. Um glossário completo e mais detalhado pode ser encontrado no documento original, referenciado na primeira seção deste capítulo.

### **I.2.1 INCERTEZA PADRÃO [ISO GUM, 2.3.1]**

Incerteza do resultado de uma medição, expressa como um desvio padrão.

# **I.2.2 AVALIAÇÃO DO TIPO A [ISO GUM, 2.3.2]**

Método de avaliação da incerteza pela análise estatística de séries de observações.

## **I.2.3 AVALIAÇÃO DO TIPO B [ISO GUM, 2.3.3]**

Método de avaliação da incerteza por outros meios que não a análise estatística de séries de observações.

## **I.2.4 INCERTEZA PADRÃO COMBINADA [ISO GUM, 2.3.4]**

Incerteza padrão do resultado de uma medição, quando este resultado é obtido por meio dos valores de várias outras grandezas, sendo igual à raiz quadrada positiva de uma soma de termos, que constituem as variâncias ou covariâncias destas outras grandezas, ponderadas de acordo com quanto o resultado da medição varia com mudanças nestas grandezas.

## **I.2.5 INCERTEZA EXPANDIDA [ISO GUM, 2.3.5]**

Grandeza que define um intervalo em torno do resultado de uma medição com o qual se espera abranger uma grande fração<sup>1</sup> da distribuição dos valores que possam ser razoavelmente atribuídos ao mensurando.

 $<sup>1</sup>$ : Fração pode ser vista como a probabilidade de abrangência ou nível de confiança do intervalo.</sup>

# **I.2.6 FATOR DE ABRANGÊNCIA [ISO GUM, 2.3.6]**

Fator numérico, *k*, utilizado como um multiplicador da incerteza padrão combinada de modo a obter uma incerteza expandida.

Observação:

1. Um fator de abrangência típico, se encontra na faixa de 2 a 3.

## **I.3 TERMOS ESTATÍSTICOS**

Os termos de I.3.1 a I.3.7 são definidos em termos das propriedades de populações. As definições dos termos I.3.8 a I.3.11 são relacionadas a um conjunto de observações (ver ISO 3534-1, ISO, 1993, [13]).

## **I.3.1 PROBABILIDADE [ISO 3534-1, 1.1]**

Um número real na escala de 0 a 1 associado a um evento aleatório.

Observação:

1. Esta pode ser relacionada a uma frequência relativa de ocorrência de longo prazo ou a um grau de confiança de que um evento ocorrerá. Para um alto grau de confiança a probabilidade está próxima de 1.

### **I.3.2 VARIÁVEL ALEATÓRIA; VARIADA [ISO 3534-1, 1.2]**

Uma variável que pode assumir qualquer um dos valores de um conjunto especificado de valores e com a qual está associada uma distribuição de probabilidade ([ISO 3534-1, 1.3] e [I.3.3]).

Observação:

- 1. Uma variável aleatória que só pode assumir valores isolados é chamada "discreta". Uma variável aleatória que pode assumir qualquer valor dentro de um intervalo finito ou infinito é chamada "contínua".
- 2. A probabilidade de um evento A é designada por Pr(A) ou P(A).

### **I.3.3 DISTRIBUIÇÃO DE PROBABILIDADE [ISO 3534-1, 1.3]**

Função que determina a probabilidade de uma variável aleatória assumir qualquer valor dado ou pertencer a um dado conjunto de valores.

Observação:

1. A probabilidade do conjunto inteiro de valores da variável aleatória é igual a 1.

## **I.3.4 FUNÇÃO DISTRIBUIÇÃO [ISO 3534-1, 1.4]**

Função que determina para cada valor  $x$ , a probabilidade de que a variável aleatória X seja menor ou igual a  $x$ :

$$
F(x) = P(X \le x) \tag{I.1}
$$

#### **I.3.5 FUNÇÃO DENSIDADE DE PROBABILIDADE [ISO 3534-1, 1.5]**

Derivada (quando existe) da função distribuição:

$$
f(x) = \frac{dF(x)}{dx} \tag{I.2}
$$

Observação:

1.  $f(x)dx$  é denominado "elemento de probabilidade":

$$
f(x)dx = P(x < X < x + dx) \tag{I.3}
$$

#### **I.3.6 FUNÇÃO MASSA DE PROBABILIDADE [ISO 3534-1, 1.5]**

Uma função que fornece, para cada valor  $x_i$  de uma variável aleatória discreta X, a probabilidade  $p_i$ , de que a variável aleatória seja igual a  $x_i$ :

$$
p_i = P(X = x_i) \tag{I.4}
$$

### **I.3.7 CORRELAÇÃO [ISO 3534-1, 1.13]**

A relação entre duas ou muitas variáveis aleatórias dentro de uma distribuição de duas ou mais variáveis aleatórias.

Observação:

1. A maioria das medidas estatísticas de correlação medem somente o grau de relação linear.

#### **I.3.8 GRAUS DE LIBERDADE [ISO 3534-1, 2.85]**

Em geral, o número de termos em uma soma menos o número de restrições aos termos da soma.

#### **I.3.9 ESPERANÇA, VALOR ESPERADO, MÉDIA [ISO 3534-1, 1.18 E 2.26]**

A esperança de uma função  $g(z)$  sobre uma função densidade de probabilidade  $p(z)$  da variável aleatória z é definida por:

$$
E[g(z)] = \int g(z)p(z)dz
$$
 (I.5)

onde, da definição de  $p(z)$ ,  $\int p(z)dz = 1$ . A esperança da variável aleatória z, designada por  $\mu_z$ , e que também é denominada de valor esperado ou a média de z é dada por:

$$
\mu_z \equiv E(z) = \int zp(z)dz \tag{1.6}
$$

Ela é estimada, estatisticamente, por  $\bar{z}$ , a média aritmética ou a média de  $n$  observações independentes  $z_i$  da variável aleatória z, cuja função densidade de probabilidade é  $p(z)$ :

$$
\bar{z} = \frac{1}{n} \sum_{i=1}^{n} z_i \tag{I.7}
$$

#### **I.3.10 VARIÂNCIA [ISO 3534-1, 1.22 E 2.33]**

A variância de uma variável aleatória é a esperança do seu desvio quadrático em torno de sua esperança. Assim, a variância da variável aleatória z, com função densidade de probabilidade  $p(z)$ , é dada por:

$$
\sigma^2(z) = \int (z - \mu_z)^2 p(z) dz \tag{1.8}
$$

onde  $\mu_z$  é a esperança de z. A variância  $\sigma^2(z)$  pode ser estimada por:

$$
s^{2}(z_{i}) = \frac{1}{n-1} \sum_{i=1}^{n} (z_{i} - \bar{z})^{2}
$$
 (I.9)

onde

$$
\bar{z} = \frac{1}{n} \sum_{i=1}^{n} z_i \tag{I.10}
$$

e os  $z_i$ 's são *n* observações independentes de z.

Observação:

- 1. O fator  $n-1$  na expressão para  $s^2(z_i)$  decorre da correlação entre  $z_i$  e  $\bar{z}$  e reflete o fato de que há somente  $n-1$  itens independentes (graus de liberdade) no conjunto  $\{z_i - \bar{z}\}\$ . Pois, a partir do valor da média aritmética e com o valor de  $n-1$  itens, é possível calcular o valor do item restante.
- 2. Se a esperança  $\mu$ <sub>z</sub> de *z* é conhecida, a variância pode ser estimada por:

$$
s^{2}(z_{i}) = \frac{1}{n} \sum_{i=1}^{n} (z_{i} - \mu_{z})^{2}
$$
\n(1.1)

neste caso, o número de graus de liberdade é n pois não há correlação entre  $z_i$  e  $\mu_z$ .

A variância da média aritmética ou média das observações, em vez da variância das observações individuais, é a medida apropriada da incerteza de um resultado de medição. A variância de uma variável z deve ser cuidadosamente distinguida da variância da média  $\bar{z}$ . A variância da média aritmética de uma série de *n* observações independentes  $z_i$  de  $z$  é dada por  $\sigma^2 = \sigma^2(z)/n$  e é estimada pela variância experimental da média:

$$
s^{2}(\bar{z}) = \frac{s^{2}(z_{i})}{n} = \frac{1}{n(n-1)} \sum_{i=1}^{n} (z_{i} - \bar{z})^{2}
$$
\n(1.12)

### **I.3.11 DESVIO PADRÃO [ISO 3534-1, 1.23 E 2.34]**

O desvio padrão é a raiz quadrada positiva da variância. Enquanto uma incerteza padrão do Tipo A é obtida, tomando-se a raiz quadrada da variância estatisticamente avaliada, é muitas vezes mais conveniente, quando se determina uma incerteza padrão do Tipo B, avaliar primeiro o desvio padrão equivalente não estatístico e, então, obter a variância equivalente, elevando-se ao quadrado o desvio padrão.

# **APÊNDICES**

![](_page_97_Picture_23.jpeg)

# **APÊNDICE A – DESENHOS DE PROJETO DO SUPORTE MECÂNICO**

# **A.1 ADAPTADOR PARA O MODELO DE ATUADOR D32**

![](_page_98_Figure_2.jpeg)

![](_page_99_Figure_1.jpeg)

# **A.3 BASE DO SUPORTE**

![](_page_100_Figure_1.jpeg)

# **A.4 HASTES DO SUPORTE**

![](_page_101_Figure_1.jpeg)

# **A.5 TOPO DO SUPORTE**

![](_page_102_Figure_1.jpeg)